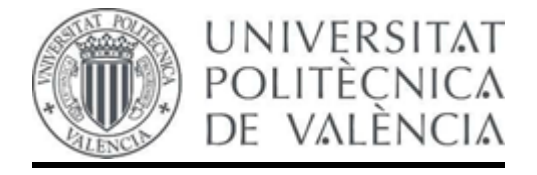

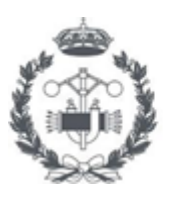

**ESCUELA TÉCNICA INDUSTRIAL VALENCIA** 

# **TRABAJO FIN DE GRADO EN INGENIERÍA BIOMÉDICA**

# **DISEÑO, INTEGRACIÓN Y VALIDACIÓN DE UN SISTEMA DE REGISTRO SIMULTÁNEO DE EEG Y sEMG DEGLUTORIO.**

AUTOR: FRANCISCO MOYA RABADÁN

TUTOR: FRANCISCO JAVIER CASADO GARCÍA

COTUTORA: YIYAO YE LIN

**Curso Académico: 2020-2021**

*Agradecimientos: Quiero dar gracias a Javi y a Yiyao por haber estado siempre pendientes de mí y haber tenido mucha paciencia conmigo. Mención muy especial a Juanmi, por ser un excelente compañero y haber hecho mucho más amenas todas las mañanas en el laboratorio.*

*Quisiera darle las gracias también a mi familia y a mis amigos de siempre, sin vuestro apoyo no sé si ahora mismo estaría escribiendo estas palabras.*

*Y finalmente, gracias a mi pequeña familia que he hecho en Valencia, habéis hecho estos 4 años inolvidables, repetiría otra carrera con vosotros una y mil veces.*

# RESUMEN

La disfagia consiste en la incapacidad de las personas a la hora de realizar el proceso de deglución de manera apropiada. Afecta a 1 de cada 17 personas y acorta en gran medida la esperanza de vida de aquellas personas que la padecen además de suponer un gran aumento de la morbilidad en estas. Afecta sobre todo a la población más envejecida y aquellas personas que han tenido algún problema neurológico como puede ser un infarto cerebral. Es una enfermedad muy compleja que puede tener muchos orígenes diferentes: neurológicos, musculares, inmunológicas, congénitas…

Las 2 causas principales de disfagia son de origen neurológico y muscular. Esta es la razón por la que es necesario el desarrollo de un sistema para realizar un registro simultáneo de una señal de EEG y sEMG deglutorio. En este trabajo se ha desarrollado no solamente el sistema completo sino también el protocolo para llevar a cabo el registro de la señal.

En el aspecto del diseño, han sido explicados todos los puntos necesarios desde el amplificador utilizado y sus prestaciones, pasando por los distintos tipos de electrodos utilizados, hasta la explicación de los softwares de adquisición y análisis de señal.

Así mismo, también ha sido desarrollado un protocolo a la hora de realizar los registros, en el que habrá que realizar 2 tipos de registros diferentes: un registro del valor de la línea base cuando el paciente está relajado y 20 registros de 3 tipos de bolos distintos (60 trials en total) para analizar la reacción con alimentos que presenten distintos tipos de texturas.

Finalmente, se ha realizado un análisis básico de las señales obtenidas mediante EEGLab para comprobar que tanto el sistema diseñado como el protocolo son correctos y detectan las señales de EEG y sEMG de manera adecuada mediante diversos análisis realizados a cada tipo de señal.

**Palabras clave:** disfagia, deglución, EEG, sEMG, sistema de registro, protocolo, registro.

# ABSTRACT

Dysphagia is the inability of people to swallow properly. It affects 1 in 17 people and greatly shortens the life expectancy of those who suffer from it, as well as greatly increasing morbidity. It mainly affects the older population and those who have had a neurological problem such as a stroke. It is a very complex disease that can have many different origins: neurological, muscular, immunological, congenital…

The 2 main causes of dysphagia are of neurological and muscular origin. This is the reason why it is necessary to develop a system for simultaneous recording of an EEG signal and swallowing sEMG. In this work we will develop not only the complete system but also the protocol to carry out the signal recording.

On the design side, all the necessary points will be covered. Explaining from the amplifier used and its performance, through the different types of electrodes used, to the explanation of the signal acquisition and analysis software.

Likewise, a protocol has been developped when carrying out the recording, in which there are 2 different types of recordings: a recording when the patient is relaxed and the base line is recorded, and 20 recordings of 3 different types of boluses (60 trials in total) to analyse the reaction to foods with different types of textures.

Finally, the signals obtained using EEGLab will be analysed to check that both the system designed and the protocol are correct and detect both EEG and sEMG signals in an adequate way by means of several analyses carried out on each type of signal.

**Keywords**: dysphagia, swallowing, EEG, sEMG, recording system, protocol, recording.

# RESUM

La disfàgia consisteix en la incapacitat de les persones a l'hora de realitzar el procés de deglució correctament. Afecta 1 de cada 17 persones i acurta considerablement l'esperança de vida dels que la pateixen a més de suposar un gran augment de la morbiditat en estes. Afecta sobretot a la població més envellida i aquelles persones que han tingut algun problema neurològic, com pot ser un infart cerebral. És una malaltia molt complexa que pot tindre molts orígens diferents: neurològica, muscular, immunològica, congènita...

Les 2 causes principals de la disfàgia són d'origen neurològic i muscular. És per això que cal desenvolupar un sistema per realitzar un registre simultani d'un senyal EEG i sEMG deglutori. En aquest treball s'ha desenvolupat no només el sistema complet sinó també el protocol per dur a terme el registre del senyal.

En l'aspecte del disseny, s'han explicat tots els punts necessaris des de l'amplificador utilitzat i les seues prestacions, passant pels diferents tipus d'elèctrodes utilitzats, fins a l'explicació dels softwares d'adquisició i anàlisi del senyal.

Així mateix, també s'ha desenvolupat un protocol a l'hora de realitzar els registres, en el qual s'hauran de realitzar 2 tipus diferents de registres: un registre del valor de la línia de base quan el pacient està relaxat i 20 registres de 3 tipus diferents de boluses (60 assajos en total) per analitzar la reacció amb aliments que presenten diferents tipus de textures.

Finalment, s'ha realitzat una anàlisi bàsica dels senyals obtinguts mitjançant EEGLab per verificar que tant el sistema dissenyat com el protocol són correctes i detectar els senyals EEG i sEMG de manera adequada a través de diverses anàlisis realitzades en cada tipus de senyal.

**Paraules clau**: disfàgia, deglució, EEG, sEMG, sistema de registre, protocol, registre.

# ÍNDICE

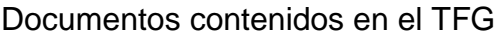

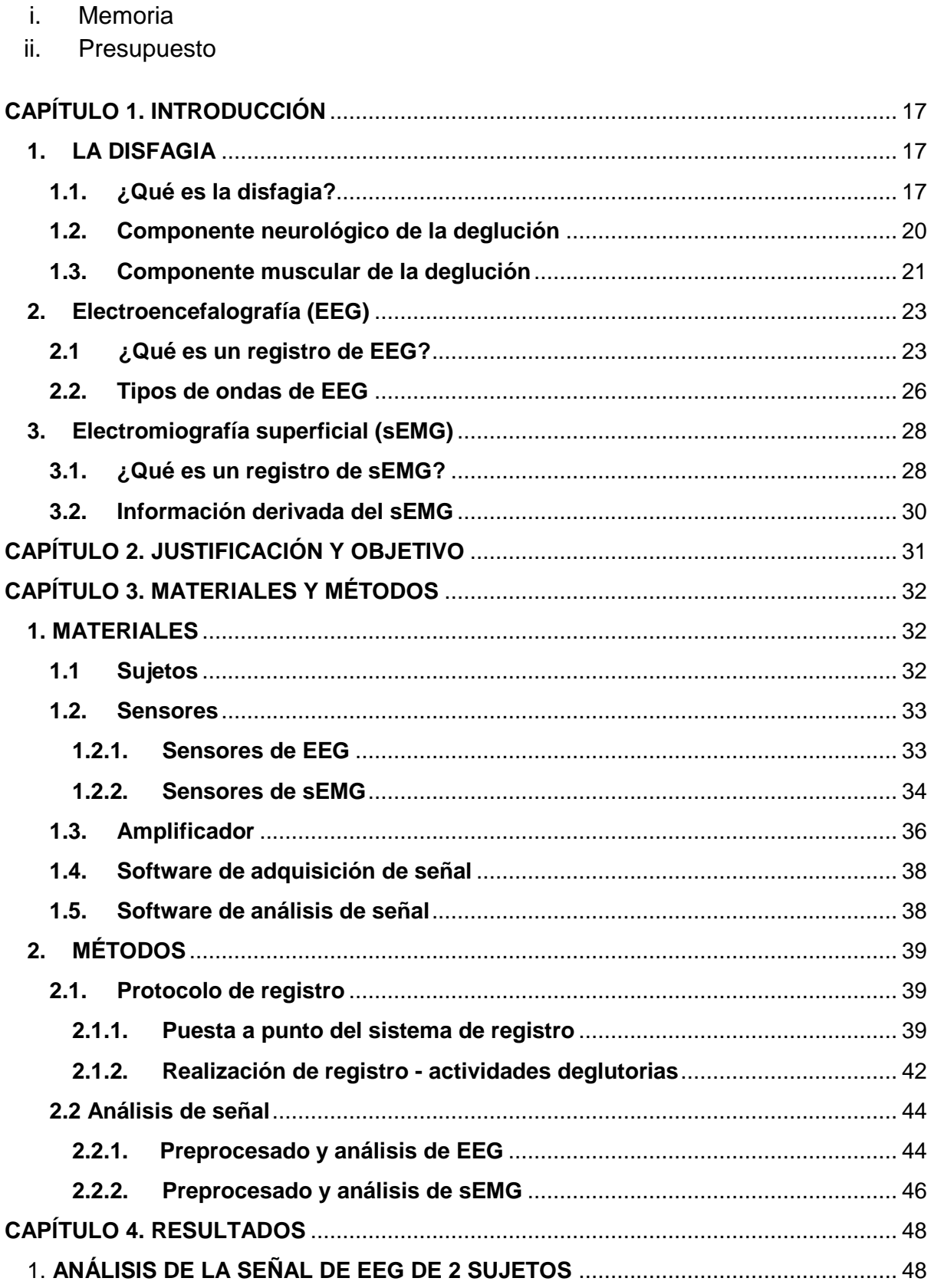

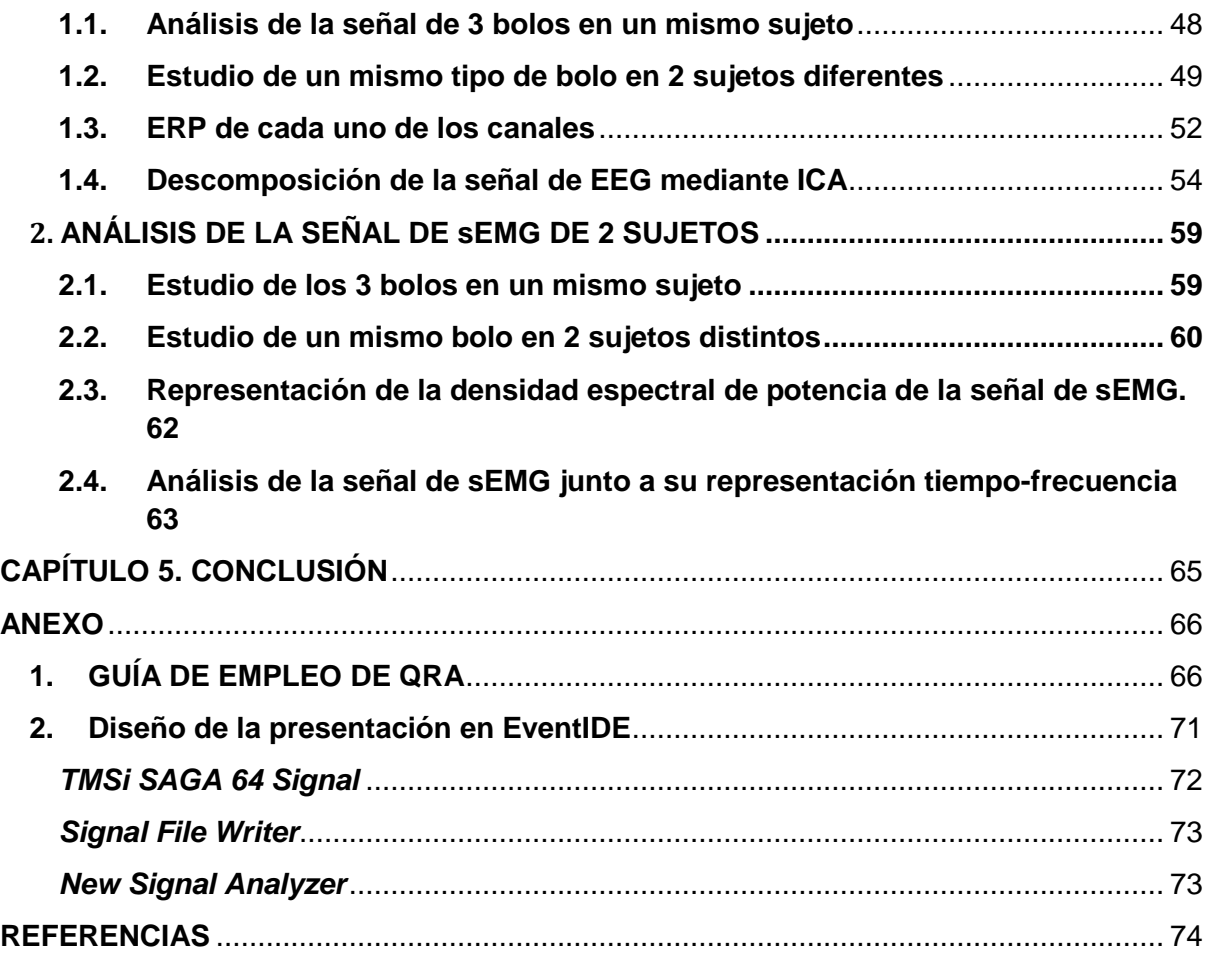

# ÍNDICE DEL PRESUPUESTO

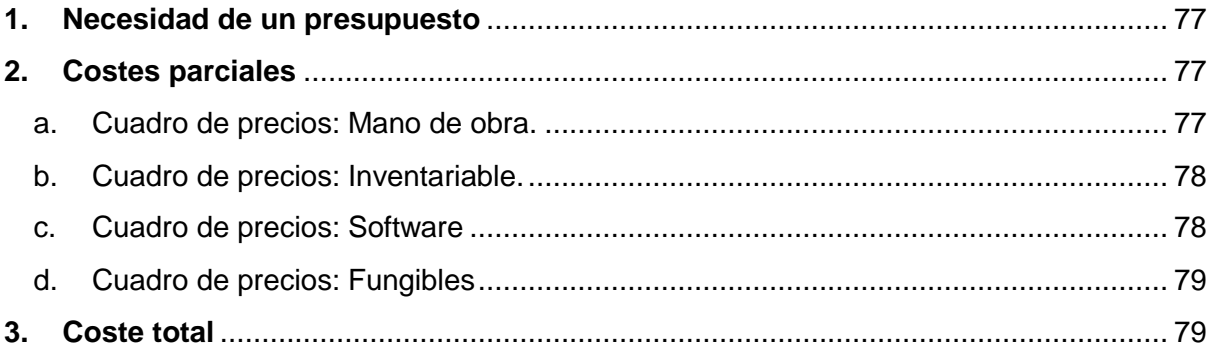

# ÍNDICE DE FIGURAS

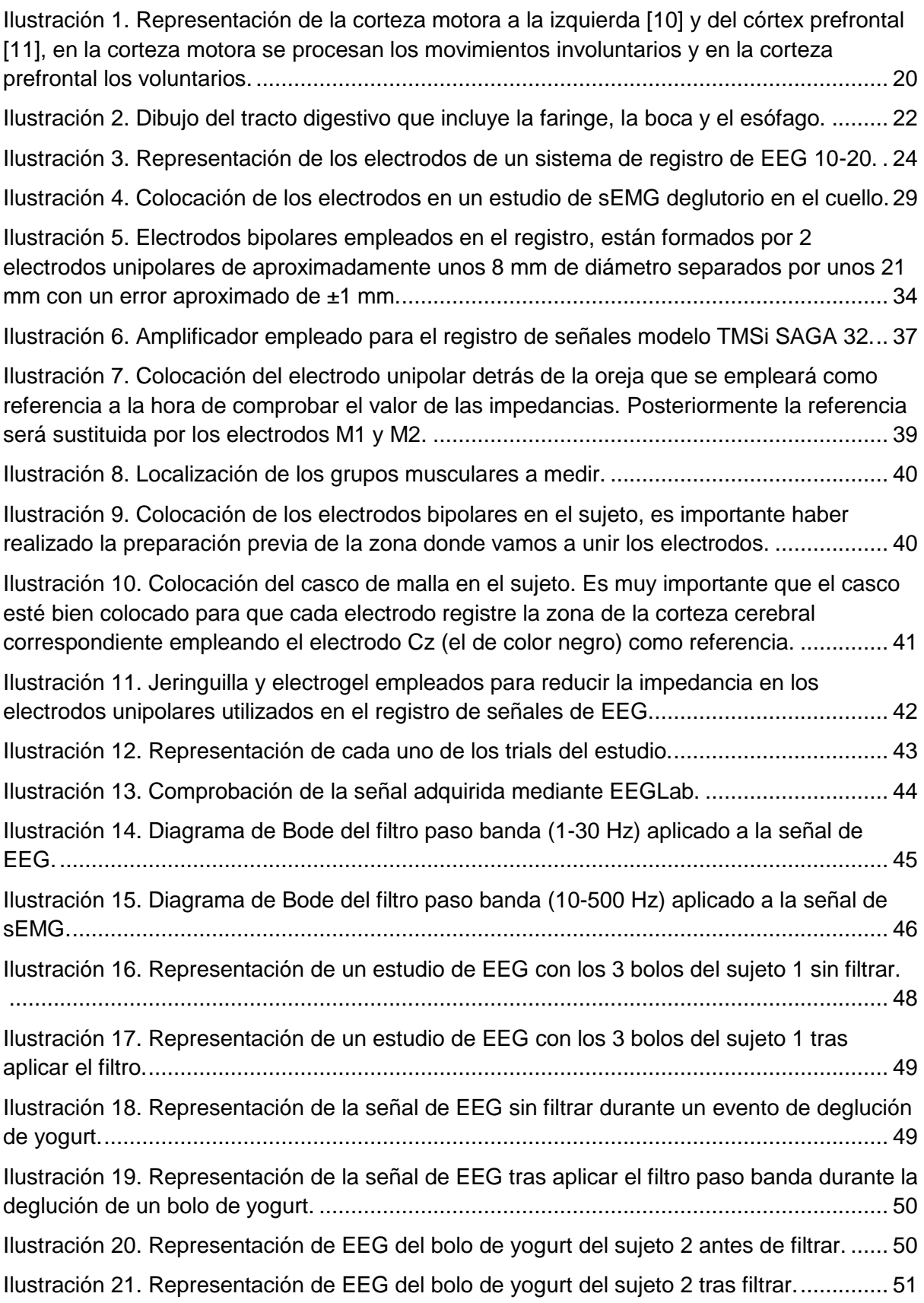

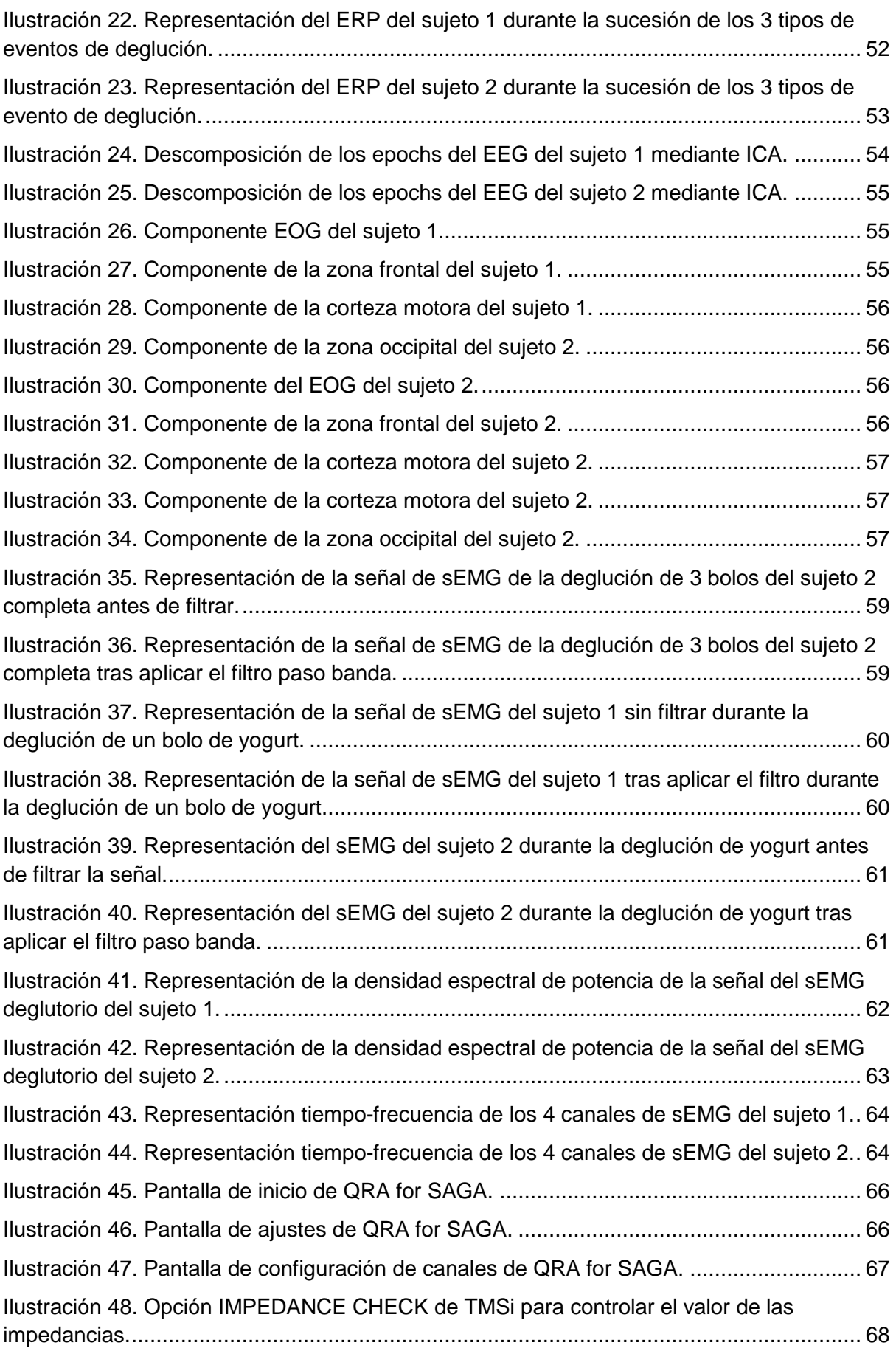

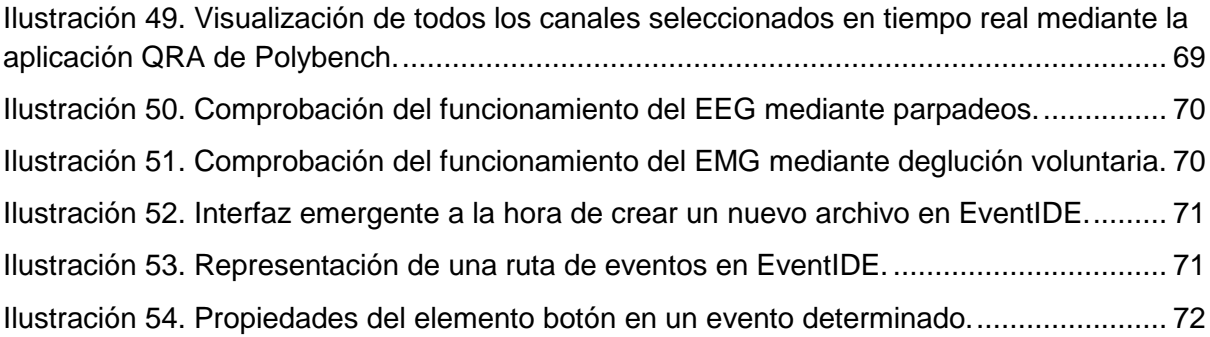

# ÍNDICE DE TABLAS

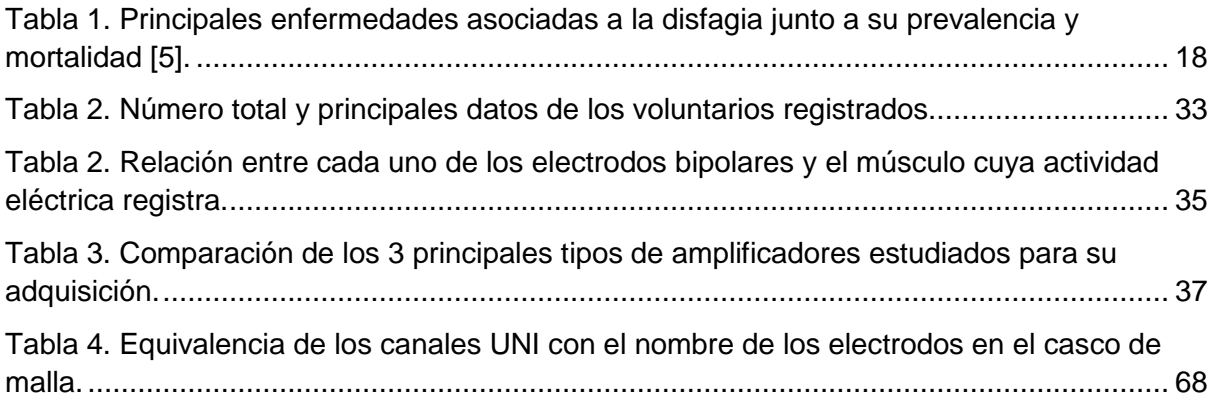

# **MEMORIA**

# <span id="page-16-1"></span><span id="page-16-0"></span>**CAPÍTULO 1. INTRODUCCIÓN**

# **1. LA DISFAGIA**

# **1.1. ¿Qué es la disfagia?**

<span id="page-16-2"></span>La disfagia consiste en cualquier problema producido en el proceso de deglución. Las personas con problemas anatómicos o fisiológicos en la boca, faringe, laringe o esófago pueden mostrar signos y síntomas de disfagia [1].

# **Causas principales de la disfagia**

La disfagia puede tener diferentes causas:

# 1. Causas neurológicas:

Las causas neurológicas son la principal causa de disfagia. Las principales causas de disfagia son la demencia frontotemporal (de un 13-57% de los pacientes presentan disfagia), el parkinson (de un 15-87% presentan disfagia), infarto cerebral (de un 25-81% presentan disfagia) y alzheimer (de un 7-29% presentan disfagia) [2].

# 2. Causas inmunológicas:

Las principales causas inmunológicas son la esofagitis linfocítica (de un 53-67% presentan disfagia), las miopatías inflamatorias (de un 18-86% presentan disfagia), la esclerosis sistémica (de un 74% presentan disfagia) y el síndrome de Sjögren (de un 65% presentan disfagia) [2].

# 3. Causas gastroesofágicas:

Las causas gastroesofágicas más comunes son el reflujo (presenta una prevalencia de un 6- 50% presentan disfagia), desórdenes de movilidad (de un 76-94% presentan disfagia) y mucosa gástrica heterotópica (de un 21-39.4% presentan disfagia) [2].

# 4. Causas congénitas:

La principal causa congénita de disfagia es la prematuridad, puesto que se ha comprobado que aquellos niños que nacieron con un peso menor de 2500 gr presentaron problemas alimenticios durante sus primeros 5 años de vida con una prevalencia del 50 al 91% [2].

## 5. Otras causas:

Además de los mencionados anteriormente, la disfagia puede estar producida también por causas oncológicas (el cáncer de cabeza y cuello presenta una prevalencia de un 23-100%), endocrinas, psiquiátricas (las enfermedades mentales presentan una prevalencia de un 9- 42%), complicaciones quirúrgicas, lesiones (los traumatismos craneoencefálicos tienen una prevalencia de un 3.8-5.3%), enfermedades infecciosas (las infecciones en el cuello tienen una prevalencia de un 44%) y otras causas congénitas [2].

La presencia de esta enfermedad puede contribuir a la aparición de otras enfermedades muy peligrosas como pueden ser la neumonía (producida por el impedimento de respirar de manera adecuada), malnutrición (debido a la incapacidad de realizar la deglución de manera adecuada) o deshidratación (que puede degenerar en un fallo renal) [1] [3].

La disfagia genera muchas dificultades a la hora de realizar actividades de la vida cotidiana. Los hábitos alimenticios de un 55% de los pacientes se ven afectados y son incapaces de tragar determinados tipos de alimentos a no ser que se modifique su consistencia. Una de cada 3 personas que padecen esta enfermedad necesitan asistencia a la hora de comer y una gran parte eran incapaces de comer por sí mismos. Esto se debe principalmente a que el desorden deglutorio está muchas veces relacionado con condiciones médicas como puede ser el parkinson o la parálisis [4].

Un problema muy grande de la disfagia es que las propias personas que la padecen piensan que no pueden recibir ningún tipo de ayuda y no consultan este problema con su médico, produciendo un empeoramiento de esta enfermedad que no provoca solamente daño físico en el enfermo, sino que le afecta en gran manera también en el ámbito psicológico y social. Es por esto que las consecuencias van mucho más allá de los cambios fisiológicos y debería concienciarse más a la población sobre este tipo de enfermedad [4].

Además, solamente un 45% de las personas de este grupo reconocen que disfrutan a la hora de comer (frente al 84% global), resultando en una disminución del apetito en un 50% de los pacientes que suele degenerar en una pérdida de peso en los siguientes 12 meses [4]. Así mismo, estos reconocen que la disfagia les genera otras dificultades en su vida cotidiana como sensación de soledad y pérdida de autoestima debida a dificultades a la hora de tragar, así como la presencia de pánico o ansiedad durante las comidas en un 41% de las personas que padecen esta patología y una reducción de la actividad social y psicológica [4].

Así mismo, es sumamente importante conocer las principales patologías que están asociadas a la disfagia, estas son:

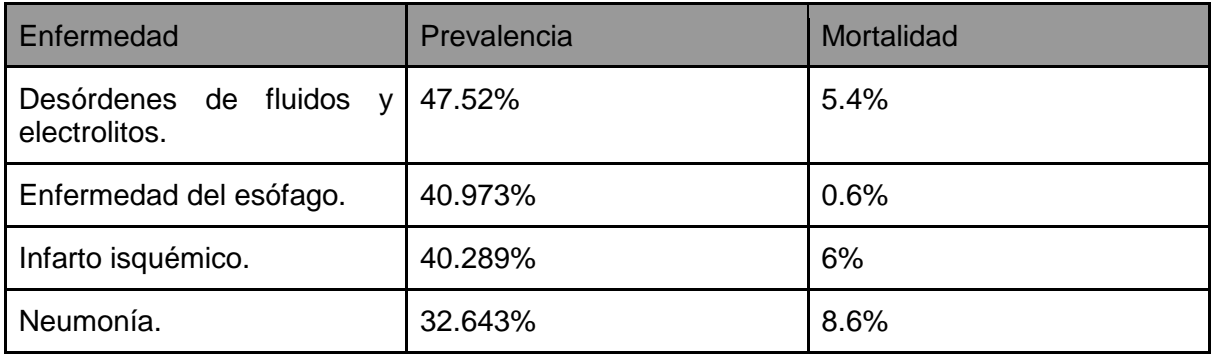

<span id="page-17-0"></span>*Tabla 1. Principales enfermedades asociadas a la disfagia junto a su prevalencia y mortalidad [5].*

# **Tipos de disfagia**

Existen 2 tipos principales de disfagia:

## Disfagia orofaríngea

Este tipo de disfagia está asociada a síntomas cuyo origen está en la orofaringe, estos pueden ser dificultades para masticar o propulsar la comida en la faringe, dificultad para comenzar la deglución o dificultades para mantener la comida o la saliva en la boca [6].

Toser mientras tragamos o regurgitaciones nasales de comida o fluidos sugieren una disfunción orofaríngea. La necesidad de tragar de manera repetida puede indicar la presencia de una disfagia, además, una disfagia que tome 1 segundo para tragar puede ser un indicio de la presencia de esta patología [6].

## Disfagia esofágica:

Este tipo de disfagia se puede determinar a partir de síntomas localizados en las regiones subesternales o epigástricas, si la sensación de disfagia está localizada en el pecho o en el abdomen, la causa de esta es esofágica [6].

Otros síntomas asociados a la disfagia esofágica incluyen dolor de pecho, regurgitaciones tardías de la comida ingerida u odinofagia. Dentro de este tipo de disfagia, podemos dividirlas en mecánicas y neuromotoras:

- Mecánicas: una disfagia mecánica se puede distinguir por presentar problemas solamente en la deglución de sólidos. En este tipo de desórdenes, la comida debe ser regurgitada varias veces. Las personas que padecen este tipo de disfagia a menudo presentan síntomas como dolor en el pecho y excesiva sensibilidad a líquidos fríos o calientes [6].
- Neuromotoras: una disfagia neuromotora está presente en aquellas personas que presentan dificultades para tragar tanto sólidos como líquidos. Este tipo de pacientes pueden habilitar el paso del bolo alimenticio mediante maniobras, como lo pueden ser la elevación de brazos sobre la cabeza, tragar de manera repetida o realizar la maniobra de Valsalva [6].

# **Tratamiento de la disfagia**

Existen numerosas maneras de tratar esta enfermedad, como lo pueden ser la modificación de la dieta (modificación de la textura de los alimentos), programas generales de terapia, alimentación vía no oral, electroestimulación, medicamentos y estimulación olfatoria [7].

## **Prevalencia de la disfagia**

La disfagia afecta a una de cada 17 personas en el mundo, pero la distribución por edad no es la misma. Es especialmente preocupante en personas mayores, puesto que aproximadamente el 15% de la población más envejecida padece esta patología, suponiendo un 70% de los casos totales aquellas personas cuya edad está por encima de los 60.3 años [1]. La prevalencia de disfagia en la población mayor de 50 años se sitúa entre un 16 y un 22%, mientras que en el caso de los mayores en residencias este porcentaje se incrementa hasta un 60%, lo cual es sumamente preocupante puesto que este porcentaje presenta una mortalidad de un 45% en 12 meses [6].

La disfagia causa un elevado impacto económico en los hospitales. Un ejemplo del elevado impacto que tiene este tipo de enfermedad lo podemos observar en el coste total de esta enfermedad en EEUU en 2007. En este año, hubieron un total de 135.992 hospitalizaciones debidas a la disfagia, en la que la estancia media era de 1.64 días con un coste total de 2.454\$ por cada día de estancia, suponiendo un coste total de 547.307.963,52 \$ [8].

# **1.2. Componente neurológico de la deglución**

<span id="page-19-0"></span>El sistema nervioso tiene un papel muy importante en el control del proceso de deglución, en el que interviene tanto el sistema nervioso central como el sistema nervioso periférico.

En el caso del sistema nervioso central, el control del proceso de deglución depende de si esta es voluntaria (fase oral) o involuntaria (fase faríngea y esofágica), puesto que se activan zonas diferentes [8].

En el caso de la deglución voluntaria está asociada principalmente a las zonas del córtex prefrontal, el giro anterior cingulado y el córtex insular, así como áreas correspondientes al cúneo [8].

Sin embargo, en el caso de la deglución involuntaria, la principal zona de activación se corresponde con la corteza motora, produciéndose una activación especialmente grande en aquellas neuronas situadas en el hemisferio izquierdo del cerebro. El hecho de que la deglución involuntaria esté controlada por la corteza motora explica porque algunos pacientes que han sufrido un infarto cerebral presentan algún tipo de disfagia en la fase faríngea [8].

<span id="page-19-1"></span>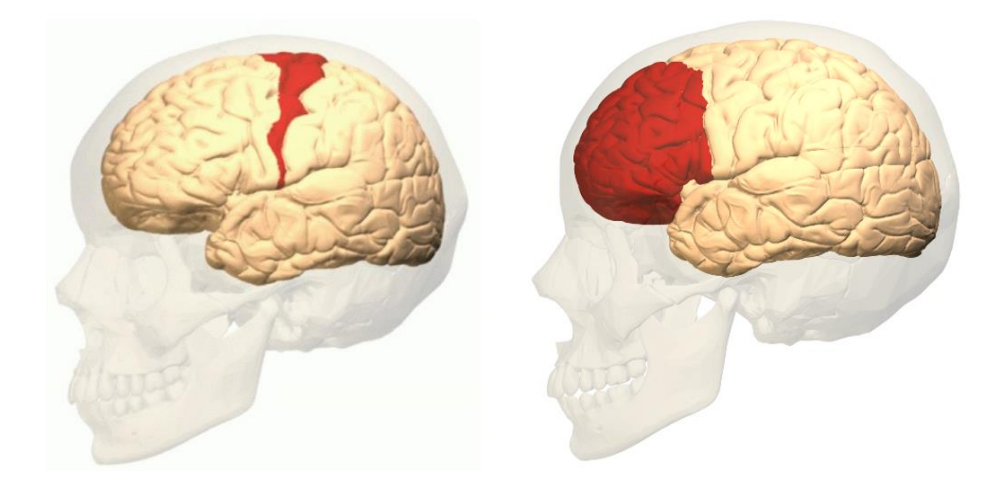

*Ilustración 1. Representación de la corteza motora a la izquierda [10] y del córtex prefrontal [11], en la corteza motora se procesan los movimientos involuntarios y en la corteza prefrontal los voluntarios.*

Respecto al sistema nervioso periférico, podemos clasificar las estructuras anatómicas que interfieren en 3 grupos distintos:

# 1. Neuronas aferentes:

Las neuronas aferentes transportan la información desde el órgano que recibe un estímulo hasta el sistema nervioso central, donde se procesa la información. Los principales grupos de neuronas aferentes en el proceso de deglución son: el grupo de neuronas que controlan el estado de la boca (nervio trigeminal); las neuronas que controlan la actividad faríngea (nervio facial, glosofaríngeo y vago); el movimiento de la lengua en la fase oral (nervio facial y glosofaríngeo). Todos estos conjuntos de neuronas transmiten su información al mismo punto en la médula espinal, el nucleus tractus solitarius, a partir del cual la información llegará al sistema nervioso central [12].

# 2. Interneuronas:

Las interneuronas son un tipo especial de neuronas que se sitúan en el sistema nervioso central y su función principal es conectar otros tipos de neuronas, en este caso las neuronas aferentes con las eferentes [12].

# 3. Neuronas eferentes

Las neuronas eferentes son aquellas que transmiten los impulsos nerviosos desde el SNC a los músculos que inervan. De la misma manera que hemos organizado las neuronas aferentes en función del proceso que realizan podemos realizar lo mismo con las neuronas eferentes: el proceso de deglución voluntaria orofaríngea está controlada principalmente por los nervios trigeminal e hipoglosal; la masticación está controlada por el nervio trigeminal; el nervio hipoglosal controla el movimiento de la lengua y el movimiento de los labios está controlado por los nervios facial e hipoglosal [12].

# **1.3. Componente muscular de la deglución**

<span id="page-20-0"></span>La deglución puede ser clasificada en 3 componentes:

## 1. Fase oral:

Esta fase es voluntaria e incluye los labios, dientes, músculos de masticación. La fase oral puede dividirse así mismo en fase oral preparatoria y fase de propulsión.

La fase oral preparatoria incluye masticación y formación de un bolo, este proceso es ayudado por la saliva. En esta fase participan los grupos musculares de los labios y las mejillas, la lengua, y los músculos mandibulares. La fase de propulsión consiste en el paso del bolo a la faringe, que es el siguiente tramo, la lengua se encarga de realizar este impulso de manera voluntaria hasta la siguiente fase [12].

## 2. Fase faríngea:

La faringe es un órgano que se encarga tanto del proceso de deglución como del proceso de respiración, por lo que durante la deglución la faringe cambia su forma y pasa de ser un órgano enfocado a la respiración a uno enfocado a la deglución.

A diferencia de la fase oral, la fase faríngea es involuntaria. Este proceso es llevado a cabo mediante la contracción secuencial de una serie de músculos entre los que se incluyen la musculatura faríngea, el esfínter esofágico superior y los músculos del paladar blando [12].

3. Fase esofágica:

La relajación y apertura del esófago ocurre en 2 fases. Primero se produce una reducción del tono muscular del esfínter superior del esófago debido a una inhibición temporal de las señales desde el nervio vago al conjunto muscular.

Tras esta relajación inicial, se produce una contracción de los músculos suprahioideos para reducir aún más el tono del esfínter e incrementar la apertura del esófago para facilitar el paso del bolo. A medida que el bolo avanza mediante la ayuda de los músculos infrahioideos, la reducción del tono muscular va cesando y comienza a recuperar el tono de reposo [12].

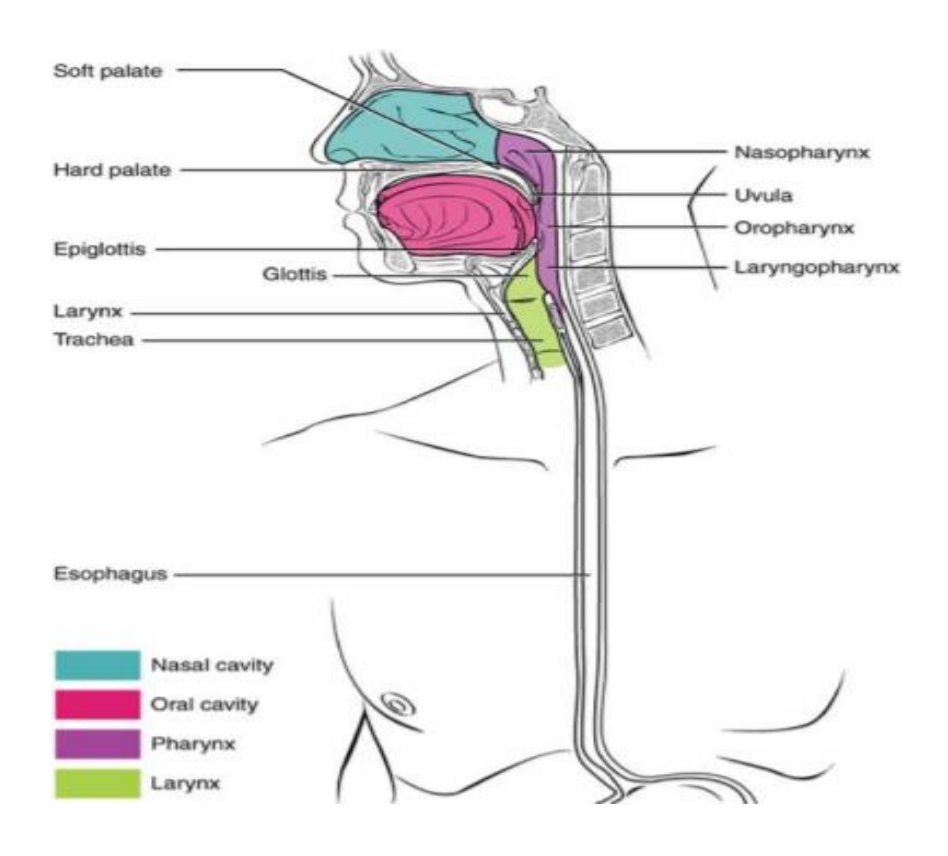

*Ilustración 2. Dibujo del tracto digestivo que incluye la faringe, la boca y el esófago.* 

<span id="page-21-0"></span>En la ilustración 2 se pueden ver las 3 fases diferentes: la fase oral se corresponde con la deglución voluntaria mientras que las fases faríngea y laríngea se corresponden con la deglución involuntaria [12].

# **2. Electroencefalografía (EEG)**

<span id="page-22-0"></span>Como hemos mencionado anteriormente, la deglución tiene una componente neurológica y otra muscular, por lo que una breve introducción de las señales bioeléctricas asociadas al registro de dichas actividades es necesaria para comprender el desarrollo de este trabajo.

# <span id="page-22-1"></span> **2.1 ¿Qué es un registro de EEG?**

Hay aproximadamente unos 85 mil millones de neuronas en el cerebro humano, estas células llevan a cabo la mayor parte de la comunicación en el cerebro. Las neuronas consisten en un cuerpo celular y uno o más axones que terminan en sinapsis, las cuales actúan como moduladores excitadores o inhibitorios entre neuronas, los cuales están producidos por la actividad de los neurotransmisores. La actividad sináptica a menudo produce un campo eléctrico también denominado potencial postsináptico, este potencial puede durar de decenas a cientos de milisegundos. [13].

Un registro de EEG consiste en el registro de la actividad eléctrica del cerebro. Para obtener el registro se realiza una suma temporal y espacial de potenciales postsinápticos generados por las neuronas de la corteza cerebral [13].

Para registrar la actividad eléctrica del cerebro, los investigadores no tienen que abrir el cráneo para ubicar los sensores, sino que se emplean electrodos en la superficie del cráneo. EEG es una técnica de registro no invasiva, pasiva y barata. Las señales de EEG tienen muchos beneficios en comparación con otras técnicas de imagen, como pueden serlo la excelente resolución temporal, además de permitir una elevada frecuencia de muestreo. Estas cualidades permiten al EEG ser una herramienta de estudio temporal de los procesos emocionales y cognitivos detrás del comportamiento [13].

Los electrodos de EEG registran los potenciales eléctricos generados por el córtex cerebral, para esto empleamos electrodos de EEG húmedos, que se basan en discos metálicos conectados a la piel mediante pasta, gel o crema conductora basada en una solución salina. El electrodo de EEG está hecho de plata con una capa delgada de cloruro de plata (Ag/AgCl), también se puede emplear electrodos secos de EEG, pero estos son mucho más sensibles a los artefactos de movimiento. Para poder realizar las medidas de EEG, es necesario un array de electrodos cuyo número puede ir de 10 a más de 500, dependiendo de la magnitud del experimento [13].

La recolección de un registro de EEG puede emplear diversos sistemas de registro desde el punto de vista de ubicación de los electrodos, como el 10-20 o el 10-5. A la hora de realizar un registro de EEG, se pueden identificar cada una de las regiones de medida por letras: Fp (frontopolar), T (temporal), P (parietal), F (frontal), C (central) y O (occipital) [13].

Cada uno de los distintos lóbulos presentan diferentes funcionalidades:

 El lóbulo occipital: es el centro de procesamiento visual y percepción del cerebro (frecuencia espacial, orientación, diferenciación de colores y percepción del movimiento) [13].

- El lóbulo frontal: el lóbulo frontal se encarga de los pensamientos complejos y toma de decisiones. La zona de la corteza motora frontal controla los movimientos de nuestras extremidades y ojos [13].
- El lóbulo temporal: el lóbulo temporal está asociado al procesamiento de información relacionada con la memoria visual, el lenguaje y la asociación de emociones [13].
- El lóbulo parietal: el lóbulo parietal se encarga de procesar información proveniente de numerosas fuentes como lo son la cabeza, las extremidades o los músculos esqueléticos. De esta manera el lóbulo parietal nos proporciona una representación coherente de como nuestro cuerpo interacciona con el ambiente y viceversa [13].

En el sistema 10-20 que se emplea de manera convencional, Cz se sitúa en la línea central de las regiones del cerebro, los números impares se sitúan en el hemisferio izquierdo del cerebro mientras que los números pares se sitúan en el hemisferio derecho [13].

Para registrar las señales van a ser necesarios un electrodo de referencia y una masa. La masa está conectada a un circuito de tierra en el amplificador, mientras que el electrodo de referencia tendremos que conectarlo en una zona en la que la actividad eléctrica no interfiera demasiado con las señales a medir [13].

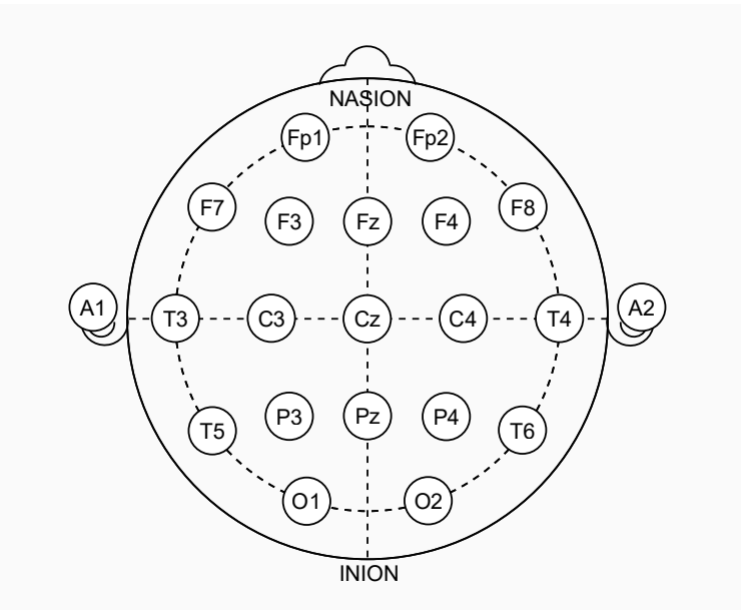

*Ilustración 3. Representación de los electrodos de un sistema de registro de EEG 10-20.*

<span id="page-23-0"></span>En la ilustración 3 se puede observar como los electrodos que trazan un círculo en la parte externa están separados entre sí por un 20% de la distancia total del Nasión al Inión [13].

La amplitud del potencial de EEG se sitúa en torno a unos 5-200 µV y un rango de frecuencia que oscila desde DC hasta 100 Hz, aunque la componente más importante de la señal se sitúa entre 1 y 30 Hz [13]. Debido a la baja amplitud de la señal de EEG, la señal registrada es amplificada y posteriormente digitalizada y enviada a un amplificador [13].

# Tipos de interferencias en EEG

A la hora de realizar un EEG, tenemos que tomar en cuenta que nuestra señal puede verse modificada por numerosas interferencias cuyo origen puede deberse a factores relativos al propio paciente o factores externos de interferencia [13]:

# Factores relativos al paciente:

## 1. Actividad muscular:

La actividad muscular genera actividad eléctrica recogida por los electrodos, cuanto más cerca estén los músculos del electrodo mayor será la interferencia de estos. En un registro de EEG, la actividad muscular que supone una mayor fuente de interferencias son los músculos faciales, los movimientos del cuello y mandibulares.

Además, el corazón es un músculo, por lo que el ECG también produce interferencias en el registro de las señales de EEG [13].

#### 2. Movimientos oculares:

Los movimientos oculares (horizontales y verticales) afectan a los campos eléctricos recogidos por los electrodos. Los movimientos oculares verticales generan una interferencia con forma sinusal, mientras que los movimientos horizontales tienen forma rectangular. Esto es debido a que el ojo tiene un potente campo electromagnético compuesto por millones de neuronas en la retina [13].

## 3. Parpadeos:

Cuando se produce un parpadeo, el EEG puede no reflejar los procesos corticales de la detección de un estímulo. Es recomendable excluir este tipo de información de un registro de EEG debido a que no contiene información relevante [13].

## Factores externos

#### 1. Movimientos de electrodos o casco de malla:

Estos movimientos pueden causar muchos artefactos que pueden visualizarse en el canal afectado o en todos los canales. Esto puede estar producido por múltiples factores, como lo pueden ser la pérdida de contacto del electrodo con el cuero cabelludo o un mal funcionamiento de este [13].

Es importante asegurar que los electrodos tienen un buen contacto con la cabeza y que todos los electrodos están en contacto de manera adecuada con la piel [13].

## 2. Interferencia de red:

La interferencia de red (50 Hz en Europa y 60 Hz en EEUU) puede producir fuertes artefactos en el registro de EEG. El ruido en esta línea es más fuerte a medida que la impedancia es más baja. Si esto afecta al electrodo de referencia, se propagará al resto de electrodos [13].

Sin embargo, como las frecuencias que nos interesan en el estudio del EEG están por debajo de 50 Hz, esta fuente de interferencias no nos afectará demasiado [13].

# 3. Movimientos de la cabeza:

Los movimientos de la cabeza pueden tener fuertes efectos en el registro. Balanceos o golpes de esta pueden cambiar la distribución del agua en la cabeza, lo cual puede afectar a las propiedades eléctricas y campos generados por el cerebro [13].

# **2.2. Tipos de ondas de EEG**

<span id="page-25-0"></span>Los distintos tipos de ondas de un EEG se clasifican tradicionalmente en función de su frecuencia:

# **Banda delta (1-4 Hz):**

En esta banda se encuentran las ondas más lentas y con mayor amplitud. Estas ondas normalmente están presentes solamente durante el sueño profundo en fase no REM, también se conocen como ondas lentas del sueño. Esta onda se emplea para determinar la profundidad del sueño [13].

Las frecuencias en esta banda son más fuertes en el hemisferio derecho del cerebro, y su fuente se encuentra localizada normalmente en el tálamo. Este tipo de ondas cumplen un papel importante en la memoria, tanto de habilidades como de información [13].

Este tipo de ondas sirven para diagnosticar desórdenes del sueño y enfermedades neurológicas como el Parkinson y la demencia, así como para determinar la influencia del alcohol en el paciente, puesto que la ingesta abusiva de alcohol puede provocar un descenso en la onda lenta del sueño [13].

# **Banda theta (4-8 Hz):**

Las ondas cuya frecuencia se encuentre en esta banda están relacionadas con la realización de actividades mentales que impliquen una determinada dificultad como pueden ser aquellas que requieran mucha atención. A medida que se incrementa la dificultad de la actividad, aumenta la presencia de este tipo de ondas. Por esta razón está asociada a procesos que requieren una gran actividad mental o trabajo de memoria [13].

Este tipo de ondas se pueden registrar por todo el córtex debido a que se generan en las superficies corticales de las áreas central, medial prefrontal, parietal y medial temporal. Las ondas theta sirven como frecuencia de referencia para los procesos cognitivos a lo largo de toda la superficie cortical del cráneo [13].

El estudio de las ondas en esta banda de frecuencia sirve para realizar actividades de mejora de memoria como puede ser el N-back task y ejercicios de navegación espacial [13].

# **Banda alfa (8-12 Hz):**

Las ondas en esta banda de frecuencias están relacionadas con los reflejos y las funciones motoras y de memoria, podemos encontrar una mayor actividad de este tipo de ondas durante una relajación física y mental con los ojos cerrados, mientras que la magnitud de esta se reduce durante la actividad física o mental con ojos abiertos. La ausencia de este tipo de ondas son un claro indicador de estados de actividad mental o estados de atención [13].

Este tipo de onda puede ser empleado para estudiar el nivel de atención (cuanto menor sea la presencia de estas ondas, mayor será el nivel de atención); entrenamiento de biofeedback, debido a que cuanto mayor sea el nivel de relajación mayor será la presencia de estas ondas, lo cual es muy útil en procedimientos de rehabilitación y seguimiento de pacientes [13].

# **Banda beta (12-30 Hz):**

Las ondas de esta frecuencia son producidas en la región posterior y frontal. La presencia de ondas beta están relacionadas con un pensamiento activo y concentración activa. A medida que planeamos o ejecutamos este tipo de onda se hace más notable en el córtex central [13].

Las ondas beta suelen emplearse para el estudio del control del movimiento que consiste normalmente en alcanzar o coger objetos presentados al paciente o a través de una pantalla, para realizar esta actividad son necesarios robots hápticos localizados en la mano o en los dedos. Así mismo, las ondas beta también pueden emplearse como referencia en estimulación con estímulos de luz o sonido con psicoestimuladores que modifican los niveles de alerta y el proceso de atención [13].

# **Banda gamma (>30 Hz):**

No se conoce mucho sobre este tipo de ondas, algunos investigadores defienden que tienen una función similar a la onda theta, mientras que otros defienden que son el producto de otros procesos neuronales como el movimiento de los ojos u movimientos sacánidos. Son ondas muy rápidas, puesto que presentan una frecuencia muy elevada con una amplitud muy pequeña [13].

# **3. Electromiografía superficial (sEMG)**

<span id="page-27-0"></span>La electromiografía (EMG) es una herramienta muy útil para registrar la actividad eléctrica muscular. Mientras el EMG mediante electrodos de aguja presenta ciertas limitaciones debidas a su invasividad, la electromiografía superficial (sEMG) permite realizar las medidas de la actividad muscular de manera no invasiva mediante la utilización de dispositivos externos o electrodos.

Las señales de EMG presentan una banda de frecuencias entre 5 y 10 kHz y una amplitud de 0.1-1 mV. Sin embargo, en el caso del sEMG asociado a la deglución, la banda de frecuencias de la actividad principal se sitúa entre los 50-250 Hz y un rango de amplitud en valor absoluto desde 0-200 µV.

Utilizando el sEMG como referencia, es posible distinguir una serie de factores que permiten diferenciar una persona sana de otra que padece disfagia: la duración del proceso de deglución es más largo de lo normal; la amplitud eléctrica de los músculos de la laringe durante la deglución es más alta de lo normal; y la aparición de un pico debido a la regurgitación después de una deglución secundaria al no haber podido deglutir el bolo original al primer intento [14].

# **3.1. ¿Qué es un registro de sEMG?**

<span id="page-27-1"></span>Un registro de electromiografía superficial (sEMG) es un método no invasivo que registra la actividad eléctrica generada por la activación de un músculo. sEMG puede emplearse para realizar interfaces hombre-máquina, dispositivos de rehabilitación asistidos por robots y prótesis mioeléctricas. Sin embargo, las señales de EMG tienen una naturaleza muy compleja, lo cual implica que estas sean no lineales y no estacionarias, además de ser señales con mucho ruido y artefactos de movimiento [15].

El registro de la señal de EMG consiste en colocar electrodos en la superficie de la piel por encima de los músculos a medir para reunir las señales propagadas por el tejido muscular.

El patrón de reconocimiento de EMG tiene 3 partes: procesamiento de señal, extracción de características y clasificación de las características [15].

- Procesamiento de señal: en esta parte consiste en obtener una gran cantidad de información de la señal mediante la aplicación de filtros y transformaciones [15].
- Extracción de características: consiste en la determinación de los parámetros que mejor diferencian las señales registradas para el reconocimiento del movimiento [15].
- Clasificación de características: en esta parte se organizan las características seleccionadas para reconocer el tipo de movimiento [15].

Esta medida está acompañada por ruido eléctrico que altera la señal y como resultado disminuye la fiabilidad de la información proporcionada. La eliminación de estas interferencias constituye el problema principal de la fase de adquisición [16]. Existen varias fuentes de ruido:

● Campos electromagnéticos externos, especialmente aquellos generados por equipamiento que emplee un suministro de voltaje con una frecuencia de 50 Hz [16].

- Variación de la impedancia del contacto piel-electrodo y las reacciones químicas producidas en el contacto [16].
- Movimiento de los electrodos y cables conectados al amplificador [16].

El ruido producido por el campo electromagnético externo puede ser reducido mediante un sistema de medida diferencial. Este sistema emplea 2 electrodos situados directamente sobre el músculo a examinar además de otro electrodo de referencia situado lo más lejos posible sobre tejido eléctricamente neutro.

En estos estudios se va a medir la actividad eléctrica (sEMG) de los músculos deglutorios. Trabajos previos típicamente captan la señal con electrodos en configuración bipolar a ambos lados sobre los distintos músculos a monitorizar, como se muestra en la siguiente figura.

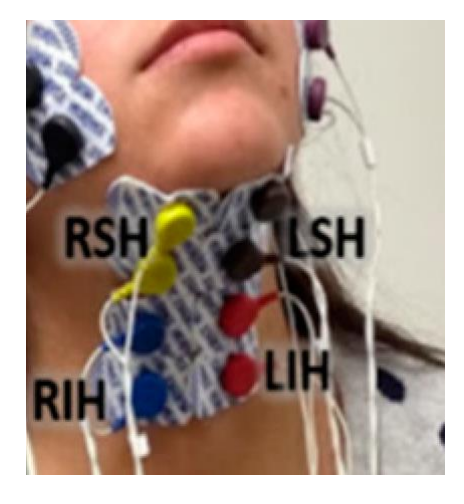

*Ilustración 4. Colocación de los electrodos en un estudio de sEMG deglutorio en el cuello.*

<span id="page-28-0"></span>En la ilustración 4, se observa la disposición de los electrodos bipolares en función de su color. La pareja de electrodos negros se corresponde con el músculo suprahioideo izquierdo, la pareja de electrodos amarillos con el músculo suprahioideo derecho, la pareja de electrodos rojos con el músculo infrahioideo izquierdo y la pareja de electrodos azules con el músculo infrahioideo derecho [17].

Las interferencias restantes pueden ser reducidas mediante el empleo de un amplificador de alta impedancia (presentan una impedancia de entrada superior a la impedancia de la piel) localizado cerca de los electrodos. Para esta función podemos emplear un electrodo activo, que consiste en un electrodo integrado con el preamplificador, lo cual nos proporciona una señal resistente a perturbaciones externas [16].

# <span id="page-29-0"></span>**3.2. Información derivada del sEMG**

A partir de una señal de sEMG, podemos obtener una gran cantidad de información sobre el estado de la actividad eléctrica muscular:

- El instante de activación: el momento en el que la amplitud de la señal de sEMG se incrementa de gran manera respecto al valor de la línea base puede proporcionar información sobre el momento exacto en el que se ha realizado una determinada actividad muscular.
- La intensidad de la señal: el nivel de amplitud de la intensidad de la señal está directamente correlacionado con la fuerza empleada con el músculo a la hora de realizar la acción, por lo que este parámetro nos proporciona información sobre la intensidad con la que se ha realizado el esfuerzo.
- Nivel de fatiga: se puede averiguar el nivel de fatiga en un determinado músculo tras realizar de manera reiterada un esfuerzo comparando la intensidad de la señal al comienzo y al final de la acción.
- Coordinación de los músculos medidos: mediante el análisis de la señal de cada uno de los músculos, podemos estudiar si su señal está coordinada en el tiempo mediante el estudio del instante de activación e intensidad de señal.
- Grado de ordenación de la señal: esta característica nos proporciona información sobre el funcionamiento del músculo a medir. El nivel de ordenación de la señal puede ser un indicador de la coordinación del movimiento.

# <span id="page-30-0"></span>**CAPÍTULO 2. JUSTIFICACIÓN Y OBJETIVO**

La disfagia es una enfermedad que afecta a 1 de cada 17 personas, sin embargo, el 90% de la población que sufre disfagia no está diagnosticada ni correctamente tratada [18]. El 32% de estas sufre desnutrición, por lo que la identificación de este tipo de patologías de una manera rápida y precisa ayudaría mucho en la mejora de la calidad de vida de las personas afectadas. Además, padecer disfagia afecta de manera determinante a la esperanza de vida de quien la padece, puesto que el rango de aquellos que han sido hospitalizados con disfagia y desnutrición se sitúa entre 6 meses y un año [18].

Al tener la disfagia 2 posibles orígenes (neurológico y muscular), si pudiésemos desarrollar un sistema que permita registrar electroencefalograma (EEG) y electromiograma superficial (sEMG) de los músculos deglutorios durante este proceso nos podría proporcionar información sobre la presencia de esta patología o riesgo de padecerla en un futuro a partir de determinados parámetros, así como la posibilidad de diseñar futuros tratamientos y valorar sus efectos. Existen bastantes estudios de señales de sEMG deglutorio y muy pocos de EEG en deglución, y en ninguno de estos se ha valorado la señal de manera conjunta.

El objetivo de este TFG consiste en diseñar un sistema de registro simultáneo de EEG y sEMG de los músculos deglutorios y comprobar su adecuado funcionamiento. Esto será fundamental para lograr los objetivos de un proyecto a largo plazo que consista en la caracterización de estas señales y sus posibles relaciones tanto en sujetos sanos como patológicos, establecer rangos y patrones de normalidad y posibles alteraciones por distintas patologías, efectos de posibles tratamientos, etc…

Mediante el sistema a desarrollar se deben registrar las señales de EEG y sEMG asociadas a la actividad deglutoria de distintos tipos de bolos (saliva, agua, yogurt) con marcas de sincronismo ante distintos eventos como la preparación de la deglución y el inicio de los procesos mentales y musculares que desencadenan.

Para el diseño e integración del sistema de registro se deberán abordar: la selección de número, tipo y localización de electrodos; selección, conexión y configuración del hardware de acondicionamiento y adquisición de señal; selección, configuración y programación parcial del software de adquisición de señal con marcadores de eventos, etc…

Para la validación del sistema desarrollado definiremos un protocolo detallado de registro que se llevará a cabo en voluntarios sanos, y se realizará una visualización y análisis preliminar de las señales tanto de EEG como de sEMG verificando si su morfología y características básicas relativas a la amplitud, frecuencia, etc… son acordes a la literatura.

El objetivo de este TFG se centra en la puesta a punto y comprobación de la adquisición de la señal, quedando fuera del alcance la utilización de nuestro sistema de amplificación para la detección y creación de tratamientos de disfagia o trastornos alimenticios.

# <span id="page-31-1"></span><span id="page-31-0"></span>**CAPÍTULO 3. MATERIALES Y MÉTODOS**

# **1. MATERIALES**

# **1.1 Sujetos**

<span id="page-31-2"></span>En estos primeros registros, todos los sujetos han sido voluntarios sanos sin ningún tipo de problema relacionado con la disfagia. Esto es debido a que este TFG va a centrarse solamente en el diseño, integración y validación del sistema de registro.

Antes de realizar el registro se han recogido los siguientes datos de los voluntarios:

- Edad.
- Sexo.
- Altura.
- Si es diestro o zurdo.
- Peso.
- Si padece algún tipo de enfermedad neurológica. Este factor es importante conocerlo con anterioridad porque el EEG podría ser diferente a los demás durante la realización del proceso de deglución sin tener que ver de ninguna manera con el hecho de padecer disfagia o no.
- Si presenta algún tipo de patología relacionada con la disfagia. Este campo es muy importante para poder comparar posteriormente a los sujetos sanos con aquellos que presentan algún tipo de patología y observar las señales de EEG y EMG específicas de cada grupo.
- Si ha pasado el coronavirus. Este campo es importante tenerlo en cuenta debido a que todavía desconocemos las secuelas que puede tener el covid, con este estudio se podría estudiar si las señales de aquellas personas que lo han superado son iguales a una persona que no lo ha padecido o si por lo contrario se podría apreciar alguna diferencia.
- Si le gusta el tipo de yogurt con el que se va a realizar el estudio. Esto es debido al hecho de que al ingerir un alimento que no le gusta al sujeto podría aparecer un patrón distinto en las señales de EEG o sEMG.

En la tabla siguiente se detallan las características nombradas anteriormente de todos los sujetos:

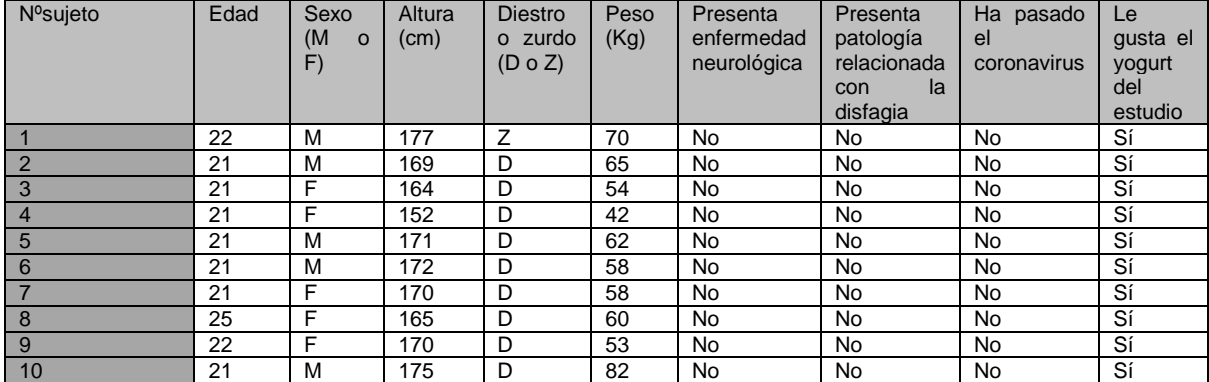

<span id="page-32-2"></span>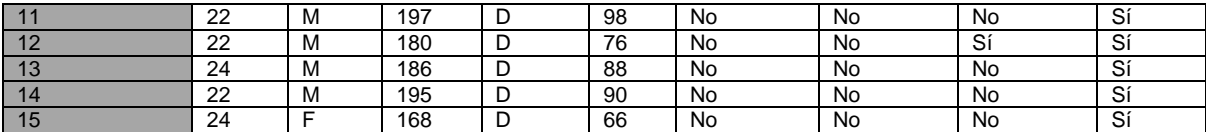

*Tabla 2. Número total y principales datos de los voluntarios registrados.*

# **1.2. Sensores**

<span id="page-32-0"></span>A la hora de seleccionar los tipos de electrodos, hay que tener en cuenta que se van a emplear sensores en 3 lugares diferentes: la cabeza, los músculos deglutorios (suprahioideos e infrahioideos), y otra zona extra eléctricamente independiente y estable de las demás para utilizarla a modo de referencia.

# **1.2.1. Sensores de EEG**

<span id="page-32-1"></span>En el registro de EEG se emplea en este caso un casco de malla conectado directamente al amplificador con 32 electrodos empleando un sistema 10-20 que registran los EEGs de todas las partes de la corteza cerebral (frontal, frontopolar, temporal, occipital, parietal). Se denomina sistema 10-20 debido a que hacen referencia al porcentaje (10 y 20) de distancia en la que deben estar colocados los electrodos en la parte frontal, occipital de lado derecho e izquierda del cráneo. Se ha empleado un sistema 10-20 debido a que este sistema presenta una serie de ventajas como lo pueden ser la unificación internacional de la terminología y colocación de electrodos en el cráneo facilitando el procesamiento de la señal, brinda una adecuada cobertura a la superficie craneana y ofrece flexibilidad a la hora de añadir electrodos adicionales [19].

Los electrodos del casco de TMSi SAGA (TMSi-Países Bajos) presentan una distribución en casco de malla y son unipolares, y el tipo de referencia que puede utilizarse para su medida puede ser común (empleo del valor de un electrodo seleccionado con anterioridad como referencia) o promediada (se realiza la media de los potenciales de todos los electrodos y se emplea este valor como referencia), el método para obtener la referencia puede seleccionarse en la aplicación QRA de SAGA, como veremos en el punto de Software de adquisición de señal. El casco de TMSi consta de 32 electrodos repartidos por todo el cráneo, lo cual nos permitirá obtener medidas del EEG de todas las partes del cerebro. Además, el casco de malla lleva incluido directamente un electrodo que actúa como masa, por lo que no hace falta añadir ninguna al amplificador.

Para reducir el número de interferencias, lo más adecuado es que el cable que conecte el casco de malla con el amplificador esté apantallado, el apantallamiento de un cable consiste en rodear un cable con varias capas de materiales semiconductores para crear una jaula de Faraday y reducir el número de interferencias electromagnéticas producidas en su mayoría por la red eléctrica (50 Hz en Europa y 60 Hz en EEUU). Este cable apantallado contendrá en su interior los cables de todos los electrodos unipolares del casco de malla.

La eficiencia del apantallamiento dependerá del material con el que se construya: el grosor, la forma de distribución, la correcta continuidad de la pantalla, y la correcta instalación de un sistema de tierras. Externamente, su eficacia dependerá del tipo de interferencia a la que la sometamos y a la distancia de la fuente de interferencia [20].

Para poder medir la señal empleando este tipo de sensores, es necesario reducir la impedancia de la interfaz electrodo-cuero cabelludo mediante el empleo de un electrogel que rellenamos en cada uno de los sensores empleando una aguja sin punta. Para reducir más la impedancia se debe de rascar un poco en el cuero cabelludo que se encontraba debajo del sensor para reducir esta y dejarla en valores más razonables.

## **1.2.2. Sensores de sEMG**

<span id="page-33-0"></span>Para el registro de sEMG se emplearán electrodos duales conectados en configuración bipolar (DUOTRODE-EEUU) al amplificador:

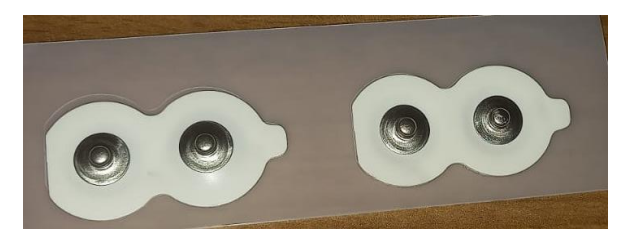

*Ilustración 5. Electrodos bipolares empleados en el registro, están formados por 2 electrodos unipolares de aproximadamente unos 8 mm de diámetro separados por unos 21 mm con un error aproximado de ±1 mm.*

<span id="page-33-1"></span>Se emplearán electrodos unipolares que mediante la asociación de 2 de estos realizarán un registro bipolar de señales de sEMG debido a que las señales obtenidas de los electrodos se extraen la una de la otra y se amplifican.

Un registro bipolar consiste en la agrupación de 2 electrodos, con cada electrodo registrando una señal diferente. Los componentes comunes de la señal (incluyendo el ruido) son cancelados y la diferencia entre la señal registrada en cada uno de los electrodos es amplificada, al registrar 2 medidas simultáneas del mismo músculo y luego sustraerlas, se obtendrán valores de sEMG más exactos. La capacidad de un amplificador para suprimir los componentes comunes de las señales extraídas es medida por el coeficiente de rechazo al modo común (CMRR) [16].

Este modelo de electrodos es adecuado debido a que su tamaño era idóneo para registrar el sEMG de los músculos cuya actividad eléctrica queríamos medir (músculos suprahioideos e infrahioideos), puesto que el diámetro del disco es aproximadamente de unos 8 mm y la distancia interelectrodo es de unos 21 mm. Como los músculos suprahioideos e infrahioideos son muy pequeños, estos electrodos deben de tener un tamaño muy reducido para poder medir de manera precisa la actividad en estos músculos y no medir el sEMG en otros músculos no correspondientes.

Además, la superficie del cuello va a verse modificada a medida que la cabeza se vaya moviendo a lo largo del estudio, por lo que el empleo de electrodos con una superficie de registro demasiado grande podría facilitar que estos se despeguen y no registrar de manera adecuada las señales de electromiografía. También hay que tener en cuenta la presencia del vello facial a la hora de poner los electrodos, puesto que la presencia de este no solamente va a producir un incremento de la impedancia, sino que también dificultará la adhesión del electrodo a la piel.

Los diferentes electrodos para los registros bipolares empleados se correspondían a los siguientes músculos:

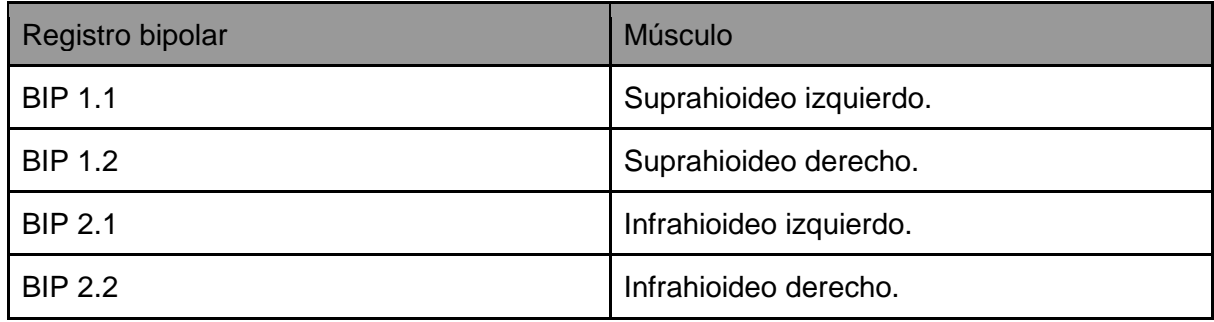

<span id="page-34-0"></span>*Tabla 2. Relación entre cada uno de los electrodos bipolares y el músculo cuya actividad eléctrica registra.*

También se tiene que emplear un electrodo unipolar a la hora de obtener la referencia, este electrodo (DUOTRODE-EEUU) se utilizará solamente para comprobar que el sistema esté adquiriendo señales antes de comenzar con el registro, esto es debido a que si no hay conectado un electrodo de referencia no será posible comprobar el valor de las impedancias en QRA. Posteriormente se emplearán como referencia los electrodos M1 y M2 del gorro de TMSi para realizar el análisis de la señal de EEG. Este electrodo se ubica por defecto en un lugar cuya actividad eléctrica sea independiente de la señal a registrar (en estos registros se ha ubicado detrás de la oreja izquierda) y estable para tener una mejor referencia y que los demás electrodos aporten valores más exactos de su EEG correspondiente.

La interfaz piel-electrodo actuará como una batería que producirá una componente de tensión continua cuya magnitud irá desde unos pocos milivoltios a cientos. Para asegurar la realización de un registro adecuado, todos los electrodos deberán ser del mismo material. Si se emplean electrodos de materiales diferentes, la componente continua presente debido a la interfaz piel-electrodo puede sobrepasar el rango del amplificador.

Los electrodos compuestos por distintos materiales presentan características de potencia continua diferentes. Por ejemplo: algunos materiales pueden variar su componente continua muchas veces durante el proceso, mientras que algunos pueden mantenerse estables durante un largo periodo de tiempo. En los registros a realizar el tipo de electrodo que emplearemos será el electrodo Ag/AgCl tanto en EEG como en sEMG, debido a que es un material con una componente continua muy estable.

Cuando se producen movimientos en los cables éstos pueden afectar a los electrodos, y así producir variaciones en el potencial registrado debido al cambio en la interfaz piel-electrodo. Debido a esto es necesario fijar los cables previamente a la realización del estudio para evitar la presencia de artefactos que afecten en gran manera a la señal. Para evitar el movimiento de los cables se deben atar detrás de la cabeza.

# **1.3. Amplificador**

<span id="page-35-0"></span>El amplificador de señales bioeléctricas necesario para llevar a cabo el experimento debe de tener una serie de requerimientos:

- Una entrada a la que poder conectar el casco en malla con los 32 canales de EEG para poder registrar la actividad cerebral.
- 4 entradas para canales bipolares. Al tener que registrar el sEMG de 4 músculos diferentes en configuración bipolar.
- Es recomendable que el amplificador incorpore apantallamiento activo.
- Un conector USB para poder vincular el amplificador al ordenador en el que se va a realizar el registro.
- Un gran ancho de banda. Esto no es especialmente importante en el caso de EEG porque los valores que nos interesan en este tipo de señal no superan los 100 Hz, pero sí en EMG cuya señal puede llegar a una frecuencia mucho más elevada, por lo que nos interesa tener un gran ancho de banda, permitiéndonos el dispositivo tomar frecuencias de hasta 400 Hz como mínimo, trabajando con un ancho de banda desde DC hasta 800 Hz para cumplir el principio de la frecuencia de Nyquist.
- Un alto rechazo al modo común (CMRR) y bajo ruido.
- Ser portátil: bajo peso y tamaño reducido.
- Disponibilidad de driver para su uso con software con generación de marcadores de eventos.
- Hardware y drivers para la medida de la impedancia electrodo-cuero cabelludo.

A la hora de seleccionar el amplificador se tomaron en cuenta 3 opciones principales: el amplificador TMSi SAGA 32 de TMSi (Países Bajos), el amplificador Biosemi ActiveTwo (Países Bajos) y el g.nautilus multi purpose de g.tec (Austria).

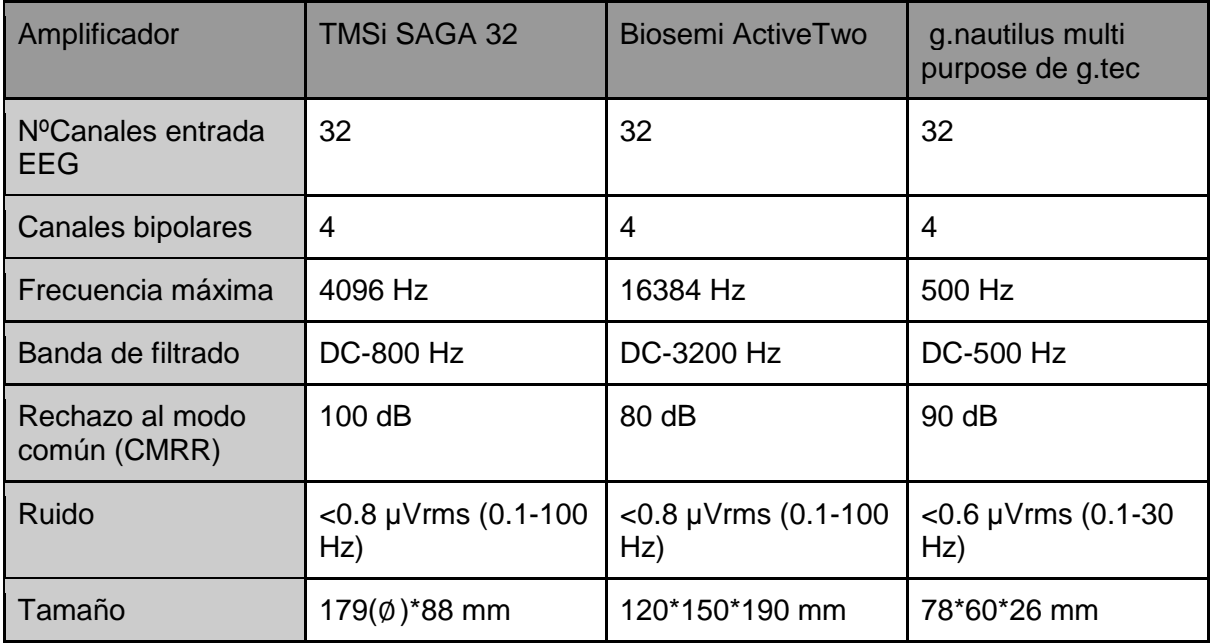
| Peso                                                                         | 1.4 Kg | 1.1 $Kg$   | $0.14$ Kg |  |
|------------------------------------------------------------------------------|--------|------------|-----------|--|
| Precio                                                                       | 24684€ | 27231.05 € | 21919.15€ |  |
| Software para<br>generar marcadores<br>de eventos                            | Sí     | Sí         | Sí        |  |
| Software para<br>visualizar la<br>impedancia<br>electrodo-cuero<br>cabelludo | Sí     | Sí         | Sí        |  |

*Tabla 3. Comparación de los 3 principales tipos de amplificadores estudiados para su adquisición.*

Los 3 amplificadores cumplen con los requisitos básicos. Sin embargo, TMSi SAGA destaca por su bajo ruido y alto CMRR. Así mismo, el precio es bastante menor que el amplificador de Biosemi ActiveTwo y la compra del amplificador incluye el software de manera gratuita, por lo que nos decantamos por la opción de TMSi SAGA.

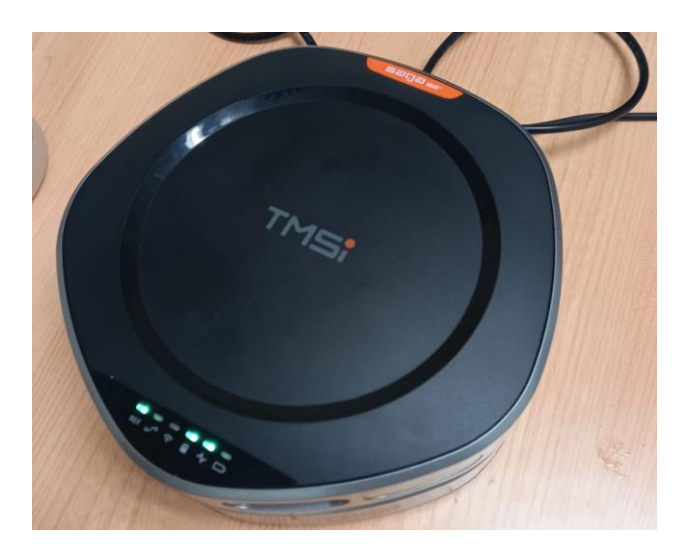

*Ilustración 6. Amplificador empleado para el registro de señales modelo TMSi SAGA 32.*

# **1.4. Software de adquisición de señal**

Para la adquisición de la señal, se emplean principalmente 2 softwares:

- QRA for SAGA: este software se emplea para:
	- Definir la frecuencia de muestreo.
	- Seleccionar el número de canales para registrar.
	- Controlar y visualizar la impedancia de todos los canales.
	- Comprobar que todos los canales registran señal de manera adecuada.
- EventIDE: este es el programa utilizado para adquirir las señales, vamos a tomar 3 tipos de registros diferentes con este programa:
	- Registro de la actividad eléctrica basal.
	- 20 estudios de deglución (saliva-yogurt-agua).

EventIDE permite añadir marcadores en los eventos al mismo tiempo que registra la señal, lo cual es de mucha ayuda en el análisis posterior porque permitirá conocer en que instante preciso (o número de muestra) se produce cada acción, facilitando de sobremanera el análisis posterior de la señal.

## **1.5. Software de análisis de señal**

Para el análisis digital de datos se ha empleado EEGLab (Matlab-desarrollado por Scott Makeig y Arnaud Delorme), que es una toolbox de Matlab que permite el análisis de señales de EEG de manera continua y organizada en eventos. Este software permite realizar muchas funciones como pueden ser un análisis tiempo-frecuencia, eliminación de artefactos, extracción de eventos característicos a partir de marcadores.

Sin embargo, las funciones más importantes de EEGLab es la de ofrecer al usuario una interfaz gráfica de interacción al usuario a partir de la cual se puede realizar un estudio tiempo-frecuencia de la señal, se empleará este método en el estudio del sEMG, y descomposición mediante un análisis de componentes independientes (ICA), se utilizará este método en el estudio de la señal de EEG.

# **2. MÉTODOS**

## **2.1. Protocolo de registro**

#### **2.1.1. Puesta a punto del sistema de registro**

Antes de comenzar el registro, el voluntario debe dar su consentimiento antes de someterse a este. Una vez ha dado su consentimiento se recaban los datos personales detalladas en el apartado 3.1. Pacientes. Tras esto se colocan los electrodos unipolares empleados para realizar el registro bipolar, el de referencia y posteriormente el casco de malla con los electrodos.

En primer lugar, deben colocarse los electrodos de referencia y los bipolares. Primero es necesario situar el electrodo de referencia detrás de la oreja del paciente debido a que esta zona tiene un potencial muy bajo y es un buen punto para tomar la referencia:

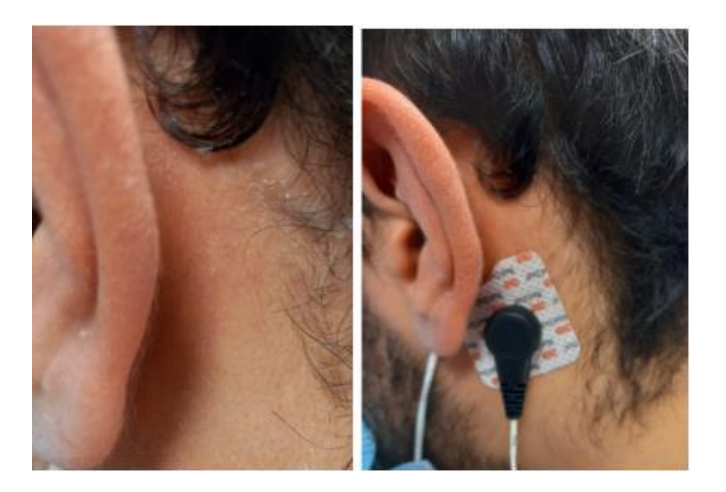

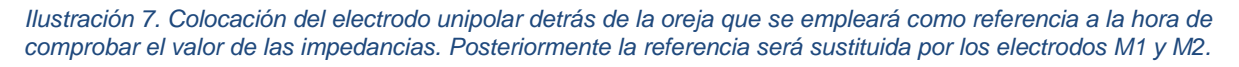

Antes de colocar este electrodo, es necesario reducir la impedancia piel-electrodo, por lo que habrá que aplicar exfoliante (Nuprep, Weaver & co) sobre la zona en la que vamos a colocar el electrodo frotando con los dedos y después limpiarla con alcohol utilizando un algodón para terminar de reducir la impedancia.

Después de colocar el electrodo de referencia, se procederá a colocar los electrodos bipolares en los músculos deglutorios cuya actividad se desee medir, en este caso los suprahioideos e infrahioideos, cuya localización se puede observar en la siguiente imagen:

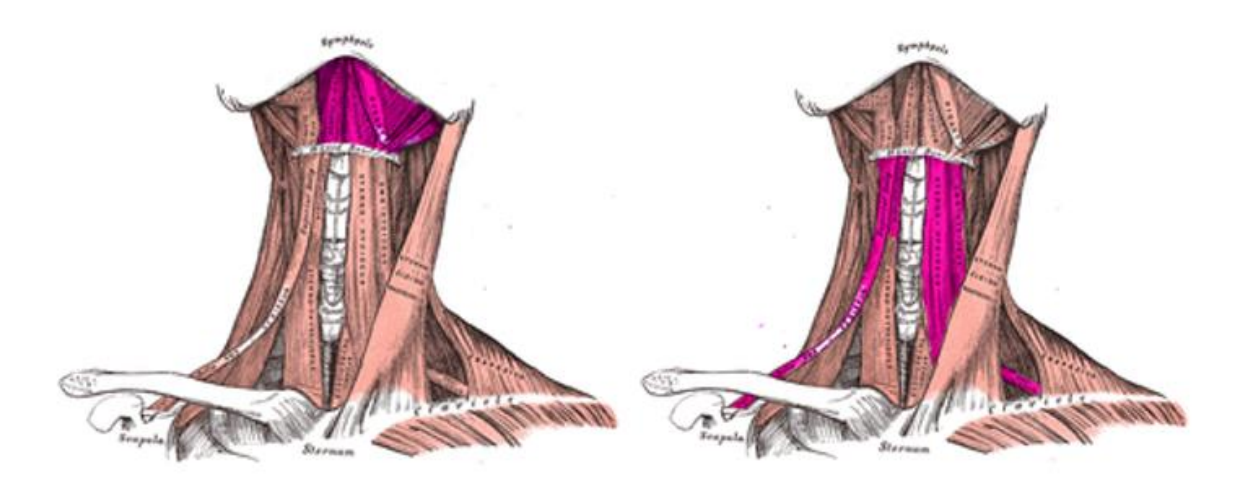

*Ilustración 8. Localización de los grupos musculares a medir.*

En la ilustración 8 se pueden observar los músculos suprahioideos a la izquierda y los infrahioideos a la derecha. Son músculos relativamente pequeños, por lo que será necesario ser muy cuidadosos con la colocación de los electrodos.

Para colocar los electrodos bipolares será necesario que el paciente esté afeitado, tras esto se realizará realizar el mismo procedimiento que con el electrodo de referencia, es decir, hay que aplicar primero exfoliante para reducir la impedancia electrodo-piel y después limpiar con alcohol. Una vez se ha tratado la zona de manera adecuada, se procederá a la ubicación de los electrodos bipolares en el lugar correspondiente. La colocación de los electrodos sería de la siguiente manera:

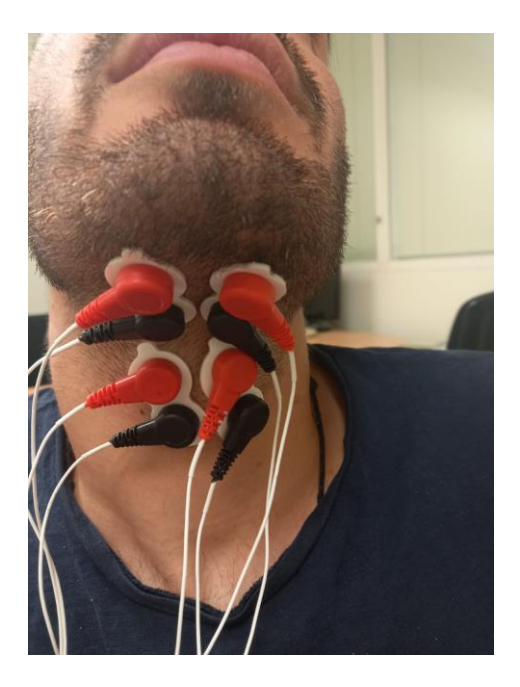

*Ilustración 9. Colocación de los electrodos bipolares en el sujeto, es importante haber realizado la preparación previa de la zona donde vamos a unir los electrodos.*

Para colocar los bipolares en los suprahioideos, estos deben estar situados debajo de la barbilla, mientras que los infrahioideos deberían colocarse a ambos laterales de la nuez como aparecen en la imagen.

El último paso en la preparación de los electrodos es la colocación del gorro de 32 electrodos de TMSi SAGA para registrar las señales de EEG. Antes de colocar el gorro, se debe aplicar exfoliante en la frente, seguido de una limpieza con alcohol para reducir la impedancia de los electrodos en los canales frontales. Una vez esté limpia la parte frontal, se colocará el casco de malla.

Para la colocación del gorro hay que ubicar el electrodo Cz en la mitad de Nashion e Inion de oreja a oreja de la siguiente manera:

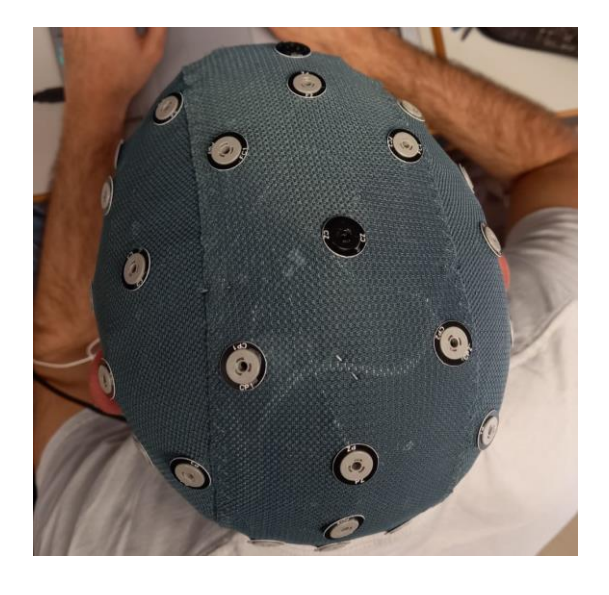

*Ilustración 10. Colocación del casco de malla en el sujeto. Es muy importante que el casco esté bien colocado para que cada electrodo registre la zona de la corteza cerebral correspondiente empleando el electrodo Cz (el de color negro) como referencia.*

Antes de comenzar a registrar la señal de EEG, se deberá reducir la impedancia de cada uno de los electrodos con la superficie del cráneo. Para conseguir esto, es necesario emplear una jeringuilla llena de electrogel de BIONIC IBERIA que termine en una aguja sin punta para ir introduciendo el electrogel en el electrodo y posteriormente utilizar la aguja de neurología para rascar en la superficie y reducir la impedancia a valores aceptables con estas 2 acciones.

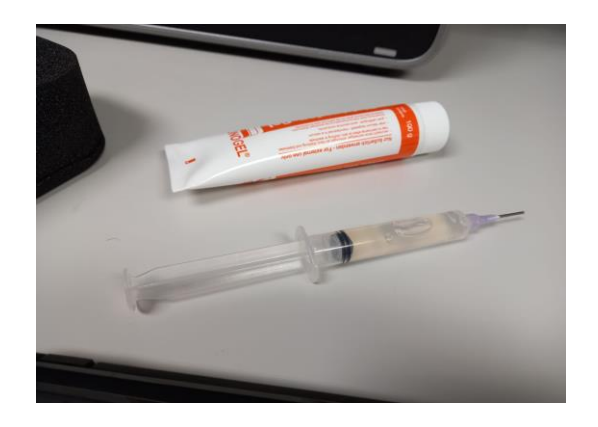

*Ilustración 11. Jeringuilla y electrogel empleados para reducir la impedancia en los electrodos unipolares utilizados en el registro de señales de EEG.*

Para comprobar si las impedancias de los electrodos tienen valores aceptables, se emplea la función *Impedance Check* de QRA TMSi.

Una vez verificado que las impedancias son menores de 10 k $\Omega$  en todos los puntos se comprueba la adecuada adquisición tanto de la señal de EEG como de sEMG mediante el software QRA de TMSi. Tras ello hay que cerrar QRA antes de abrir EventIDE debido a que el amplificador puede estar conectado solamente a un programa y mientras QRA esté activado no será posible registrar señales mediante EventIDE.

Antes de realizar el registro, es necesario crear una carpeta en la que se van a introducir los datasets del sujeto siendo cada estudio un archivo independiente, para que EEGLab pueda leer los archivos, será necesario cambiar el formato de los archivos desde .xls a .csv. Los marcadores se añadirán en aquellas filas que coincidan con el tiempo del evento.

#### **2.1.2. Realización de registro - actividades deglutorias**

Como se comentó anteriormente, para el registro de señales se hará uso del software EventIDE, el primer registro a realizar es el registro con el sujeto lo más relajado posible con ojos abiertos. Para ello, se apagan las luces de la sala para minimizar el ruido ambiental. En paralelo, se pone música relajante para inducir el sujeto al estado de relajación.

Una vez esté todo listo, comenzará el registro. Cuando este comience, se podrá observar en la pantalla del ordenador que está registrando la señal una representación temporal de las señales, lo cual nos servirá de indicador para conocer si el sujeto está relajado o no. Una vez sea distinguible que el sujeto está relajado y el valor de la línea base se mantiene constante, se pulsará la tecla correspondiente para añadir el marcador y esperar un minuto desde el momento en el que se ha clickeado para finalizar la presentación. De esta manera, se obtendrá un minuto de registro basal.

La segunda presentación consistirá en una sucesión de imágenes, en las que cada una de las imágenes representará una acción a realizar por parte del sujeto: una imagen para que comience la preparación de la deglución (cruz blanca sobre fondo negro), otra imagen que indique el comienzo de la deglución (imagen del niño comiendo), y finalmente otra que le indique al sujeto que puede relajarse (pantalla en negro). Como este proceso debe realizarse 3 veces por cada registro, se repetirán las mismas imágenes 3 veces seguidas.

Cada estudio tendrá un trial de saliva, yogurt y agua (en ese orden). El periodo de relajación está representado mediante una pantalla en negro, en este periodo que tiene una duración fija de 10 s se introducirá el bolo en la boca del sujeto cuando sea necesario. El periodo de preparación está representado por una cruz blanca en un fondo negro, en este periodo con una duración aleatoria entre 3-5 s (establecido de manera aleatoria para que el sujeto no se espere cuando va a aparecer la imagen del niño) el sujeto debe prepararse para realizar la deglución, y cuando aparezca la imagen del niño, el sujeto deberá realizar la deglución del bolo, este último proceso dura 10 segundos para darle tiempo suficiente al sujeto para tragar el bolo en caso de regurgitaciones o problemas en la deglución y tener un cierto reposo previo a la preparación del siguiente bolo.

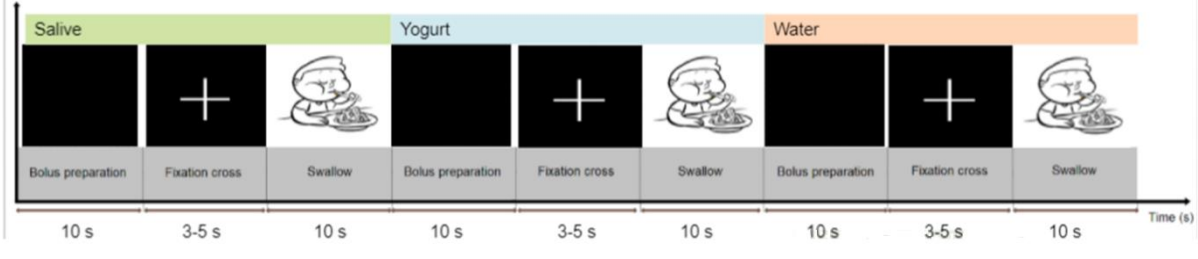

*Ilustración* 12*. Representación de cada uno de los trials del estudio.*

Los bolos de agua y de yogurt se introducirán en la boca del sujeto mediante una jeringuilla, para evitar lo máximo posible el movimiento de la boca y registrar un menor número de interferencias en el sEMG, también es importante controlar la cantidad de agua y yogurt que vamos a introducir, tomando 10 mL de cantidad por defecto.

Este registro se realizará 20 veces con cada sujeto y se irán anotando para cada registro si ocurre algún tipo de incidencia que pueda afectar al registro, como lo pueden ser tos, sonidos a mitad de registro, contacto con el sujeto, movimientos de la cabeza, etc… Para la realización de los registros, el sujeto debe de estar totalmente relajado, por lo que los registros deben de realizarse con la luz apagada y en silencio.

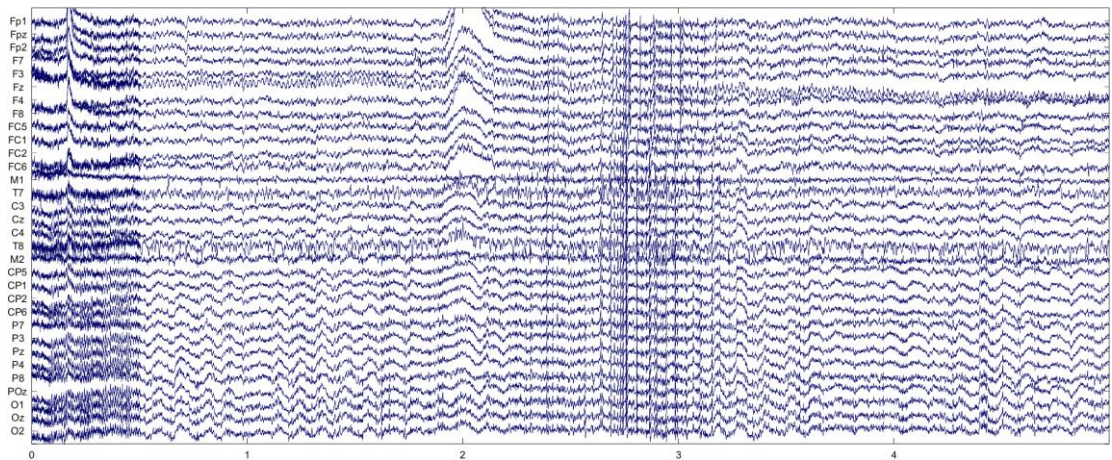

*Ilustración 13*. Comprobación de la señal adquirida mediante EEGLab.

Una vez se ha adquirido una señal, es posible visualizarla mediante EEGLab para asegurar el adecuado registro de esta como en esta imagen. Si todo funciona correctamente, el estudio puede continuar.

# **2.2 Análisis de señal**

Una vez registrada la señal, es necesario comprobar la calidad de esta mediante un análisis con EEGLab. Para analizar la señal con EEGLab, se empleará una función de Matlab que lea los ficheros CSV de cada trial, los concatene, aplique un filtro paso banda en función de si analizamos EEG o sEMG y los convierta a formato .set.

La señal de EEG será analizada de manera independiente de la señal de sEMG, pero el procedimiento a realizar en ambos casos es muy similar. Una de las razones por las que se evalúan de manera separada es que es muy difícil determinar la calidad de un registro de EEG en el dominio del tiempo. La metodología a realizar es la siguiente:

#### **2.2.1. Preprocesado y análisis de EEG**

El primer paso a la hora de realizar un análisis de EEG es introducir la localización de los canales mediante el punto de Channel Locations. Para ello hay que aportar de manera previa un archivo con todos los canales de EEG y la localización espacial de cada uno.

Una vez se haya introducido la localización de los canales, se cambiará la referencia de la señal de EEG. Esto se hace para cambiar la referencia del electrodo unipolar empleado detrás de la oreja por los electrodos M1 y M2 del casco de malla.

Tras ello a la señal de EEG se aplica un filtro paso banda entre 1 y 30 Hz debido a que la información más importante en EEG se sitúa en este rango de frecuencias (banda deltabanda beta). El filtro implementado será un filtro FIR de fase 0 y orden 6000. Este filtro servirá para eliminar interferencias y ruido asociados al parpadeo, actividad muscular o movimientos oculares.

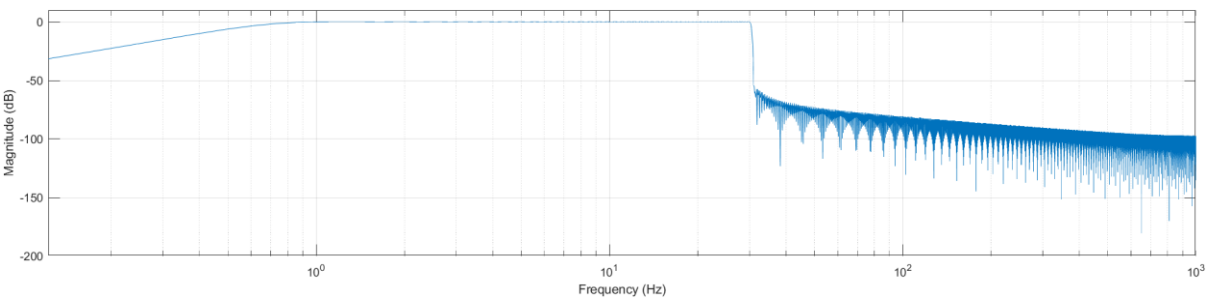

*Ilustración 14. Diagrama de Bode del filtro paso banda (1-30 Hz) aplicado a la señal de EEG.*

En primer lugar, se realizará una comparación de la señal antes y después de ser filtrada de un estudio completo, por lo que será necesario visualizar la señal durante unos 60 s antes y después de aplicar el filtro paso banda aproximadamente para comprobar cómo afecta el filtro a la señal original.

Cuando estén terminados los 2 puntos anteriores, se extraerán los epochs de los registros para realizar el estudio de los ERPs, un ERP (Event Related Potential) es la medida de la respuesta cerebral a modo de resultado directo de un evento específico, en este caso al proceso de deglución de un determinado bolo. Un ERP se realiza tomando una determinada ventana temporal centrada en la aparición de un estímulo y una vez tenemos todas las ventanas correspondientes se realiza el promediado de todas las ventanas, obteniendo de esta manera el ERP de un estímulo determinado [13].

En este estudio se ha tomado como un epoch el periodo de tiempo entre 1 segundo antes del evento y 3 segundos después de este para cada uno de los 60 trials. Los epochs están determinados por los marcadores y hay que incluir manualmente el tiempo total anterior y posterior al evento para realizar el análisis.

Tras obtener los epochs, se realizará un estudio de los ERPs que indicará la evolución de la actividad cerebral en el dominio del tiempo en 2D mediante un número de imágenes que representan mediante colores la amplitud del ERP en cada uno de los electrodos para distintos instantes temporales. De esta manera, se podrán observar que zonas se activan en cada momento del proceso y cuál es el potencial promedio de cada uno de los electrodos en un momento determinado.

El último paso a realizar en el estudio del EEG consiste en realizar una descomposición de la señal en diversos componentes repartidos por todo el cráneo. Para llevar a cabo esta acción, es necesario realizar una descomposición por ICA.

ICA es un método que consiste en la separación de los datos en componentes independientes. Aplicado a EEG, puede analizar en su totalidad la señal del EEG de cada uno de los electrodos y descomponerla en diferentes componentes independientes que determinan el valor de la señal final a partir de una combinación lineal de estos [21]. Este tipo de estudio puede proporcionar información sobre qué tipo de ondas de electroencefalografía predominan en determinadas áreas del cerebro.

#### **2.2.2 Preprocesado y análisis de sEMG**

Para el análisis de la señal de sEMG no será necesario añadir la localización de los canales bipolares de electromiografía ni cambiar los electrodos de referencia como en la señal de EEG.

A diferencia del punto anterior, en este caso el filtro paso banda estará implementado entre 10 y 500 Hz. Se empleará un filtro FIR de fase 0 y orden 600. Este filtro servirá para eliminar interferencias y ruido asociados a los movimientos del cuerpo, interferencias de otras señales como ECG, movimientos de la cabeza, etc…

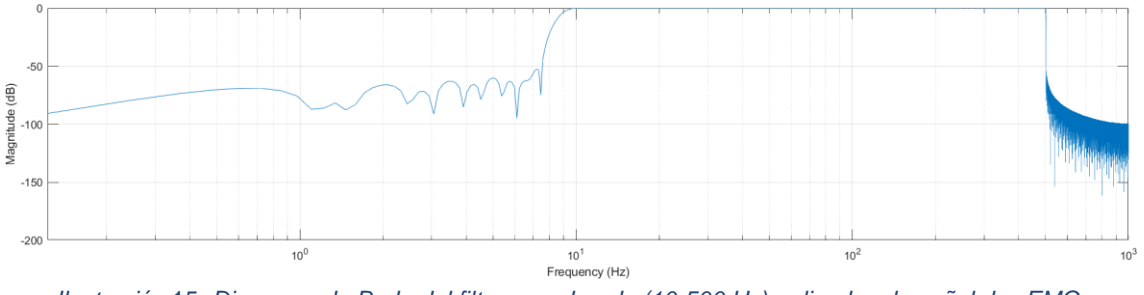

*Ilustración* 15*. Diagrama de Bode del filtro paso banda (10-500 Hz) aplicado a la señal de sEMG.*

Para una valoración preliminar de la calidad de los registros de sEMG, se identificará en primer lugar una contracción en cada canal y otra zona de la señal en la que el músculo esté relajado. Tras esto se calculará el *root mean square* (RMS) para cada canal tanto en el segmento de contracción como en el segmento de relajación.

El RMS es un valor que se refiere a la raíz cuadrada de la media del cuadrado de los valores de la señal. Sigue la siguiente ecuación:

$$
RMS = \sqrt{\frac{1}{N} \cdot \sum_{n=1}^{N} |\text{sEMG(n)}|^2}
$$

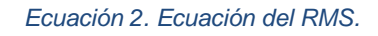

Una vez obtenidos ambos valores para cada canal, será posible calcular el ratio señal-ruido de cada uno de los canales bipolares mediante la siguiente ecuación:

> $SNR =$  $RMS(excitación) - RMS (relajación)$ RMS (relajación)

> > *Ecuación 3. Ecuación del ratio señal-ruido.*

Adicionalmente, se realizará un estudio de la densidad espectral de potencia para asegurar que los 4 canales bipolares estén en el rango de frecuencias adecuado. Finalmente, se mostrará una representación tiempo-frecuencia mediante el espectrograma con una ventana Hamming de 400 puntos que presenta un solapamiento del 50 % de cada uno de los canales junto a la representación espacial de su epoch y observar como varía la potencia en la señal en función del tiempo.

# **CAPÍTULO 4. RESULTADOS**

# 1. **ANÁLISIS DE LA SEÑAL DE EEG DE 2 SUJETOS**

# **1.1. Análisis de la señal de 3 bolos en un mismo sujeto**

A continuación, se visualizará la representación EEG de un registro completo antes (ilustración 16) y después de aplicar un filtro paso banda de 1 a 30 Hz (ilustración 17). La línea azul celeste indica la aparición de la cruz en el trial de deglución de saliva; la línea azul oscuro indica la aparición de la imagen que indica el comienzo de la deglución en el trial de saliva; la línea negra indica la aparición de la cruz en el trial de deglución de yogurt; la línea verde indica la aparición de la imagen que indica el comienzo de la deglución en el trial de yogurt; la línea rosa indica la aparición de la cruz en el trial de deglución de agua; la línea roja indica la aparición de la imagen que indica el comienzo de la deglución en el trial de agua. Estas equivalencias de color de las líneas-evento determinado se mantiene constante durante todo el punto de resultados.

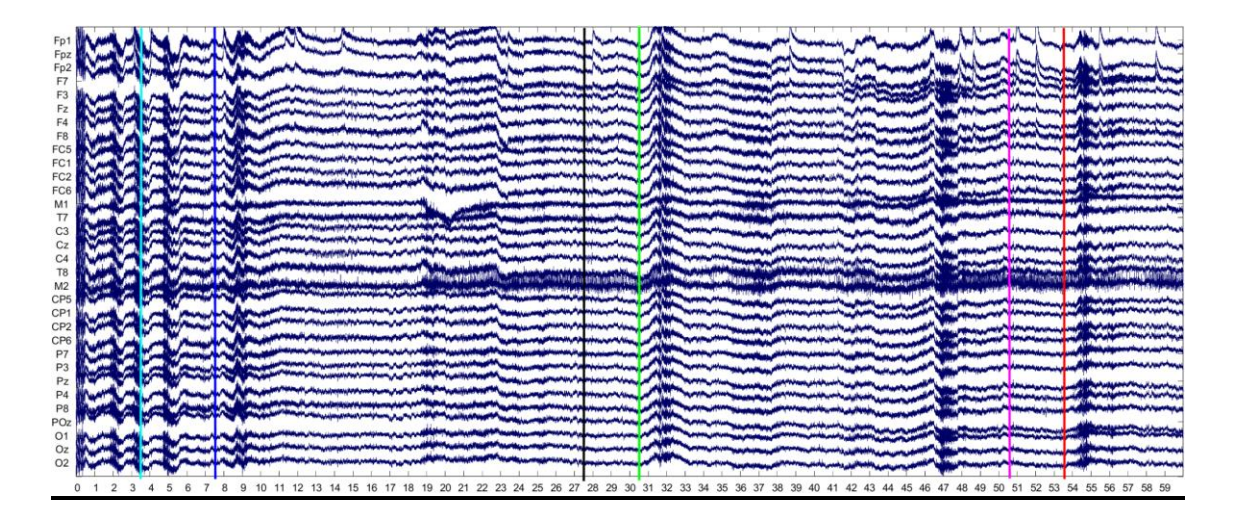

*Ilustración 16. Representación de un estudio de EEG con los 3 bolos del sujeto 1 sin filtrar.*

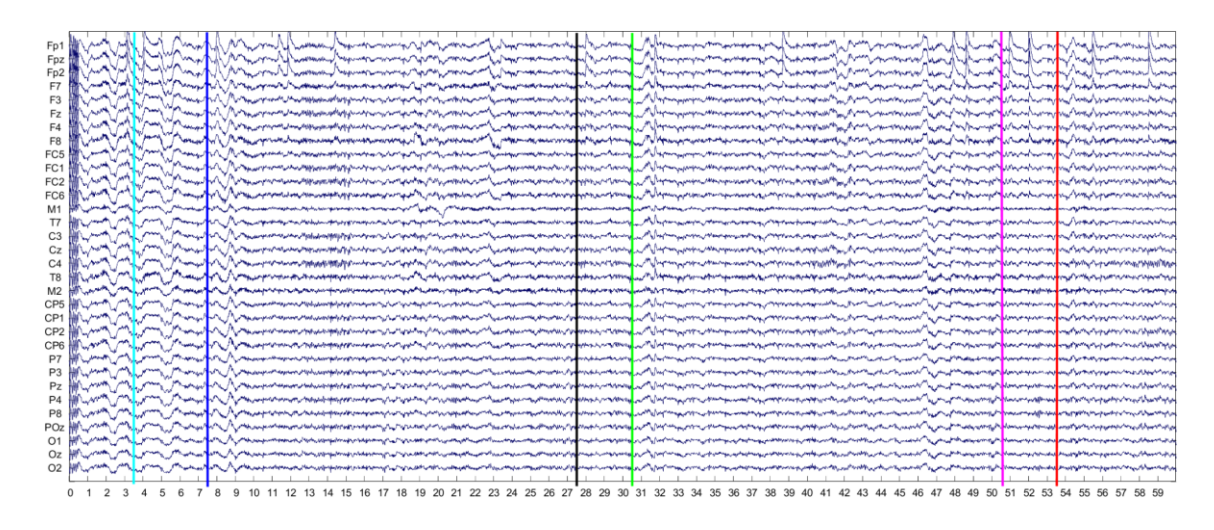

*Ilustración* 17*. Representación de un estudio de EEG con los 3 bolos del sujeto 1 tras aplicar el filtro.*

En la ilustración 16 se observa una gran cantidad de interferencias de origen muscular en el momento en el que se produce la activación de los músculos deglutorios. Tras haber aplicado el filtro paso banda, se puede observar en la ilustración 17 como se han reducido estas interferencias obteniéndose una señal filtrada. Este hecho puede observarse de manera especial con la disminución de la amplitud de la línea base de la señal.

# **1.2. Estudio de un mismo tipo de bolo en 2 sujetos diferentes**

#### SUJETO 1

En este punto realizaremos un estudio de la señal de un bolo específico antes (ilustración 18) y después de aplicar el paso banda (ilustración 19).

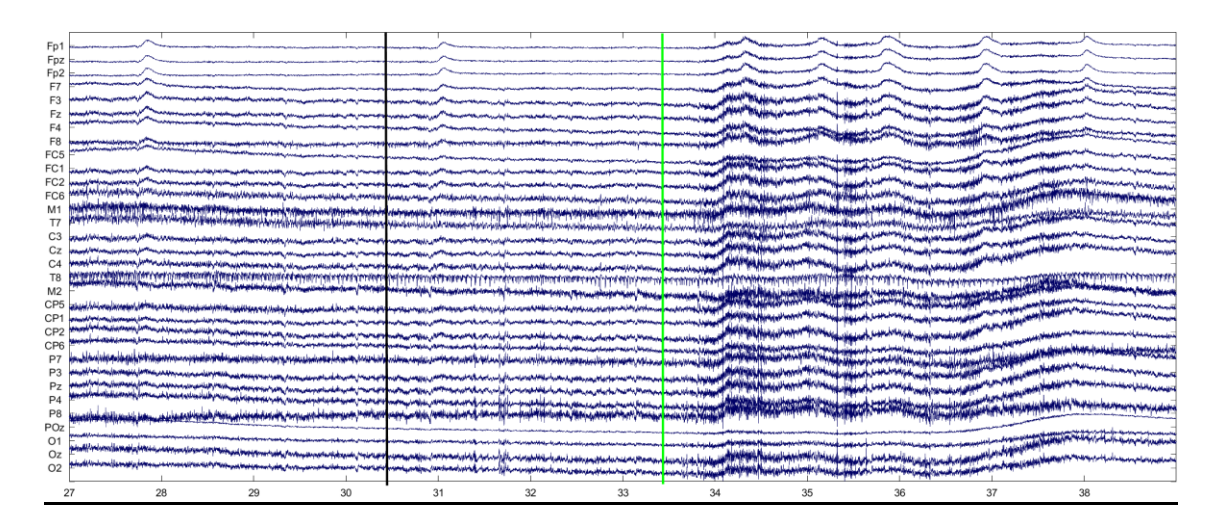

*Ilustración* 18*. Representación de la señal de EEG sin filtrar durante un evento de deglución de yogurt.* 

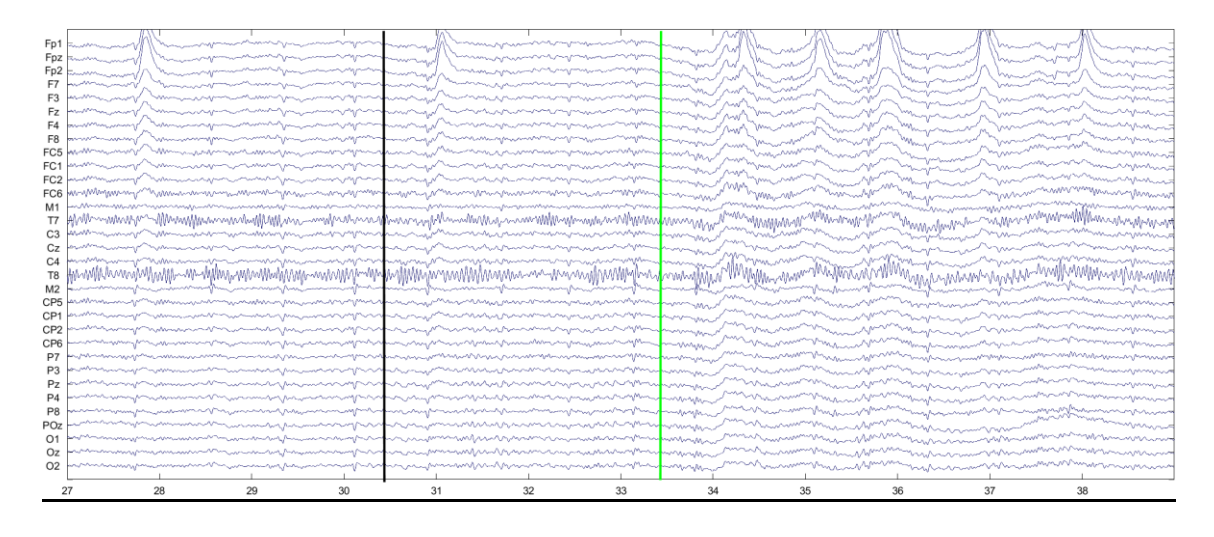

*Ilustración 19. Representación de la señal de EEG tras aplicar el filtro paso banda durante la deglución de un bolo de yogurt.* 

En la gráfica anterior se pueden identificar interferencias oculares en los canales prefrontales, interferencias debidas al ECG en los canales T7 y T8 e interferencia muscular en prácticamente todos los canales.

# $8822222352355$  $\overline{2}$ *Ilustración 20. Representación de EEG del bolo de yogurt del sujeto 2 antes de filtrar.*

## SUJETO 2

| Oz  <br>$O2 \sim$ | استانس والمرومين والمستحر المراسمي والمروم والمستانس والمرومي والمرومي والمحامل والمحامل المحامل المستحرب والمراسين                                                                                                    |                                                                                                    |                                                                                                    |               |   |                                                                                                    |                                                                                                    |                                     |
|-------------------|----------------------------------------------------------------------------------------------------|----------------------------------------------------------------------------------------------------|----------------------------------------------------------------------------------------------------|---------------|---|----------------------------------------------------------------------------------------------------|----------------------------------------------------------------------------------------------------|-------------------------------------|
| $O1 -$            |                                                                                                    | ∾                                                                                                    |                                                                                                    |               |   |                                                                                                    |                                                                                                    |                                     |
| POz »             | <u>ing man man and man a</u>                                                                                                    |                                                                                                    |                                                                                                    |               |   |                                                                                                    |                                                                                                    |                                     |
| P8                |                                                                                                    |                                                                                                    |                                                                                                    |               |   |                                                                                                    |                                                                                                    |                                     |
| P <sub>4</sub>    | aan Amerikaan ja kansan ja kansan ja ka                                                                                                    |                                                                                                    |                                                                                                    |               |   |                                                                                                    |                                                                                                    |                                     |
| Pz                | www.com/www.com/www.com/www.com/www.com/www.com/www.                                                                                                    |                                                                                                    |                                                                                                    |               |   |                                                                                                    |                                                                                                    |                                     |
| $P3 -$            | محدسته سيبعون والهامي ومواقعه والمحالية                                                                                                    |                                                                                                    |                                                                                                    |               |   |                                                                                                    |                                                                                                    |                                     |
|                   | P7 menumun membentum                                                                                                    |                                                                                                    |                                                                                                    |               |   |                                                                                                    |                                                                                                    |                                     |
| $CP6 -$           | matama pandung mang pandang pandang m                                                                                                    |                                                                                                    | <b>Virginian Virginian</b>                                                                                                    |               |   |                                                                                                    |                                                                                                    |                                     |
| $CP2 -$           |                                                                                                    | مجريته بالمستحرمة الرماكوبية والمستحمل والمستعمل والمراجعة والمسامون المسامحة والمحاجر                                                                                                    | <b>Services Construction</b>                                                                                                    |               |   |                                                                                                    |                                                                                                    |                                     |
| CP <sub>1</sub>   | <u>in announced and sound and some</u>                                                                                                    |                                                                                                    |                                                                                                    |               |   |                                                                                                    |                                                                                                    |                                     |
| $CP5 -$           | مومراهم وبالمحروم والموالد والبراس بدائر بالمرود والمراد والمراد والمراد والمراد والمراد والمرادي<br>معور بردا وبران بالمحالة كالمهموم الموالي المستور المراسية الموارد والمحالي المستور الموارد المستورد والمستورد            |                                                                                                    |                                                                                                    |               |   |                                                                                                    |                                                                                                    |                                     |
| M2                | www.com/www.com/and/and/www.com/www.com/www.com/www.com/www.com/www.com/www.com/                                                                                                    |                                                                                                    | man pa <sup>na</sup> Ma <sup>na</sup> mana ay kaominina mpikambana amin'ny fivondronan-paositra 233 amin'ny soratra dia mandritry dia ma |               |   |                                                                                                    |                                                                                                    |                                     |
| T <sub>8</sub>    | ดะปูจะเคล้าคลายและเสยเอนกลองสุดในกันที่ในสมบัญญาเข้าสั่งสุดในกันกลองกันสมบัตรงเกิดของมากละทุ่มสำคัญกันกันเลยและสมบั                                                                                                    |                                                                                                    | a hangan Manam Mass                                                                                                    |               |   | m Andre provincia a Arnama a mare a <sub>Ar</sub> nama a novel                                                                                                    |                                                                                                    |                                     |
| C <sub>4</sub>    |                                                                                                    |                                                                                                    |                                                                                                    |               |   |                                                                                                    |                                                                                                    |                                     |
| Cz                | in the property of the property and support the set of the property of the control to the control to the control to the control to the control to the control to the control to the control to the control to the control to t |                                                                                                    |                                                                                                    |               |   |                                                                                                    |                                                                                                    |                                     |
| C <sub>3</sub>    |                                                                                                    | www                                                                                                    |                                                                                                    |               |   |                                                                                                    |                                                                                                    |                                     |
| T7                |                                                                                                    | www.marton                                                                                                    |                                                                                                    |               |   |                                                                                                    |                                                                                                    |                                     |
| M1                |                                                                                                    |                                                                                                    |                                                                                                    |               |   |                                                                                                    |                                                                                                    |                                     |
|                   | FC6 proportional community there is a think the model and the service                                                                                                    |                                                                                                    |                                                                                                    | いんしんしんきょうしんしん |   | hand and an announced and an announced and the contract of the contract of the contract of the contract of the                                                                                                    |                                                                                                    |                                     |
| $FC2$ ~           | سيمس                                                                                                    | سميميمه                                                                                                    |                                                                                                    |               |   | الاستحساما                                                                                                    | an san bandar and an and an an                                                                                  |                                     |
| FC5<br>$FC1$ ~    | متعامر والمحاول والمتواطئ والموالي والمتعاون والمتعادل والمحالي المتعادل والموالي والمحال الموالي والمتعادم والمتعادل والمتعادل المراجي<br>n and an arrangement and an annual problem of the U                                 | mannen<br>www                                                                                                    |                                                                                                    |               |   |                                                                                                    | William Procession, Prince                                                                                      | www.                                |
| F8 Av             | mananamananan                                                                                                    | سمعها واستعملت والمسامل                                                                                                    |                                                                                                    |               |   |                                                                                                    |                                                                                                    |                                     |
| F4 Portu          | Mag Procession Service Paraguay (1991)                                                                                                    | wmm<br>manannannannannann                                                                                                    |                                                                                                    |               |   | يعمرون الرواحية المراسلون<br>Ang Mala University and Management and Management and Management and Management and Management and Management of Management and Management and Management and Management and Management and Management and Management and Mana | and a company and send and a part of the company and and                                                        |                                     |
| Fz W              |                                                                                                    | www                                                                                                    |                                                                                                    |               | m | <b><i>Promptune P</i></b>                                                                                                    | a mana kana kana kata ya mana ya mana ya mana ya mana ya mana ya mana ya mana ya mana ya mana ya mana ya mana y | man and the form<br>بدير برسم الاسا |
| F <sub>3</sub>    |                                                                                                    | www                                                                                                    |                                                                                                    |               |   |                                                                                                    |                                                                                                    |                                     |
| F7                |                                                                                                    | www.annanapo <sup>ne</sup> mananam <sup>a</sup> nnanapona                                                                                                    | $\sim$                                                                                                    |               |   | <u>Man Mary pampanang pang pang man Marina ng m</u>                                                                                                    |                                                                                                    |                                     |
| Fp2               |                                                                                                    | <b><i>Construction Construction of the United</i> States of the United States of The United States (Separate of the United States) of the United States (Separate of the United States) and States (Separate of the United States) an</b> | mana                                                                                                    |               |   |                                                                                                    |                                                                                                    |                                     |
| Fpz               |                                                                                                    |                                                                                                    | and a series of the control of                                                                                                    |               |   |                                                                                                    |                                                                                                    |                                     |
| Fp1               |                                                                                                    | marman                                                                                                    | <b>COLLANS</b>                                                                                                    |               |   |                                                                                                    |                                                                                                    |                                     |

*Ilustración 21. Representación de EEG del bolo de yogurt del sujeto 2 tras filtrar.*

# **1.3. ERP de cada uno de los canales**

En este apartado se mostrarán los distintos ERPs a lo largo de todo el epoch para cada uno de los momentos seleccionados. La duración de referencia utilizada para definir un epoch va desde 1 s antes del marcador de evento (-1000 ms) hasta 3 s (3000 ms) después de este, mostrando todos los epochs cada 100 ms desde el instante inicial hasta el instante final. El color rojo en las figuras implica una alta activación de las respectivas zonas cerebrales, mientras que las zonas de color azul indican aquellas zonas con una actividad menor. Esto puede comprobarse observando la escala a la derecha del ERPs a los 2900 ms.

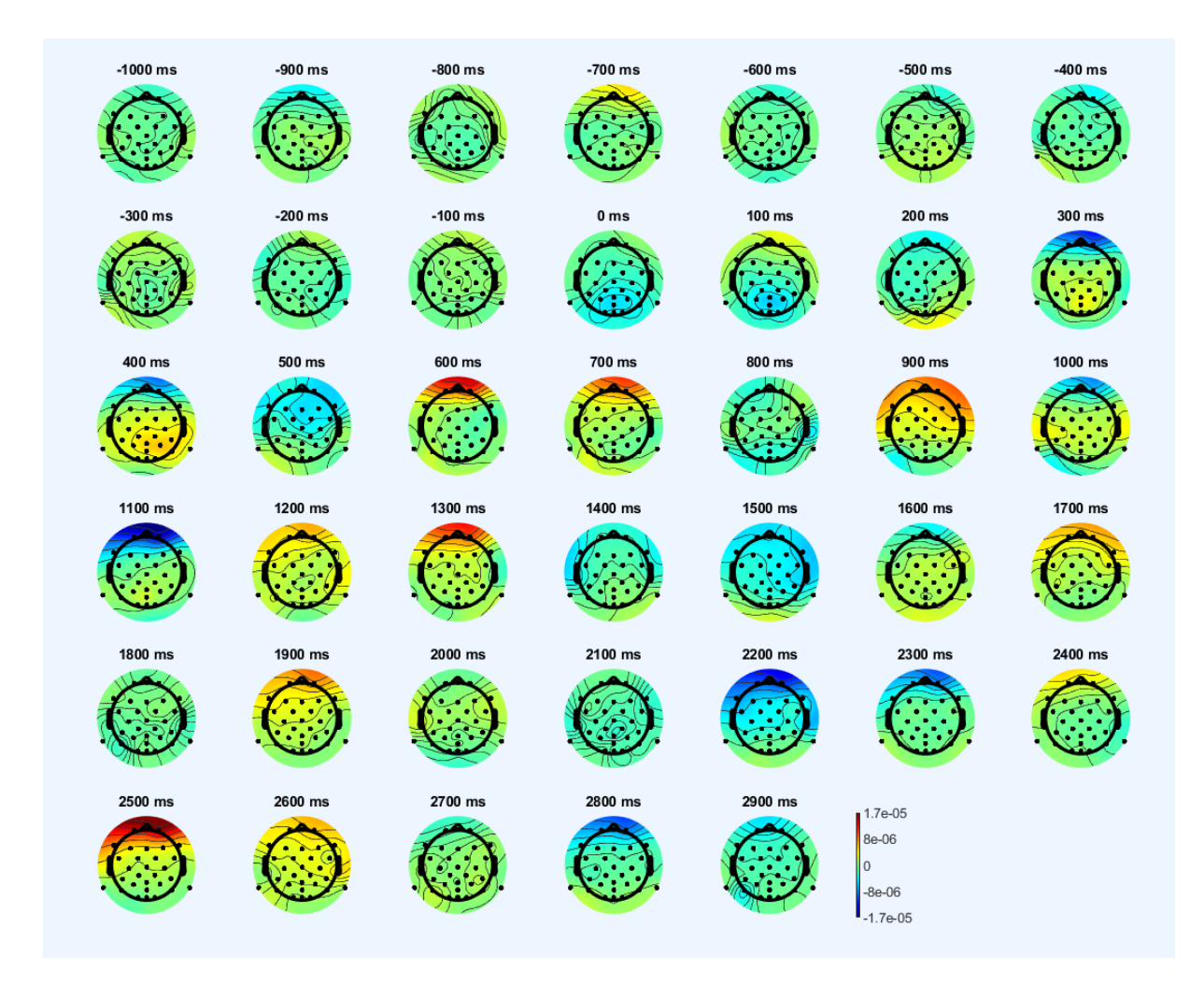

#### ERP SUJETO 1

*Ilustración 22. Representación del ERP del sujeto 1 durante la sucesión de los 3 tipos de eventos de deglución.*

## ERP SUJETO 2

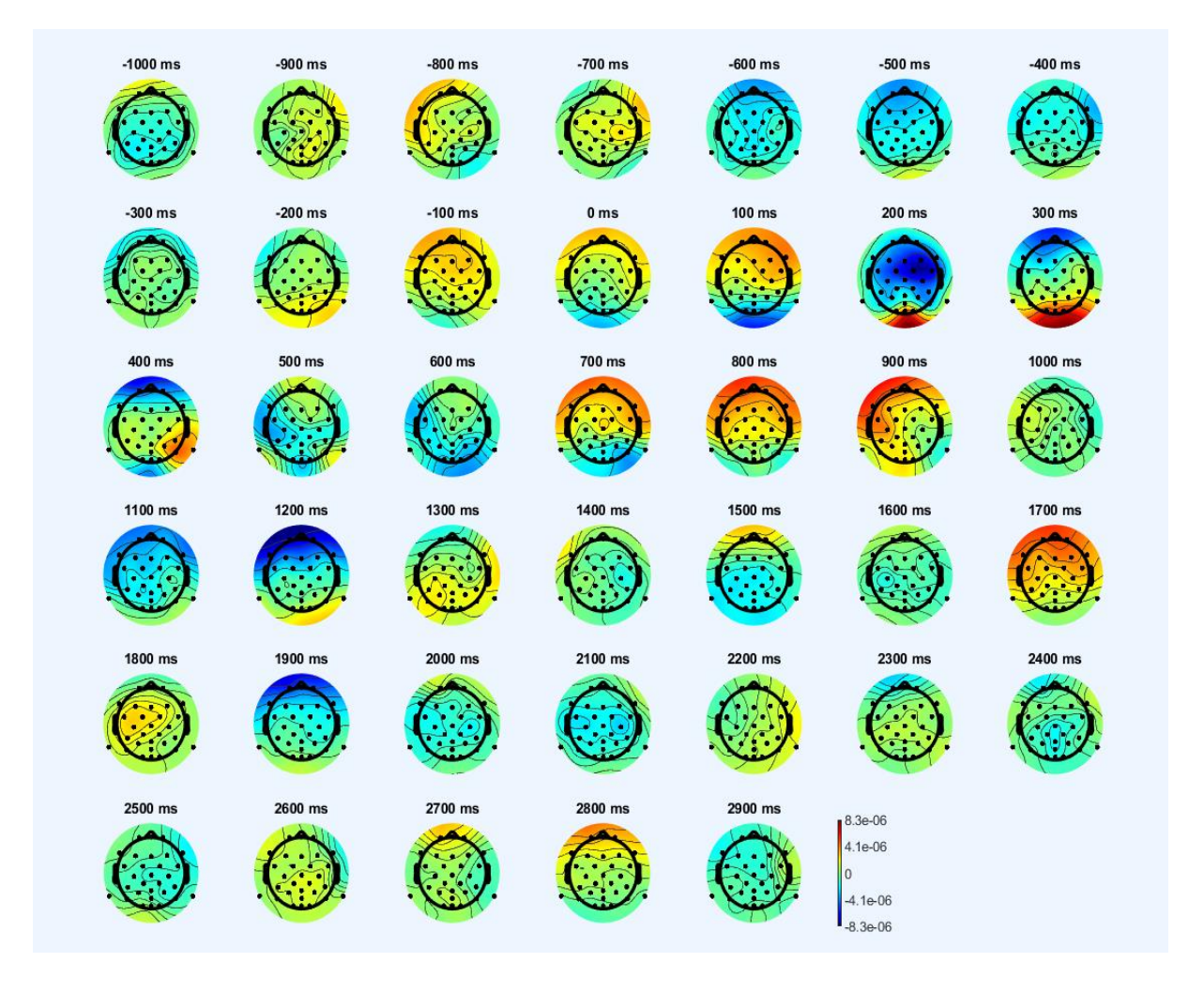

*Ilustración* 23*. Representación del ERP del sujeto 2 durante la sucesión de los 3 tipos de evento de deglución.*

De las 2 imágenes anteriores se pueden extraer una serie de conclusiones: el sujeto está en calma hasta que aparece el estímulo. Tras producirse el estímulo, la primera zona en activarse es la zona occipital, esto es debido a que es la zona encargada de la visión, por lo que al haber un cambio en la imagen se producirá un estímulo visual provocando una excitación de esta zona en específico. Tras una primera activación occipital, podemos ver como durante un breve periodo el sujeto está relajado hasta los 600-700 ms que comenzamos a detectar una activación de la zona frontal que se prolonga en función de lo que el sujeto tarde en tragar. Durante el último segundo del epoch, el EEG del sujeto vuelve a la normalidad y su ERP es el mismo que 1000 ms antes del estímulo.

# **1.4. Descomposición de la señal de EEG mediante ICA**

En este apartado se realizará una descomposición de la señal de EEG en 32 componentes mediante el método de descomposición ICA, una vez se haya realizado esta, se representarán las 32 componentes diferentes extraídas (ilustraciones 24 y 25). Cada uno de los componentes en los que se descomponga la señal de EEG estará asociado a un origen específico, este puede ser cerebral, ocular, muscular, etc… junto al porcentaje que supone el origen descrito en la señal. En este caso se seleccionarán para estudiar solamente los componentes de origen ocular (ilustraciones 26 y 30) y aquellos que tengan origen en determinadas zonas del cerebro: frontal (ilustraciones 27 y 31), corteza motora (ilustraciones 28, 32 y 33) y occipital (ilustraciones 29 y 34).

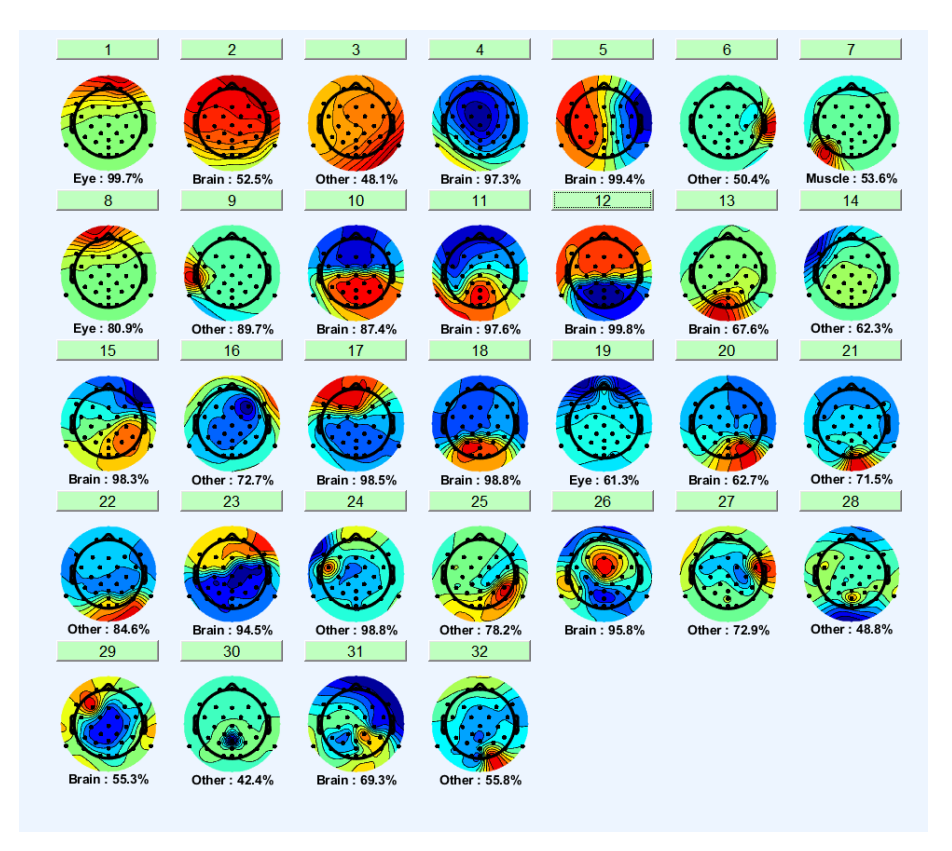

*Ilustración 24. Descomposición de los epochs del EEG del sujeto 1 mediante ICA.*

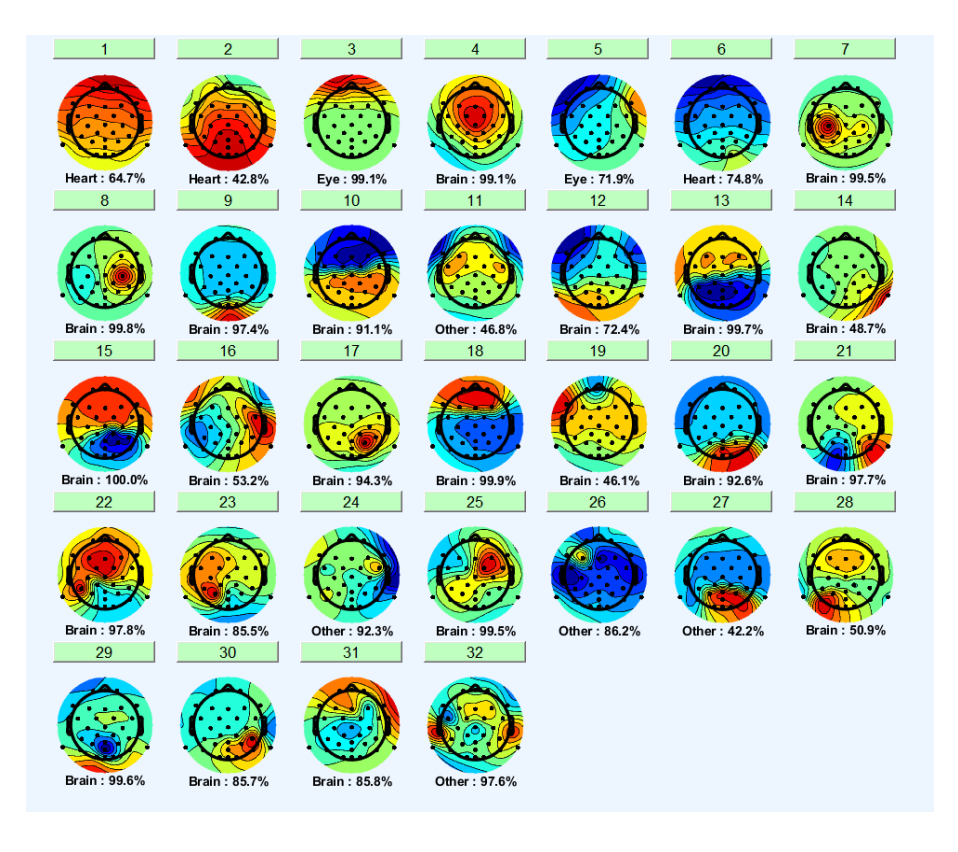

*Ilustración 25. Descomposición de los epochs del EEG del sujeto 2 mediante ICA.*

## DESCOMPOSICIÓN ICA DEL EEG DEL SUJETO 1

**EOG**

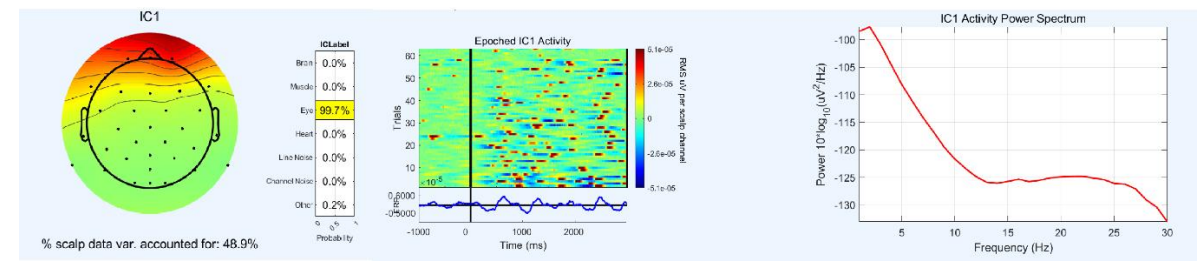

*Ilustración 26. Componente EOG del sujeto 1.*

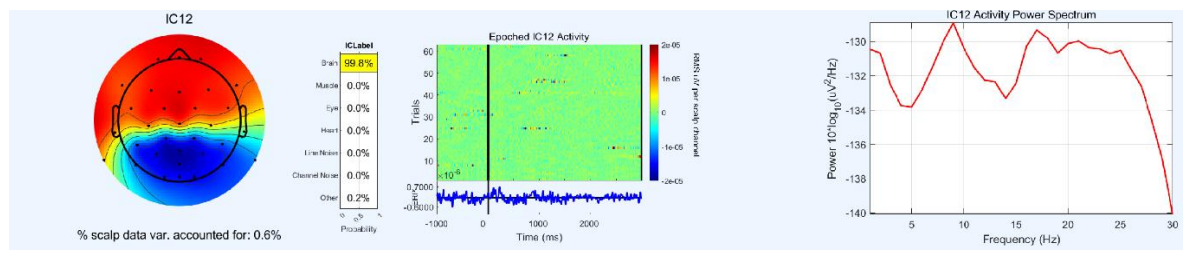

*Ilustración 27. Componente de la zona frontal del sujeto 1.*

## **Zona frontal**

#### **Corteza motora**

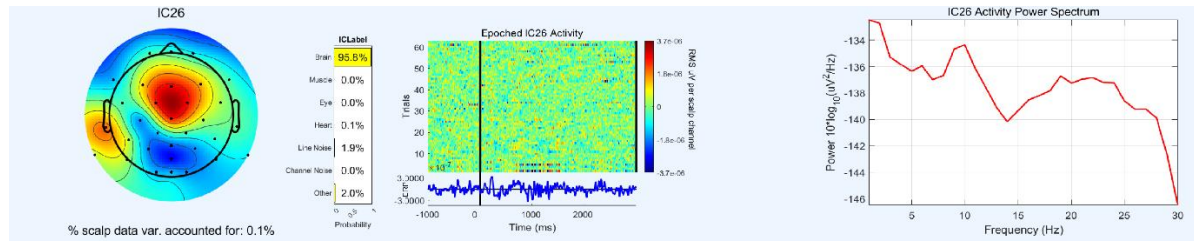

*Ilustración 28. Componente de la corteza motora del sujeto 1.*

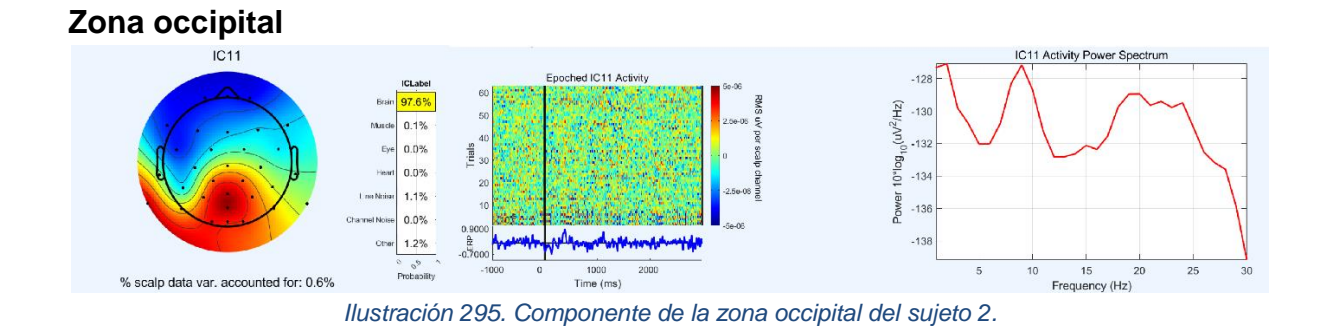

# DESCOMPOSICIÓN ICA DEL EEG DEL SUJETO 2

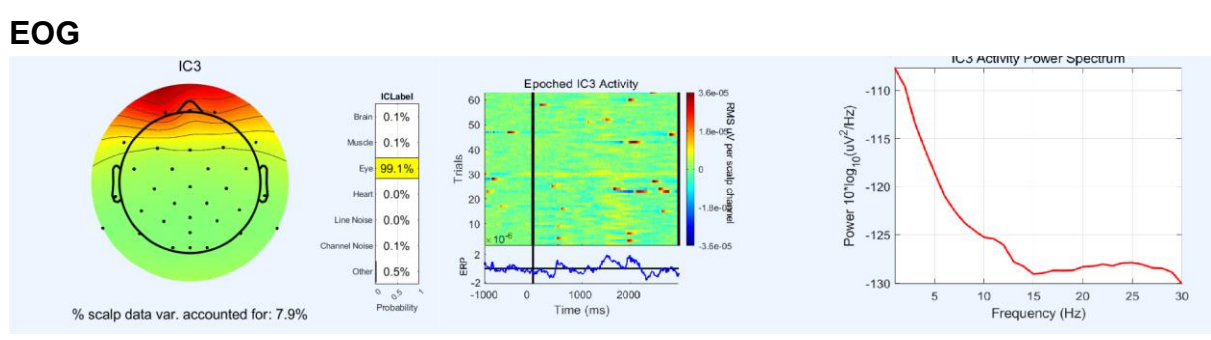

*Ilustración 30. Componente del EOG del sujeto 2.*

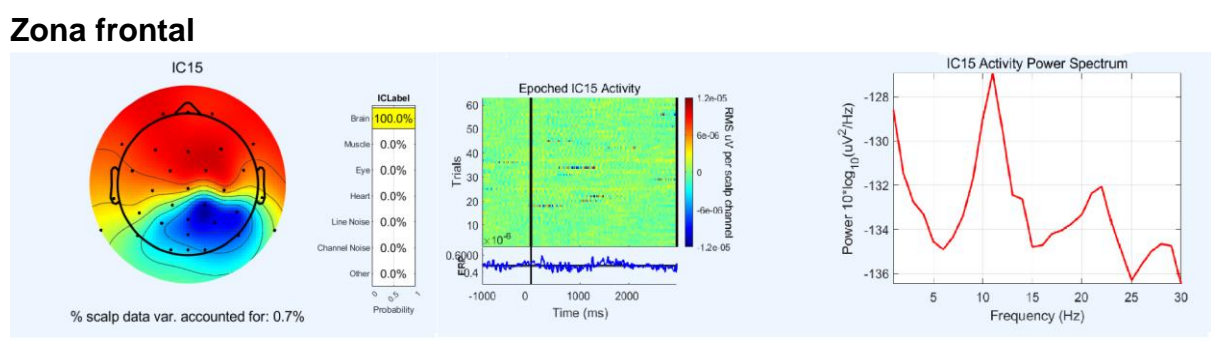

*Ilustración 31. Componente de la zona frontal del sujeto 2.*

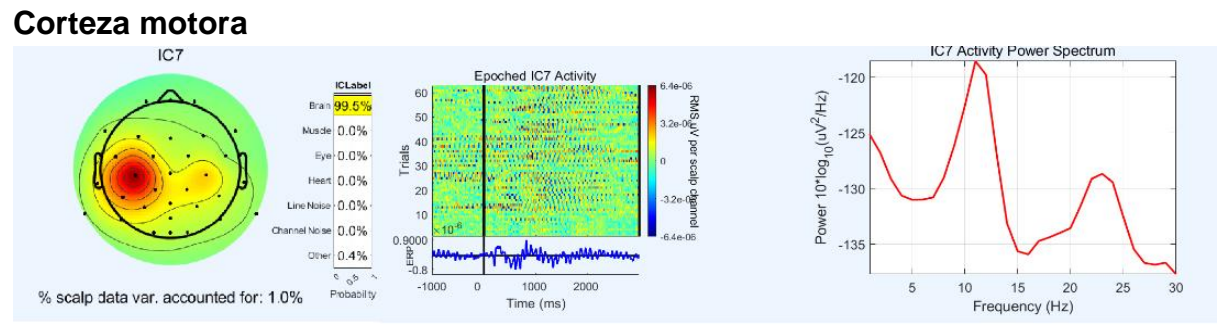

*Ilustración 32. Componente de la corteza motora del sujeto 2.*

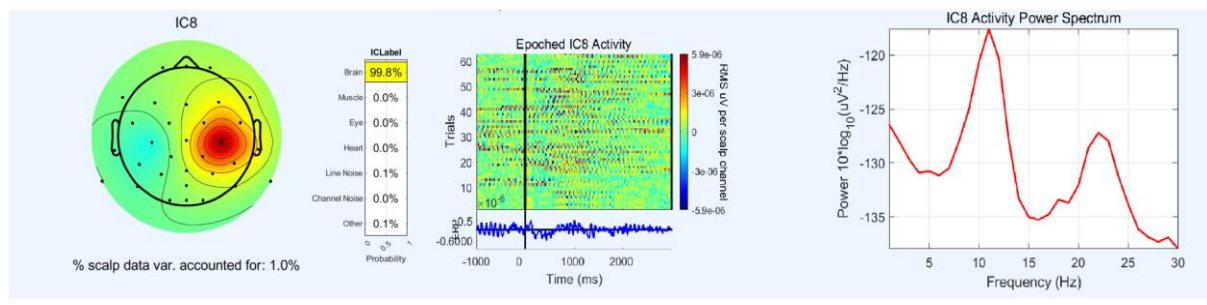

*Ilustración 33. Componente de la corteza motora del sujeto 2.*

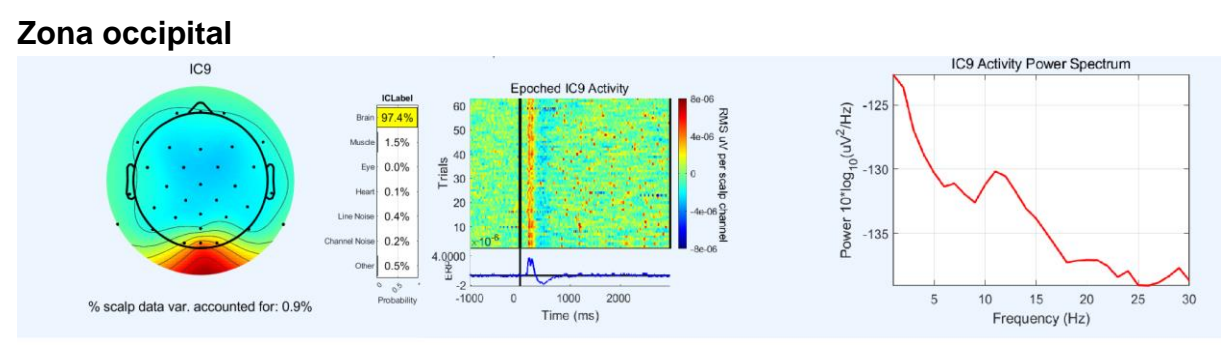

*Ilustración 34. Componente de la zona occipital del sujeto 2.*

#### Resultados ICA:

Mediante ICA hemos analizado 4 campos principalmente: EOG, zona frontal, corteza motora y zona occipital. De cada una de ellas podemos sacar las siguientes conclusiones:

EOG: la componente del EOG está producida por el movimiento de los ojos (principalmente en el parpadeo), ésta interferencia es muy importante a la hora realizar un análisis de EEG debido a que modifica en gran manera la visualización de este como pudimos ver anteriormente en el software QRA. Según los mapas de activación, el EOG presenta una componente principal perteneciente a la banda delta (0 - 4 Hz) y a partir de esta sufre una gran disminución de densidad de potencia espectral a medida que aumenta la frecuencia salvo un pequeño incremento que aparece en el tramo de onda beta (18 - 30 Hz). Esta componente presenta una mayor intensidad en el área prefrontal con una ocurrencia esporádica en el tiempo.

- Corteza motora: para estudiar las componentes de la corteza motora se han escogido 2 componentes muy similares, pero en distintos hemisferios cerebrales en ambos sujetos en el sujeto 2 y una única componente en el sujeto 1. La densidad espectral de potencia en la corteza motora presenta una componente alfa muy elevada (8-12 Hz) y una componente en la banda beta entre 20 y 25 Hz algo menos pronunciada. Las componentes en la corteza motora presentan una activación aleatoria durante el epoch. La zona de la corteza motora es el lugar de origen de la deglución involuntaria, por lo que se puede relacionar la activación de esta zona con la acción de la deglución involuntaria.
- Zona frontal: la zona frontal es la zona asociada al pensamiento y realización de acciones coordinadas, por eso la activación de esta zona podemos asociarla a la acción de la deglución cuando aparece el marcador. En esta zona se observa una componente alfa muy elevada (8-12 Hz) y otra componente beta con menor potencia pero también remarcable cerca de los 20 Hz. La ocurrencia de esta componente en la zona frontal sucede de manera aleatoria durante el epoch. La zona frontal es el lugar de origen de la deglución voluntaria, por lo que una activación de esta zona puede corresponderse con la presencia de deglución voluntaria.
- Zona occipital: la zona occipital está relacionada con la visión, por lo que al aparecer el estímulo en la pantalla ésta será la primera zona en activarse. Presenta una mayor densidad de potencia espectral en las bandas de baja frecuencia (delta y epsilon) y a medida que aumenta la frecuencia disminuye la densidad de potencia. La ocurrencia de esta componente es más elevada en el momento en el que el estímulo aparece en la pantalla ( $t = 0$  ms).

# **2. ANÁLISIS DE LA SEÑAL DE sEMG DE 2 SUJETOS**

## **2.1. Estudio de los 3 bolos en un mismo sujeto**

A continuación, se realizará un estudio de la señal de sEMG durante un registro completo de un sujeto antes (ilustración 35) y después de aplicar el filtro paso banda entre 10 y 500 Hz (ilustración 36). El canal 1 se corresponde con el músculo suprahioideo izquierdo, el canal 2 con el músculo suprahioideo derecho, el canal 3 con el músculo infrahioideo izquierdo y el canal 4 con el músculo infrahioideo derecho. Estas equivalencias se mantendrán para las posteriores ilustraciones.

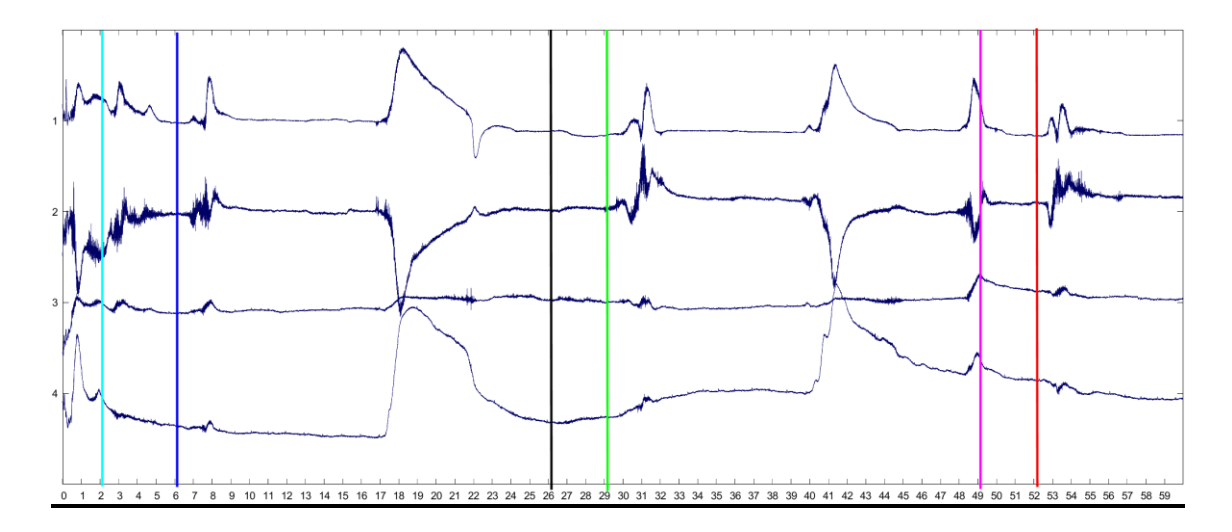

*Ilustración 35. Representación de la señal de sEMG de la deglución de 3 bolos del sujeto 2 completa antes de filtrar.* 

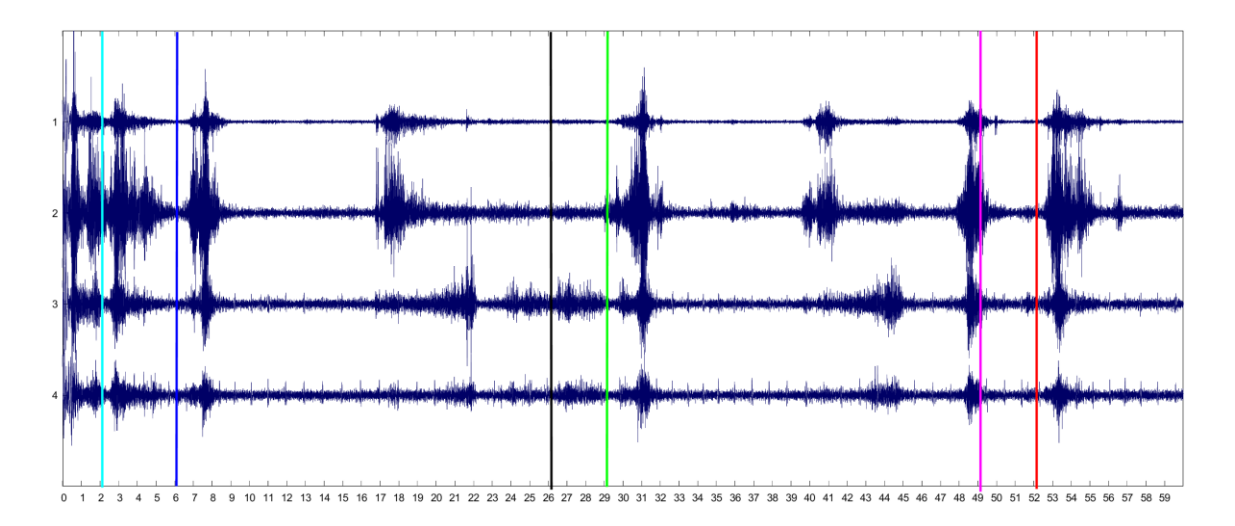

*Ilustración 36. Representación de la señal de sEMG de la deglución de 3 bolos del sujeto 2 completa tras aplicar el filtro paso banda.*

Se puede observar cómo tras la aplicación del filtro se reduce la oscilación de la línea base y la mayor variación de amplitud de la señal coinciden con los eventos (ilustraciones 35 y

36). Esto es debido a que el amplificador registra desde DC hasta 800 Hz, por lo que registra un gran número de interferencias como lo es la fluctuación de la línea basal. Al aplicar el filtro paso banda entre 10 y 500 Hz, eliminamos la mayoría de estas interferencias. Este efecto de eliminación de interferencias es el mismo para el resto de análisis.

# 2.2. **Estudio de un mismo bolo en 2 sujetos distintos**

#### SUJETO 1

En este estudio se analizará con mayor detalle la señal de sEMG de la deglución de un bolo de yogurt antes y después de aplicar el filtro paso banda del sujeto 1.

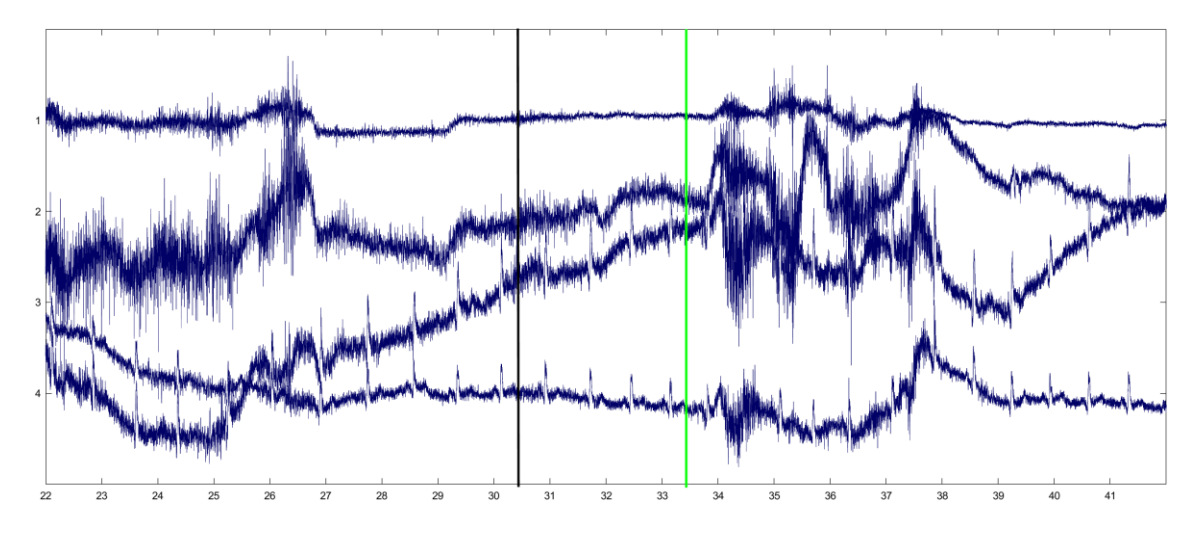

*Ilustración* 37*. Representación de la señal de sEMG del sujeto 1 sin filtrar durante la deglución de un bolo de yogurt.*

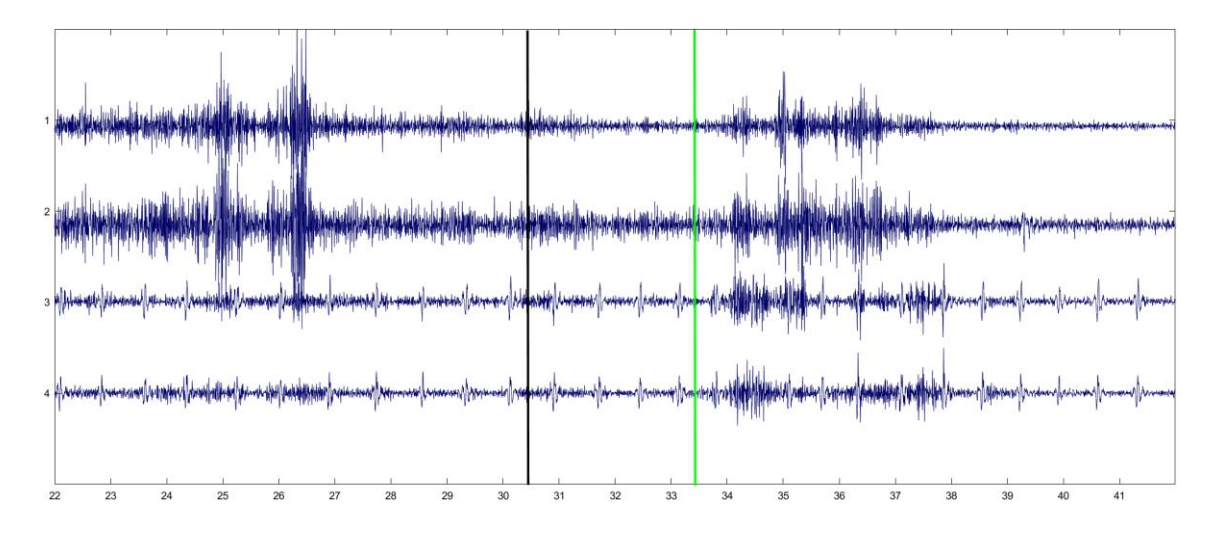

*Ilustración 38. Representación de la señal de sEMG del sujeto 1 tras aplicar el filtro durante la deglución de un bolo de yogurt.* 

El ratio señal-ruido en este caso es de 8.653 dB en el canal 1, de 6.858 dB en el canal 2, de 7.097 dB en el canal 3 y de 10.089 dB en el canal 4. Se puede observar la interferencia de

la señal de ECG en los canales correspondientes a los músculos infrahioideos. La línea negra se corresponde con la aparición de la cruz en la presentación y la verde con la aparición de la imagen del niño durante la deglución de un bolo de yogurt.

#### SUJETO 2

A continuación, se realizarán los mismos estudios y procedimientos con el sujeto 2 que los realizados anteriormente con el sujeto 1.

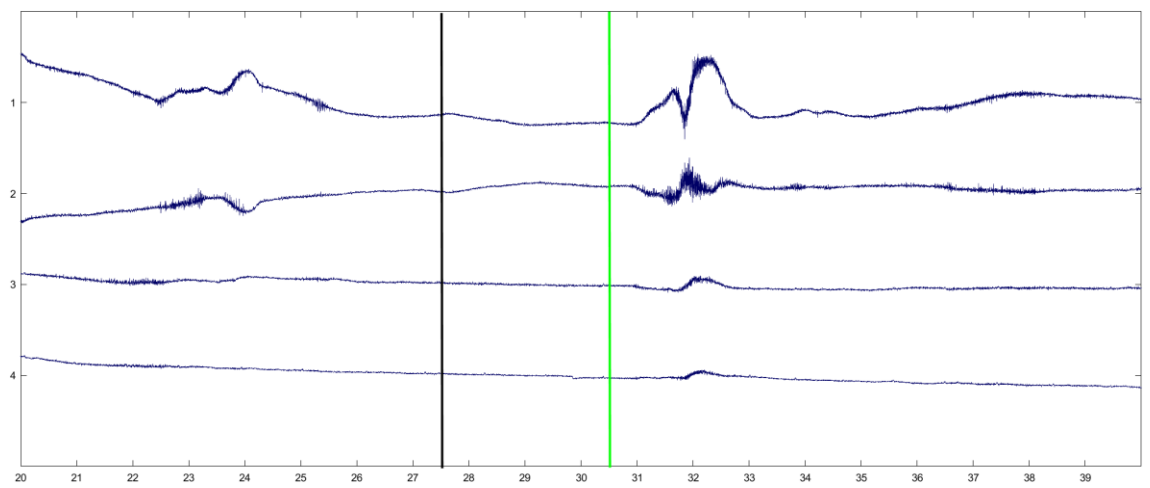

*Ilustración 396. Representación del sEMG del sujeto 2 durante la deglución de yogurt antes de filtrar la señal.*

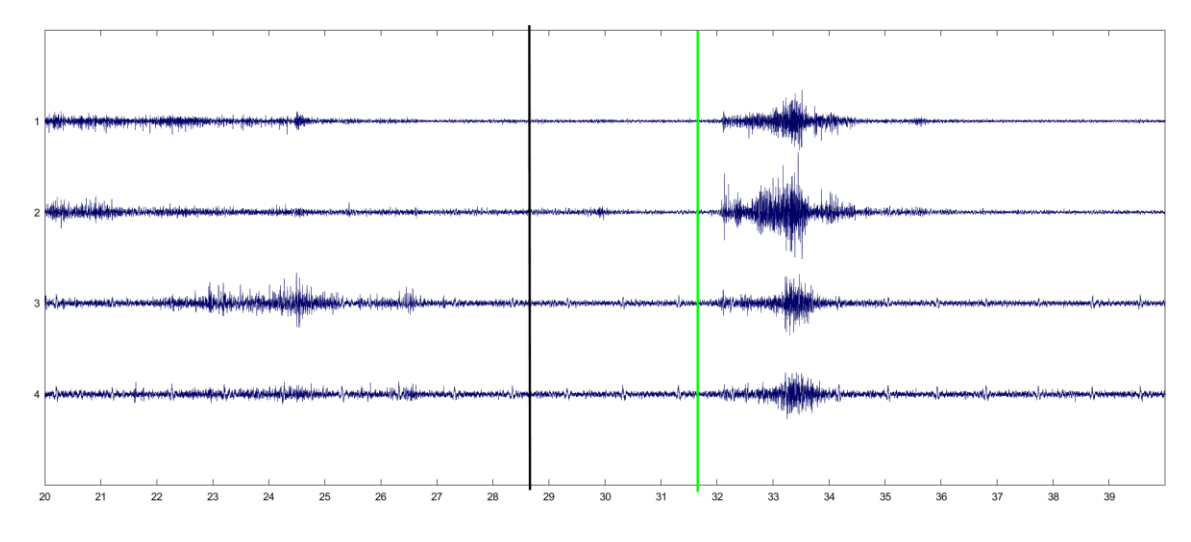

*Ilustración 40. Representación del sEMG del sujeto 2 durante la deglución de yogurt tras aplicar el filtro paso banda.*

El ratio señal-ruido en este caso es de 9.763 dB en el canal 1, de 16.480 dB en el canal 2, de 19.489 dB en el canal 3 y de 18.41 dB en el canal 4. La línea negra se corresponde con la aparición de la cruz en la presentación y la verde con la aparición de la imagen del niño durante la deglución de un bolo de yogurt.

En ambas señales se puede observar una activación previa de los músculos deglutorios antes de que se produzca el estímulo (ilustraciones 38 y 40), esto es producido debido a la introducción de la jeringuilla en la boca.

# **2.3. Representación de la densidad espectral de potencia de la señal de sEMG.**

En este punto se estudiará la densidad espectral de potencia de la señal de sEMG de los 2 sujetos durante un epoch. El canal correspondiente al suprahioideo izquierdo es el color rojo, el suprahioideo derecho el color verde, el infrahioideo izquierdo el color azul y el infrahioideo derecho el color negro. Se puede observar como la densidad espectral de potencia alcanza su mayor valor entre los 50-100 Hz y a partir de ahí va disminuyendo. Estas equivalencias se mantendrán en los puntos siguientes.

#### SUJETO 1

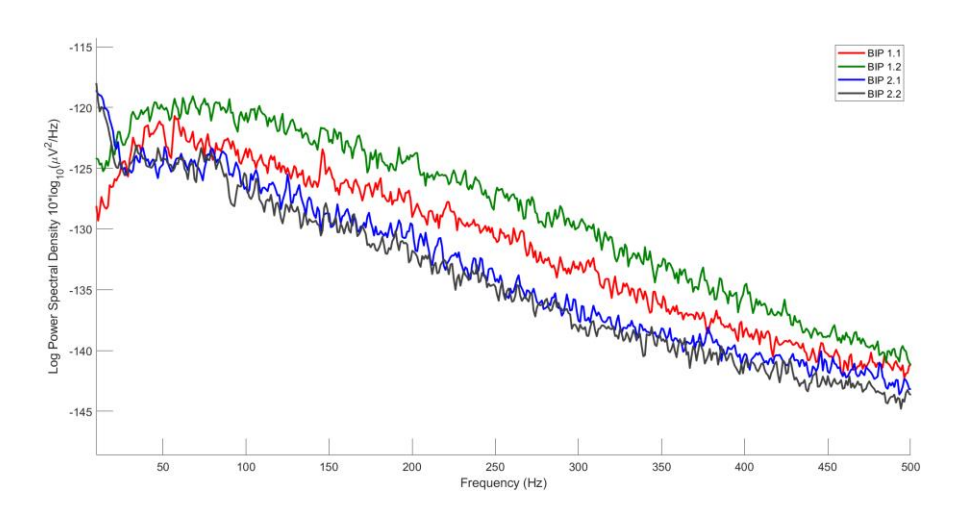

*Ilustración 41. Representación de la densidad espectral de potencia de la señal del sEMG deglutorio del sujeto 1.* 

#### SUJETO 2

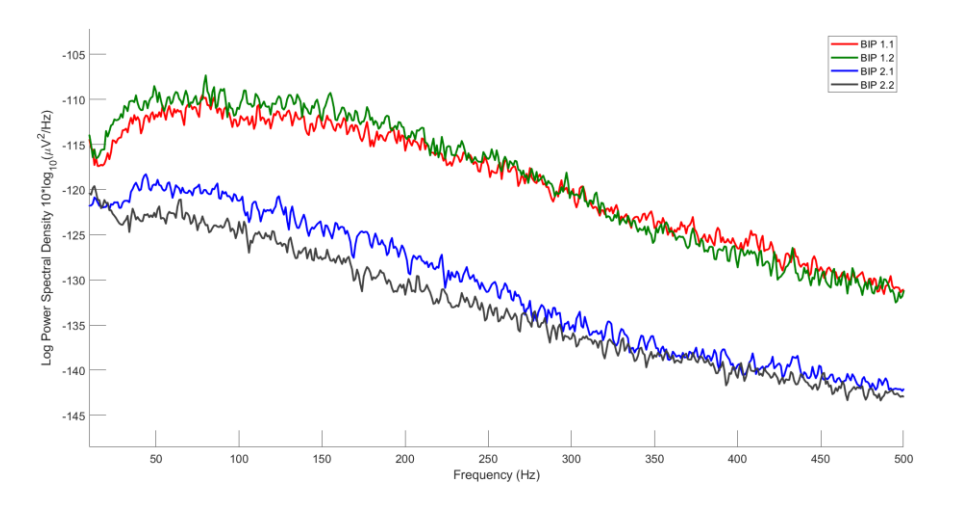

*Ilustración 42. Representación de la densidad espectral de potencia de la señal del sEMG deglutorio del sujeto 2.* 

En ambas representaciones (ilustraciones 41 y 42) se puede observar como el sEMG alcanza su mayor densidad espectral en torno a los 50 Hz y a partir de ahí va descendiendo a medida que aumenta la frecuencia. En los canales infrahioideos existe una mayor amplitud por debajo de los 30 Hz, esto es debido problablemente a que al estar situados más próximos al corazón les afecta mucho más la interferencia de ECG. Las gráficas nos muestran que los canales suprahioideos presentan una densidad espectral de potencia mayor que los canales infrahioideos.

# **2.4. Análisis de la señal de sEMG junto a su representación tiempo-frecuencia**

En este análisis se realizará una representación tiempo-frecuencia de la señal para cada uno de los canales de sEMG junto a su correspondiente representación de la señal de sEMG en función del tiempo. Arriba a la izquierda está representado un epoch del canal suprahioideo izquierdo, arriba a la derecha un epoch del canal suprahioideo derecho, abajo a la izquierda un epoch del canal infrahioideo izquierdo y abajo a la derecha un epoch del canal infrahioideo derecho. Se puede observar cómo se incrementa la densidad de potencia espectral de las señales a partir de que estas presentan una frecuencia de 50 Hz y mantienen un elevado valor hasta aproximadamente los 300 Hz, a partir del cual comienza a descender. Por lo que a partir de estos esquemas podemos deducir que la actividad de sEMG más importante se sitúa en un intervalo entre los 50-300 Hz.

#### SUJETO 1

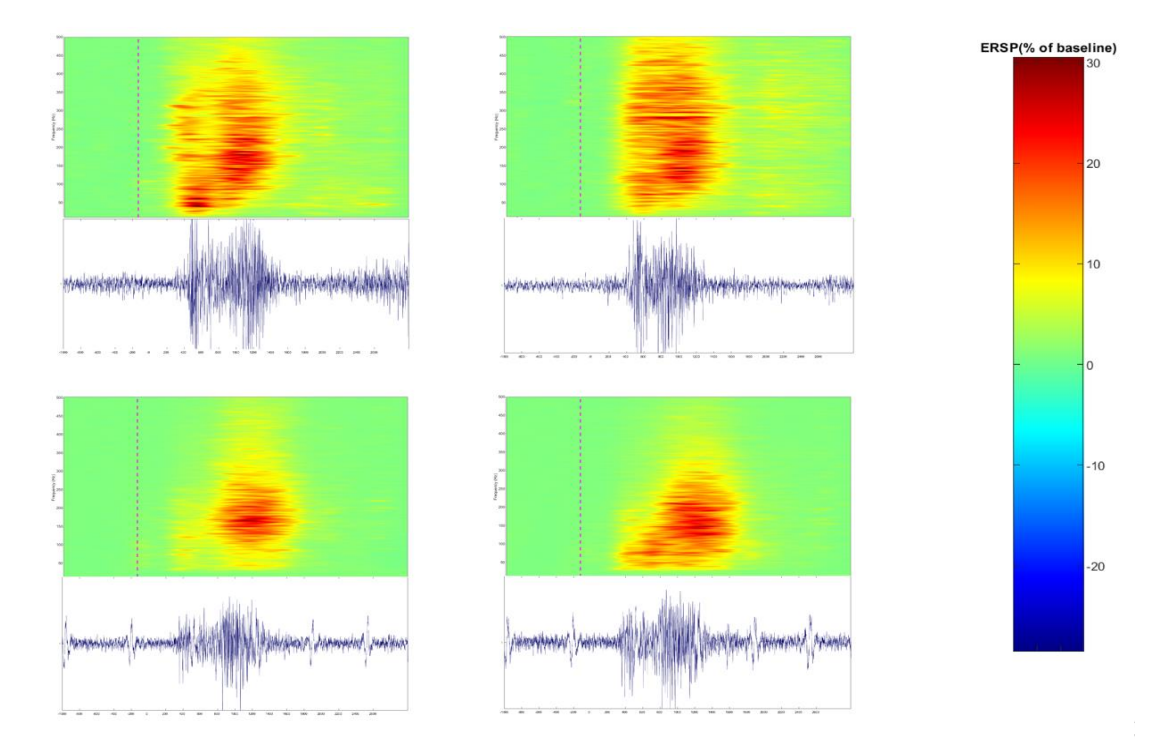

*Ilustración 43. Representación tiempo-frecuencia de los 4 canales de sEMG del sujeto 1.*

# SUJETO 2

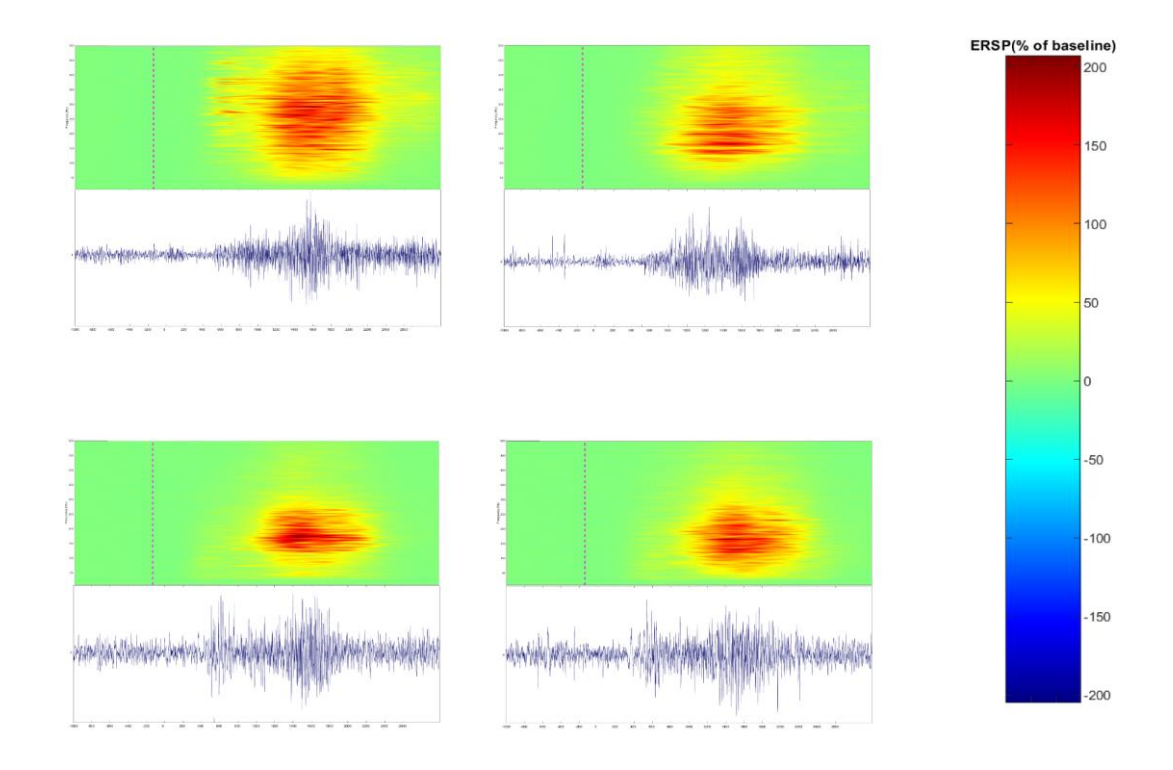

*Ilustración 44. Representación tiempo-frecuencia de los 4 canales de sEMG del sujeto 2.*

# **CAPÍTULO 5. CONCLUSIÓN**

Se ha desarrollado un sistema de registro multimodal que permite la captación simultánea de señal electroencefalografía y señal electromiográfica del músculo deglutorio con marcadores de eventos. Además, se ha diseñado y ejecutado un protocolo de registro que permitirá el estudio de cada tipo de señal y sus interacciones en actividades deglutorias repetitivas de bolos de distintas texturas.

Los resultados muestran que las señales captadas presentan las características típicas de la señal de electromiografía y de las señales EEG con los componentes correspondientes a diferentes áreas del cerebro involucradas en el ensayo. Si bien también se ha observado la presencia de distintos tipos de interferencias cuya eliminación debe ser abordada con distintas técnicas previo al análisis de detalle e interpretación de señales.

El sistema constituye el primer paso para la generación de la base de datos en sujetos sanos para establecer el patrón de normalidad de la señal EEG-EMG durante la deglución. Del mismo modo, se podrá utilizar para analizar los cambios sufridos en los sujetos con disfagia con objeto de mejorar su diagnóstico y evaluación tras la aplicación de terapias neurorehabilitadoras.

# **ANEXO**

# **1. GUÍA DE EMPLEO DE QRA**

Cuando conectemos el amplificador TMSi al ordenador, aparecerá la siguiente pantalla:

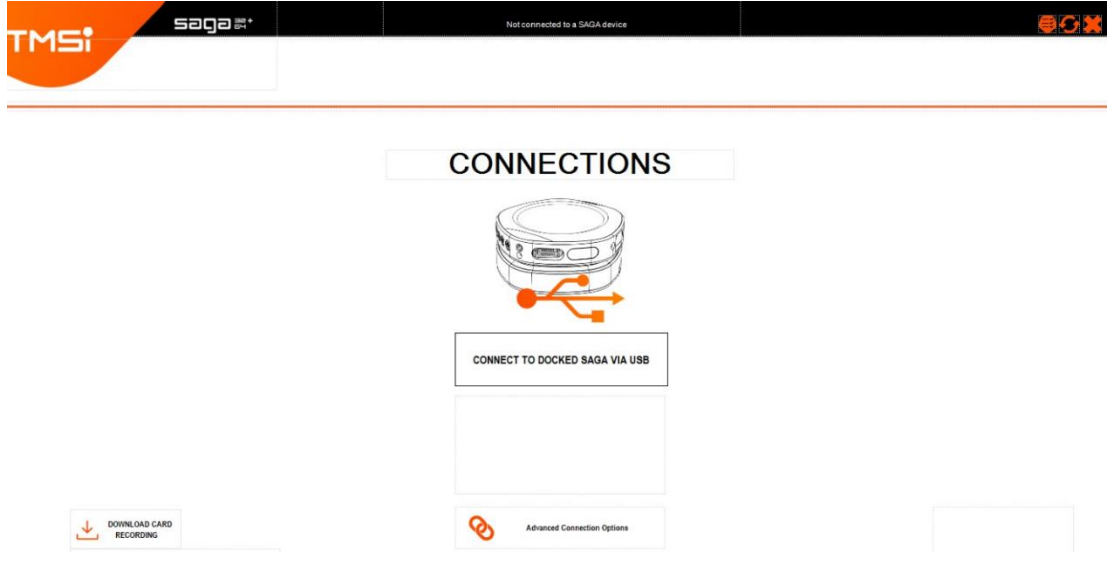

*Ilustración 45. Pantalla de inicio de QRA for SAGA. Ilustración 78*

Si el amplificador está bien conectado avanzará a la siguiente pantalla, si no aparecerá un mensaje que dirá: *CONNECTION FAILED!*

Una vez el dispositivo esté conectado, aparecerá la siguiente pantalla:

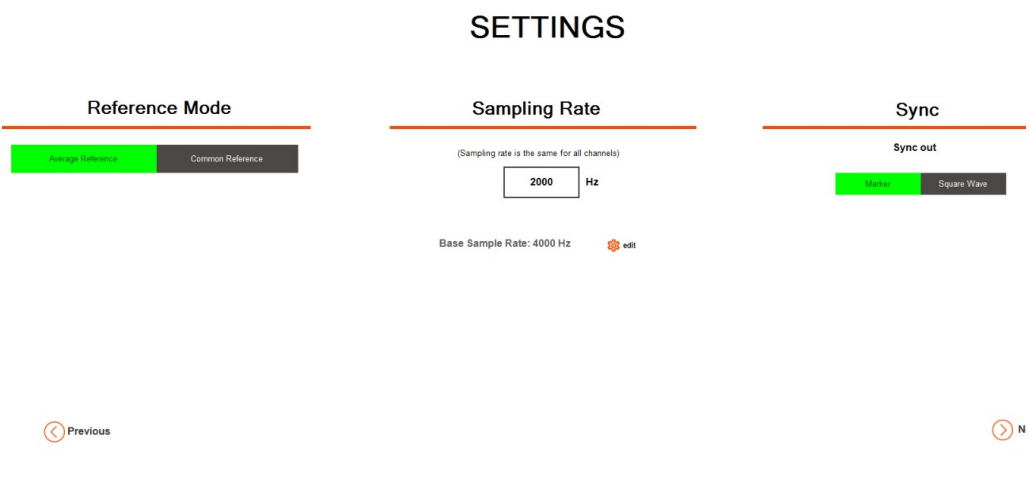

*Ilustración 46. Pantalla de ajustes de QRA for SAGA.*

Siendo *Reference Mode* el modelo de referencia que se ha empleado por defecto, si se seleccionase *average reference,* la referencia será un valor medio de todos los electrodos y no será necesario emplear un electrodo de referencia detrás de la oreja, sin embargo, en los estudios realizados hasta ahora con este amplificador se ha empleado el modo *common reference* que consiste en emplear una referencia común para todos los electrodos empleando el electrodo unipolar situado detrás de la oreja.

*Sampling rate* indica la frecuencia de muestreo, como *sampling rate* toma en cuenta la amplitud del intervalo de frecuencia para combatir el *aliasing*, la frecuencia máxima de una señal a registrar que podrá detectar QRA será la mitad de *sampling rate*. En estos registros, se ha empleado un *sampling rate* de 2000 Hz para poder trabajar con señales de hasta 1000 Hz.

En *Sync* vamos se ha empleado la opción *marker*. Tras esto pulsamos *next*.

La siguiente pantalla que aparece es la configuración de canales. Esta pantalla permite visualizar los distintos canales disponibles y seleccionar aquellos que se desean registrar:

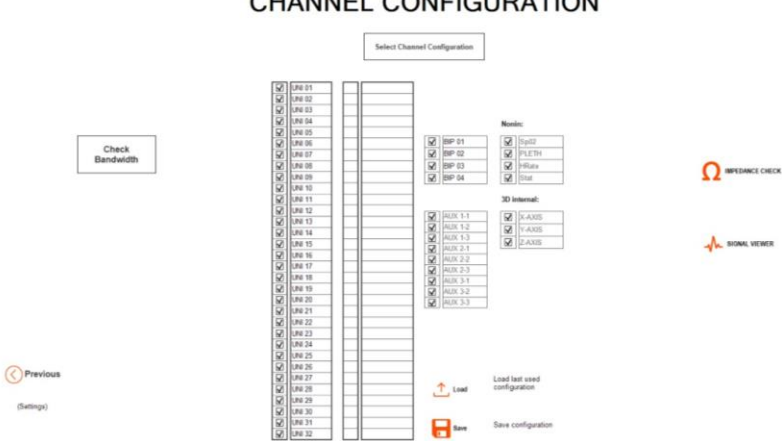

**CHANNEL CONFIGURATION** 

*Ilustración 47. Pantalla de configuración de canales de QRA for SAGA.*

Hay varias configuraciones que se pueden elegir para configurar los canales, en esta configuración los canales UNI 01-32 se corresponden con los electrodos del gorro de TMSi SAGA, mientras que los BIP 01-04 se corresponden con los bipolares de registro de EMG. No se seleccionan el resto de los canales puesto que estos no interesan en el registro. Si se desease ver los canales UNI con su nomenclatura en el gorro, habría que pulsar en *Select Channel Configuration* y seleccionar EEG. La equivalencia de canales UNI con EEG es la siguiente:

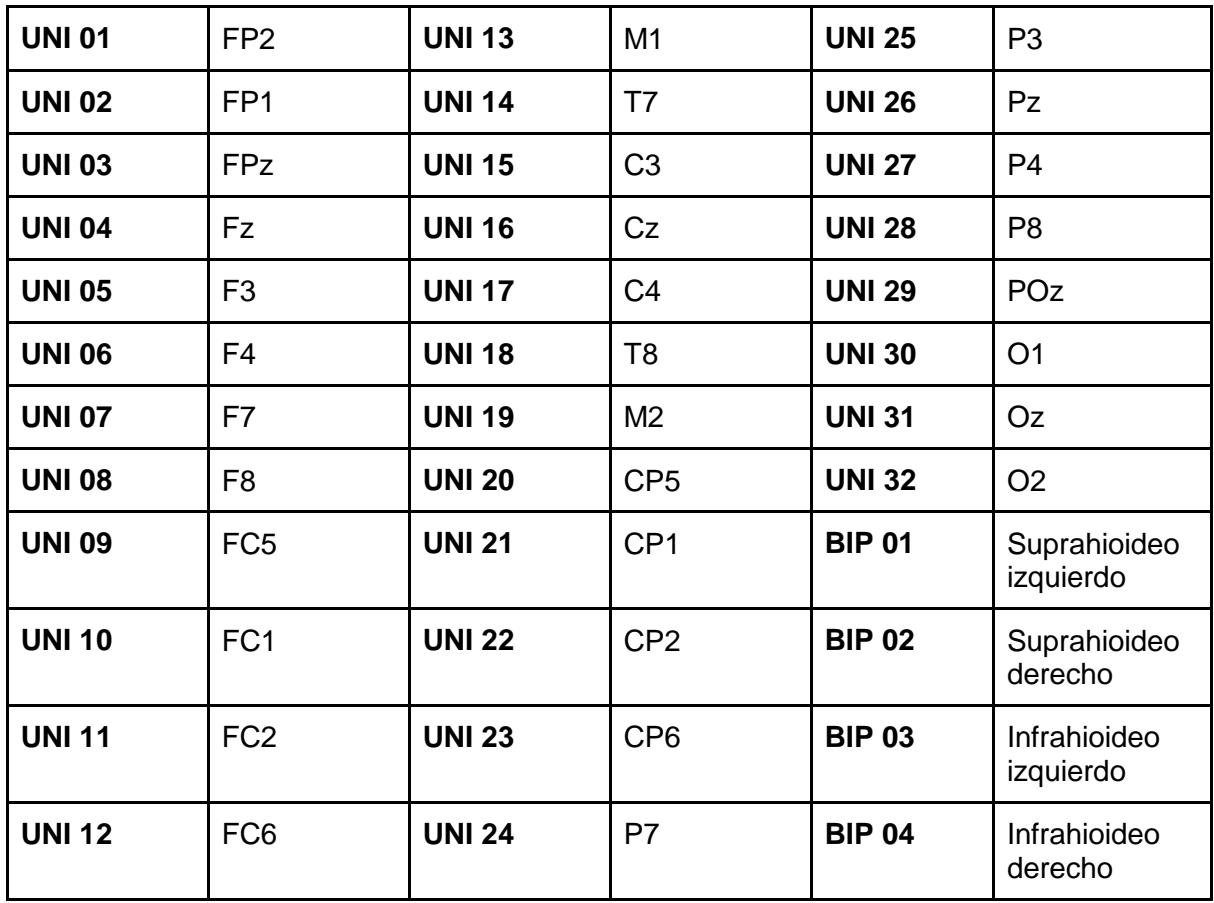

*Tabla 4. Equivalencia de los canales UNI con el nombre de los electrodos en el casco de malla.*

Una vez seleccionados los canales a visualizar, se pulsa en *IMPEDANCE CHECK* y aparecerá la siguiente pantalla:

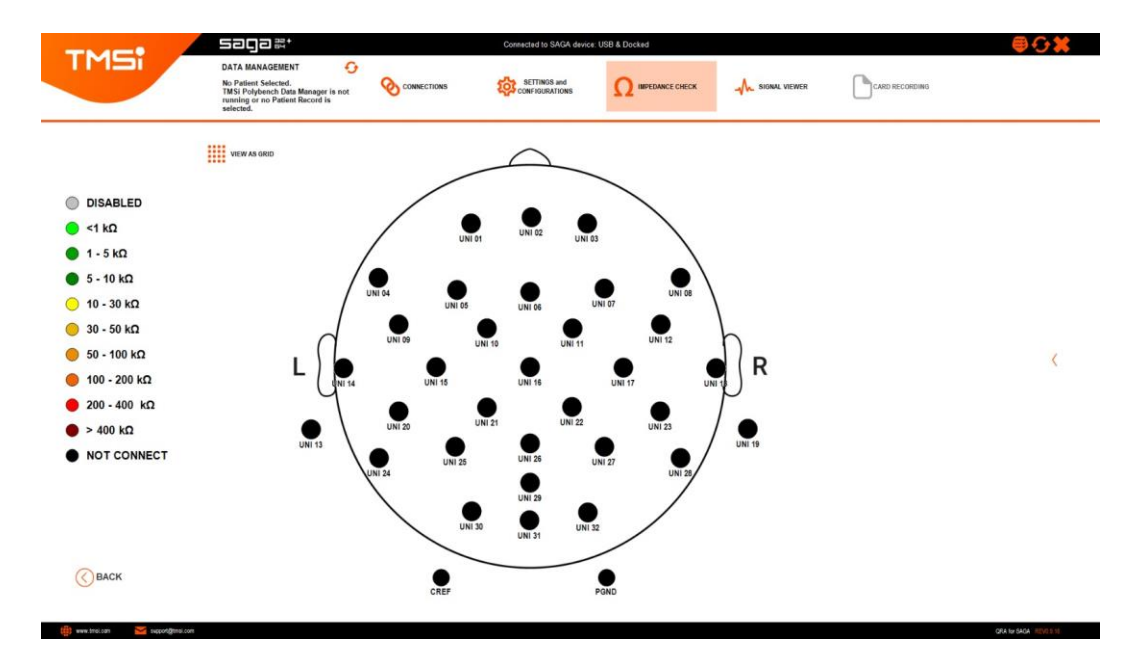

*Ilustración 48. Opción IMPEDANCE CHECK de TMSi para controlar el valor de las impedancias.*

Al comienzo aparecerán todos los electrodos desconectados. Esto es debido a 2 razones:

1. Hasta que no disminuya la impedancia del electrodo PGND que se corresponde con la tierra no se visualizará la impedancia de ningún otro electrodo.

2. Una vez habilitado el electrodo PGND, la impedancia del resto sigue siendo tan alta que aparece directamente como desconectados (*NOT CONNECT*).

Se utiliza una aguja sin punta para eliminar la piel muerta del cuero cabelludo al mismo tiempo que se aplica electrogel para reducir la impedancia de cada uno de los electrodos por debajo de los 10 kΩ mediante la anterior interfaz. Cuando ya se haya aplicado electrogel en todos los electrodos y hayamos rascado el cuero cabelludo para reducir la impedancia, será necesario controlar la impedancia de cada uno de los canales utilizando el color de estos para conocer su estado. Lo más recomendable es reducir la impedancia hasta que esta esté de color verde.

CREF aparece en negro no porque esté desconectado, sino porque está conectado a otro puerto del amplificador. Lo ideal para realizar los registros es que las impedancias de todos los electrodos estén en color verde. Una vez estén repasadas las impedancias de todos los electrodos, hay que pulsar en *SIGNAL VIEWER* y aparecerá la siguiente pantalla:

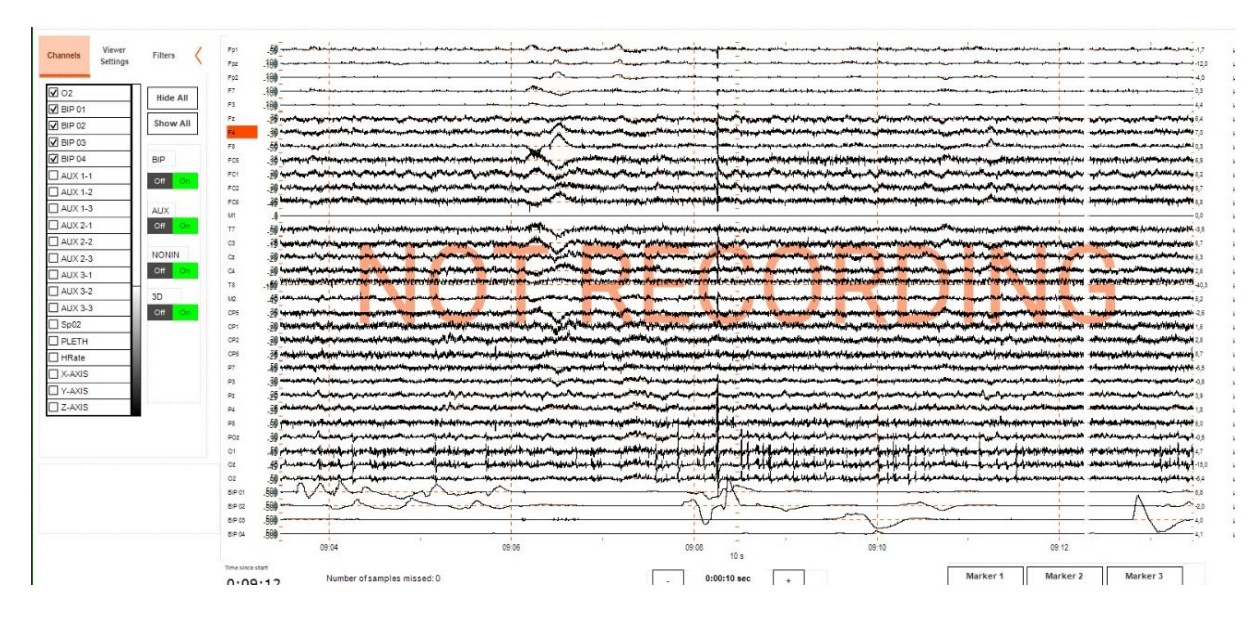

*Ilustración 49. Visualización de todos los canales seleccionados en tiempo real mediante la aplicación QRA de Polybench.*

El software QRA de TMSi dispone de filtros digitales configurables que se pueden implementar de la manera que se desee en cada situación. Así mismo, ofrece la posibilidad de modificar la escala de visualización de las señales, así como los canales a visualizar.

Una vez se hayan cumplido las condiciones de arriba, se podrán visualizar al pulsar en *START* tanto las señales de EEG como de EMG. Se puede comprobar el funcionamiento de la adquisición de señales mediante parpadeos y deglución voluntaria de saliva.

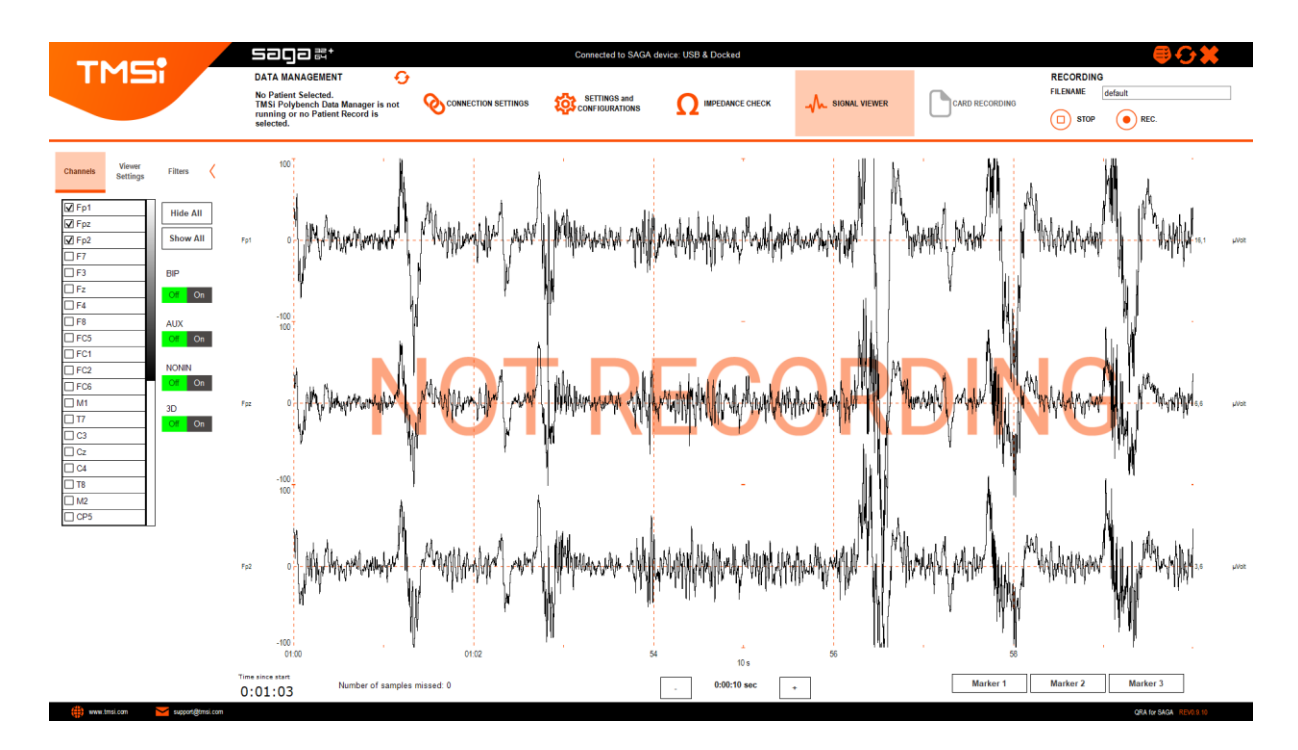

*Ilustración 50. Comprobación del funcionamiento del EEG mediante parpadeos.*

En la ilustración 50 se puede observar cómo se produce un cambio brusco de potencial en los canales frontopolares cada vez que el paciente parpadea. Mediante esta acción se puede comprobar el adecuado funcionamiento de los canales frontopolares.

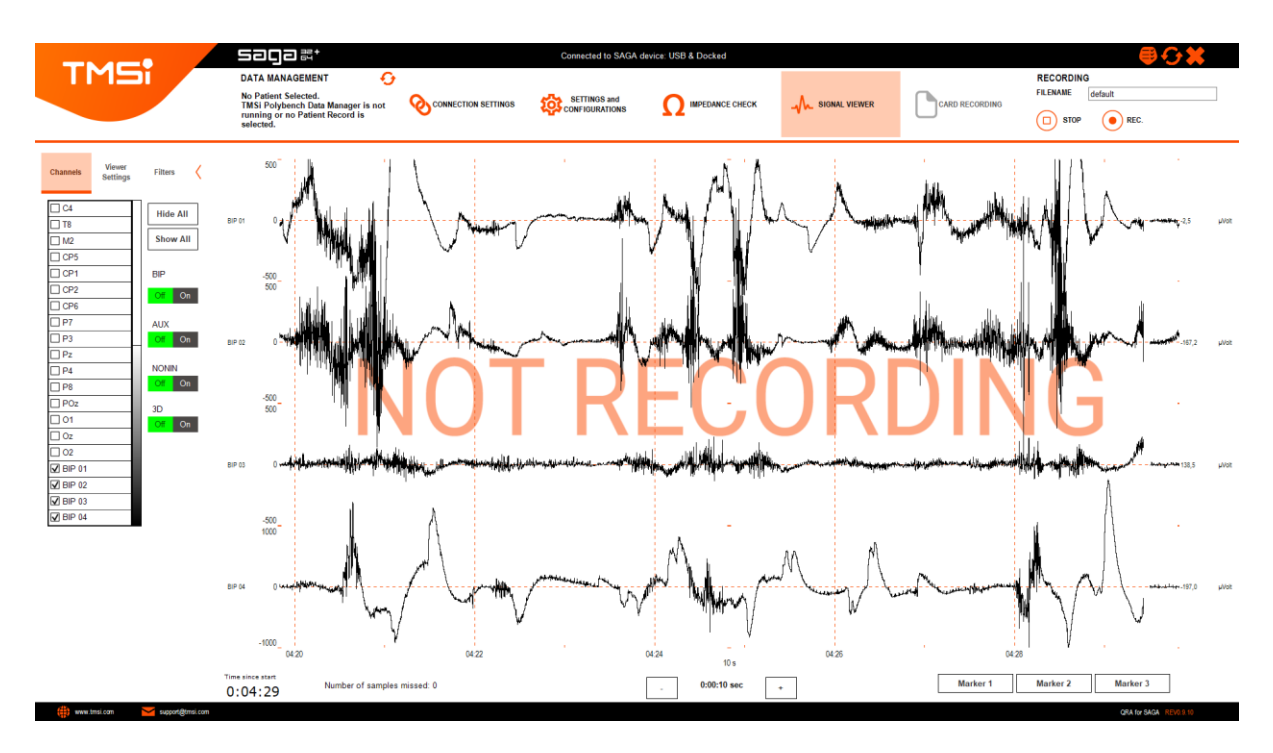

*Ilustración 51. Comprobación del funcionamiento del EMG mediante deglución voluntaria.*

En la ilustración 51 se puede observar como se ha comprobado el funcionamiento de los canales bipolares mediante degluciones voluntarias, puesto que cada vez que el sujeto tragaba se produce un cambio brusco de potencial en estos canales.

# **2. Diseño de la presentación en EventIDE**

Para realizar el registro de EventIDE, es necesario diseñar una presentación previamente a su utilización.

Cuando se abra el programa de EventIDE, la interfaz que aparecerá por defecto cuando se ejecute el programa será la siguiente:

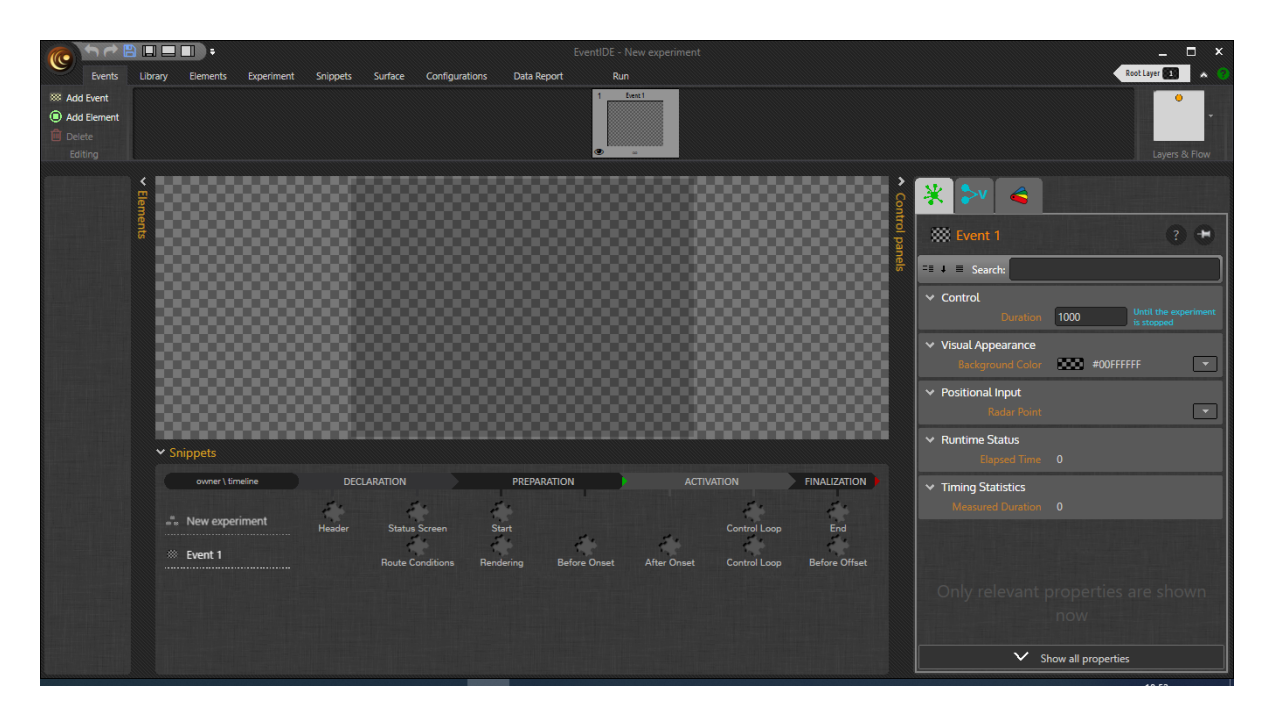

*Ilustración 52. Interfaz emergente a la hora de crear un nuevo archivo en EventIDE.*

Para añadir un evento en la presentación, hay que pulsar en *Add Event* y creará un nuevo evento. Para relacionar eventos, hay que pulsar en *Layers & Flow*:

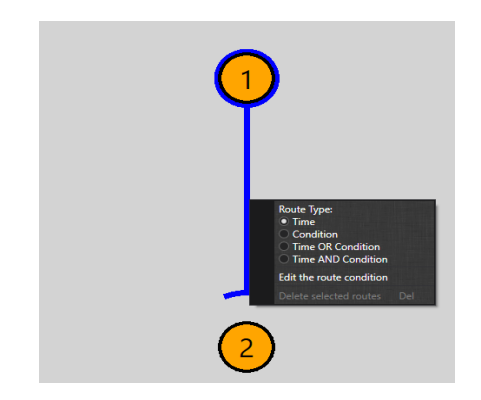

*Ilustración 53. Representación de una ruta de eventos en EventIDE.*

Para relacionar 2 eventos, hay que pulsar en el evento que vaya primero y después arrastrar hasta el evento siguiente, también se puede definir como se va a realizar la transición pulsando click derecho en la flecha que los une, se puede definir si es necesario que esta se dé por tiempo o una condición específica:

- Si se desea que la transición se realice a partir del paso de un determinado periodo de tiempo, hay que ir a la parte superior de la pantalla en la que aparecen las viñetas y modificar el tiempo que necesario para que se realice la transición. Es muy importante tener en cuenta que los tiempos están en milisegundos.
- Si es necesario que se dé por una condición, hay que pulsar en condición e ir a la pantalla principal y clicar en el elemento que hayamos seleccionado para hacer saltar la condición (en este caso el botón *SPACE*) y trabajar con las propiedades de este elemento de la siguiente manera:

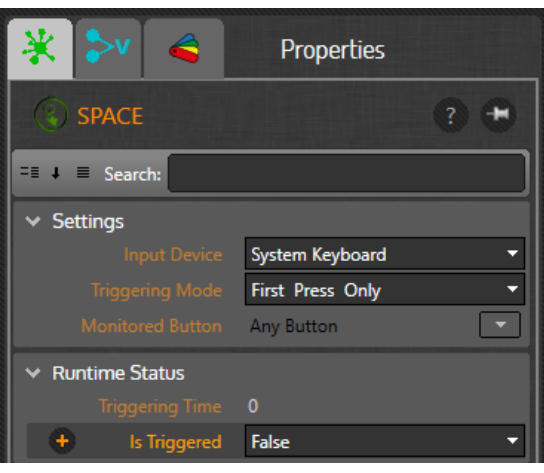

*Ilustración 54. Propiedades del elemento botón en un evento determinado.*

En este caso se requiere que al pulsar un botón se produzca un cambio de un evento a otro, para realizar esto se selecciona en primer lugar el botón que se desea emplear para cambiar de evento. Tras esto hay que clicar en el botón + a la izquierda de *Is Triggered* para añadir una nueva variable proxy que habilite el cambio de evento. Una vez definida la nueva variable, hay que dirigirse al snippet *Route Conditions* y escribir el nombre de la nueva variable, de esta manera, al pulsar el botón se producirá el cambio de evento.

- Si es necesario que se dé por una condición o tiempo, el evento cambiará cuando se cumpla la condición requerida o bien pase antes el tiempo establecido.
- Si es necesario que se dé por una condición u tiempo, el evento cambiará cuando se cumpla la condición y pase el tiempo necesario.

Para poder medir señales de EEG y sEMG mediante el amplificador TMSi de SAGA a partir de EventIDE, hay que introducir los siguientes elementos en el primer evento de la presentación:

## *TMSi SAGA 64 Signal*

Este elemento se introduce en la presentación para que EventIDE establezca una conexión con el dispositivo y poder registrar las señales con nuestro dispositivo. A la hora de prepararlo para el registro, es esencial incluir los siguientes valores en las propiedades:
- En actual *Sampling Rate* hay que incluir la misma frecuencia de muestreo que la establecida en el dispositivo TMSi.
- En *Channels Selected* hay que incluir todos los canales que queramos registrar.
- En *Stimulated Sampling Rate* hay que introducir la frecuencia de muestreo con la que el programa escribirá en los archivos para registrar la señal.

#### *Signal File Writer*

Este elemento se introduce para guardar las señales registradas por los distintos canales en un archivo CSV para su posterior estudio. En las propiedades de este elemento hay que introducir:

- *Output Sampling Rate:* hay introducir la frecuencia de muestreo de con la que el programa registrará las señales. En el caso de estos estudios será de 2000 Hz.
- *File Format*: en este campo hay que introducir en que tipo de archivo se desea que se guarde la información, en este caso será en formato .CSV.
- *Runtime Control*: en este apartado hay que pulsar sobre el + a la izquierda de *Add Marker Now* y crear una nueva variable proxy. Con esta variable se podrán introducir marcadores cada vez que se produzca un cambio de evento.

Este elemento no va a permitir solamente registrar la señal, sino que también permitirá añadir marcadores al final de los eventos que se deseen. Esto se realiza pulsando en el snippet *After Onset* de cada evento a los que se quiera añadir un marcador y escribiendo el nombre de la variable proxy definida en *Runtime Control*. Para definir de una manera específica el marcador, hay que introducir su nombre al otro lado del igual de la siguiente manera: newProxyVariable = "NombreMarcador".

## *New Signal Analyzer*

Este elemento permitirá realizar 2 funciones: la primera seleccionar la señal a analizar y la segunda visualizarla. Hay que incluir las siguientes propiedades en este elemento:

- *Selected Signal*: en este parámetro se emplea para escoger qué electrodo se desea visualizar de todos los disponibles. Para poder visualizar la señal al mismo tiempo que se realiza el estudio, hay que seleccionar el modo *preview mode* en lugar de *Fullscreen mode.*
- *Sampling Rate:* en este parámetro hay que introducir la frecuencia de muestreo del amplificador.
- *Signal Normalization*: en este parámetro hay que escoger la opción 1 *Subtract the signal mean.*
- *Runtime Status*: esta propiedad sirve para crear el gráfico en el que se visualiza la señal, para crearlo, vamos a pulsar en el + a la izquierda de *Is Running* y definir una nueva variable proxy. Una vez haya sido definida, hay que pulsar sobre el snippet *Status Screen* e introducir el siguiente código: **<ContentControl Content='{Binding NombreVariableProxy}'/>**.

## **REFERENCIAS**

[1] Sura, L., Madhavan, A., Carnaby, G., & Crary, M. A. (2012). Dysphagia in the elderly: management and nutritional considerations. *Clinical interventions in aging*, *7*, 287–298. <https://doi.org/10.2147/CIA.S23404>

[2] Roden, D. F., & Altman, K. W. (2013). Causes of dysphagia among different age groups: a systematic review of the literature. *Otolaryngologic Clinics of North America*, *46*(6), 965-987.

[3] Barer, D. H. (1989). The natural history and functional consequences of dysphagia after hemispheric stroke. *Journal of Neurology, Neurosurgery & Psychiatry*, *52*(2), 236-241.

[4] Ekberg, O., Hamdy, S., Woisard, V., Wuttge–Hannig, A., & Ortega, P. (2002). Social and psychological burden of dysphagia: its impact on diagnosis and treatment. *Dysphagia*, *17*(2), 139-146.

[5] Altman, K. W., Yu, G. P., & Schaefer, S. D. (2010). Consequence of dysphagia in the hospitalized patient: impact on prognosis and hospital resources. *Archives of Otolaryngology–Head & Neck Surgery*, *136*(8), 784-789.

[6] Lind, C. D. (2003). Dysphagia: evaluation and treatment. *Gastroenterology Clinics*, *32*(2), 553-575.

[7]Foley, N., Teasell, R., Salter, K., Kruger, E., & Martino, R. (2008). Dysphagia treatment post stroke: a systematic review of randomised controlled trials. *Age and ageing*, *37*(3), 258-264.

[8] Altman, K. W., Yu, G. P., & Schaefer, S. D. (2010). Consequence of dysphagia in the hospitalized patient: impact on prognosis and hospital resources. *Archives of Otolaryngology–Head & Neck Surgery*, *136*(8), 784-789.

[9] Kern, M. K., Jaradeh, S., Arndorfer, R. C., & Shaker, R. (2001). Cerebral cortical representation of reflexive and volitional swallowing in humans. *American Journal of Physiology-Gastrointestinal and Liver Physiology*, *280*(3), G354-G360.

[10] Psicologiaymente.com. 2021. *Corteza motora primaria: características y funciones*. [online] Available at: <https://psicologiaymente.com/neurociencias/corteza-motora-primaria> [Accessed 29 June 2021].

[11] Hablemos de Neurociencia. 2021. *Corteza Prefrontal: el director de orquesta*. [online] Available at: <https://hablemosdeneurociencia.com/corteza-prefrontal-director-orquesta/> [Accessed 29 June 2021].

[12] Sasegbon, A., & Hamdy, S. (2017). The anatomy and physiology of normal and abnormal swallowing in oropharyngeal dysphagia. *Neurogastroenterology & Motility*, *29*(11), e13100.

[13] iMotions\_EEG\_Guide\_2019.pdf

[14] Crary, M. A., Carnaby, G. D., & Groher, M. E. (2007). Identification of swallowing events from sEMG signals obtained from healthy adults. *Dysphagia*, *22*(2), 94-99.

[15] Too, J., Abdullah, A. R., Mohd Saad, N., & Tee, W. (2019). Emg feature selection and classification using a pbest-guide binary particle swarm optimization. *Computation*, *7*(1), 12.-Descripción EMG

[16] Wołczowski, A., & Kurzyński, M. (2010). Human–machine interface in bioprosthesis control using EMG signal classification. *Expert Systems*, *27*(1), 53-70.

[17] Garcia-Casado, J., Prats-Boluda, G., Ye-Lin, Y., Restrepo-Agudelo, S., Perez-Giraldo, E., & Orozco-Duque, A. (2020). Evaluation of Swallowing Related Muscle Activity by Means of Concentric Ring Electrodes. *Sensors*, *20*(18), 5267.

[18] Consalud. 2021. *El 90% de la población con disfagia no está diagnosticado*. [online] Available at: <https://www.consalud.es/pacientes/el-90-de-la-poblacion-que-sufre-disfagia-no-esta-diagnosticadani-correctamente-tratada\_57834\_102.html> [Accessed 13 June 2021].

[19] calameo.com. 2021. *Sistema Internacional 10 20*. [online] Available at: <https://es.calameo.com/read/0052839246859cfeeb22e> [Accessed 29 June 2021].

[20] User, S., 2021. *Cables apantallados y sus características - Onulec*. [online] Onulec. Available at: <https://www.onulec.com/blog/noticias-sector-electrico/256-cables-apantallados-y-suscaracteristicas> [Accessed 29 June 2021].

[21] Comon, P. (1992). Independent component analysis.

# **PRESUPUESTO**

## **1. Necesidad de un presupuesto**

Durante el desarrollo de este Trabajo de Fin de Grado se han utilizado una gran cantidad de materiales: amplificador, distintos tipos de electrodos y softwares de adquisición y análisis de señal. Todos estos recursos empleados suponen un coste muy elevado, por lo que hay que realizar un presupuesto que recoja el coste total del trabajo.

## **2. Costes parciales**

#### *a. Cuadro de precios: Mano de obra.*

Este apartado incluye el coste de personal en la realización del TFG. El coste de este apartado dependerá del número de personas implicadas, sus salarios y el número de horas de dedicación al proyecto. En total, el proyecto ha constado de 3 participantes: 2 ingenieros biomédicos senior, que son el tutor y el cotutor del trabajo de fin de grado y 1 ingeniero biomédico junior (el alumno que realiza el trabajo fin de grado).

Para los ingenieros biomédicos Senior se ha asignado el sueldo correspondiente al de los investigadores del Centro de Investigación e Innovación en Bioingeniería (Ci2B), que es de aproximadamente 30€/h. Por otro lado, al ingeniero biomédico Junior se le ha atribuido un coste de 15€/h. El cuadro de precios final para la mano de obra quedaría como se observa en la siguiente tabla.

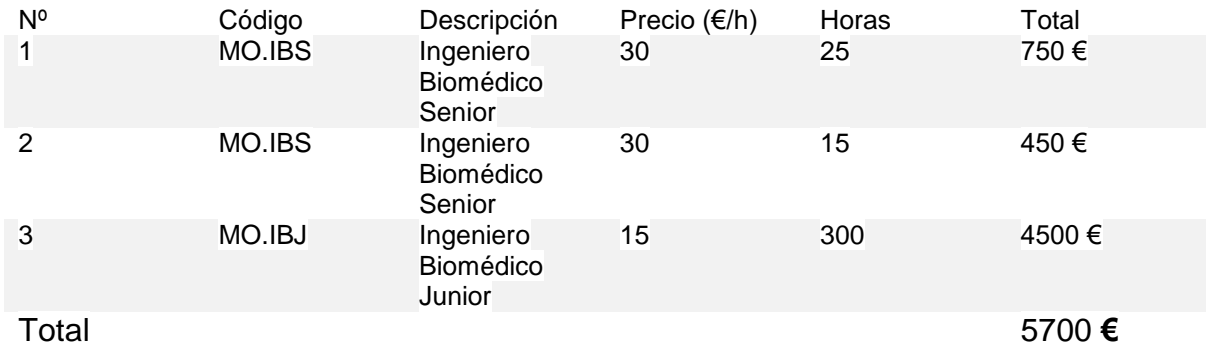

El coste de la mano de obra asciende a **cinco mil setecientos euros**.

#### *b. Cuadro de precios: Inventariable.*

El hardware que se ha empleado en este trabajo consiste en un ordenador y en el amplificador TMSi SAGA 32. El modelo del ordenador es MSI Bravo 15.

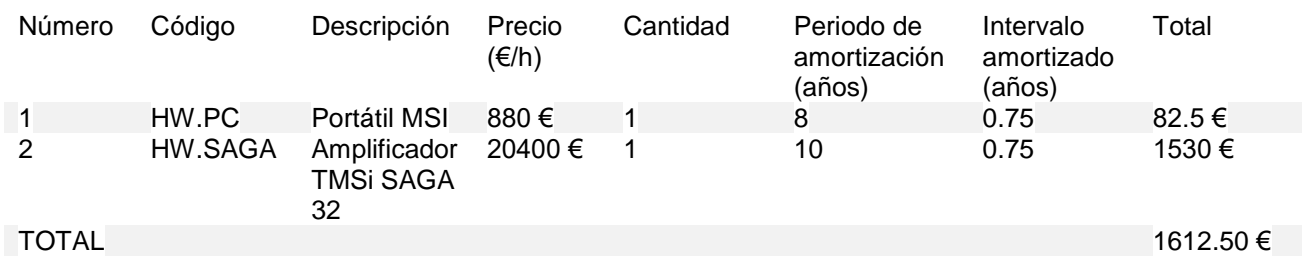

El coste del hardware asciende a **mil seiscientos doce euros y cincuenta céntimos**.

*c. Cuadro de precios: Software*

Para el desarrollo del trabajo, se han utilizado aplicaciones proporcionadas al alumno gratuitamente por parte de la Universidad Politécnica de Valencia como lo han sido Office y Matlab, pero el coste de las licencias necesarias ha sido incluido en el presupuesto del trabajo para estimar el coste real de su realización. Además, también hemos empleado el software Quick Recording Application de TMSi proporcionado gratuitamente por TMSi para comprobar el funcionamiento del amplificador y el software EventIDE de Okazolab para adquirir la señal.

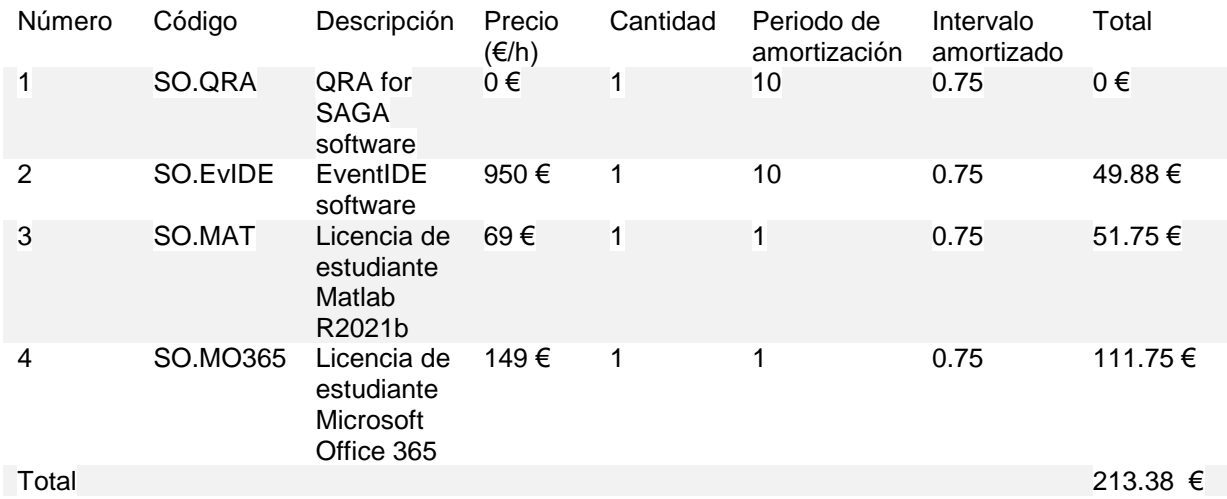

El coste del software asciende a **doscientos trece euros y treinta y ocho céntimos**.

#### *d. Cuadro de precios: Fungibles*

Además de los otros materiales detallados anteriormente, también hay que incluir otros tipos de materiales cómo pueden ser las jeringuillas, electrodos, geles, yogures, etc… que no se han podido incluir en los cuadros de precios anteriores.

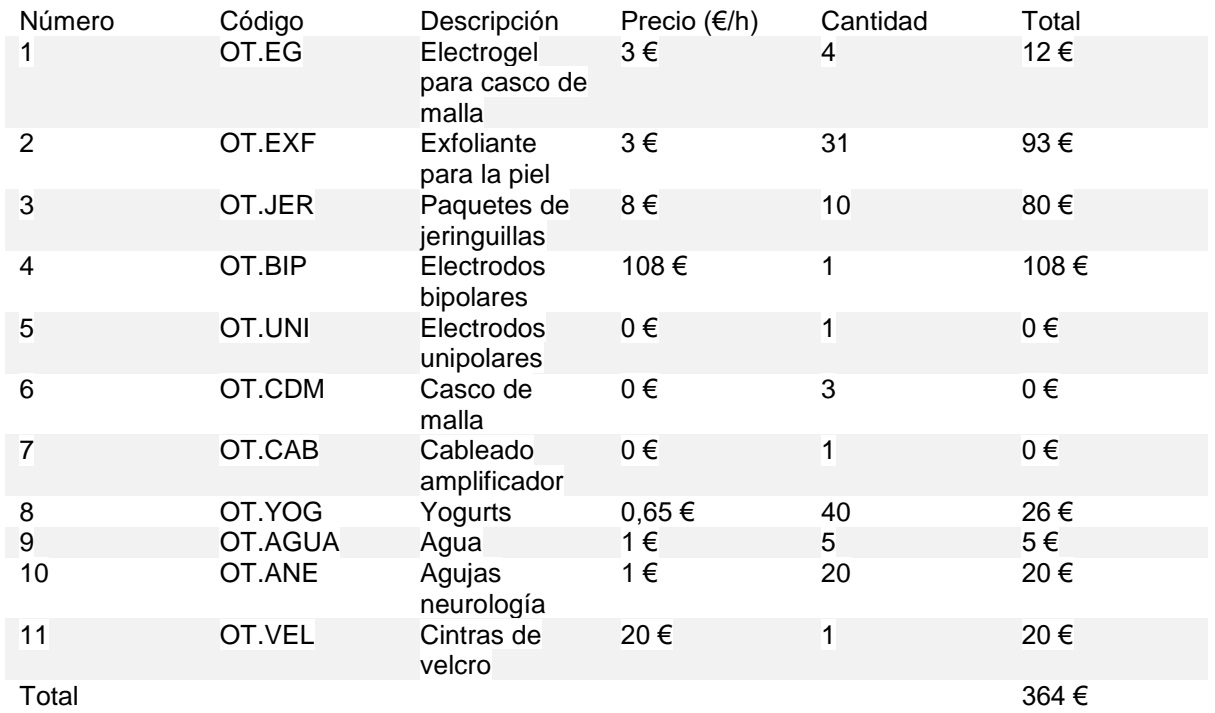

El coste asociado a otros elementos es de **trescientos sesenta y cuatro euros**.

## **3. Coste total**

El coste total de ejecución de este trabajo fin de grado será la suma de los costes del personal, del hardware, del software y de otros elementos.

Al coste de ejecución de material hay que incluirle los gastos generales y el beneficio industrial, que serán considerados como un 13% y un 6% del coste de ejecución. De esta forma, se obtendrá finalmente el presupuesto bruto. Para poder obtener el presupuesto neto, deberemos añadir el IVA del 21% en último lugar.

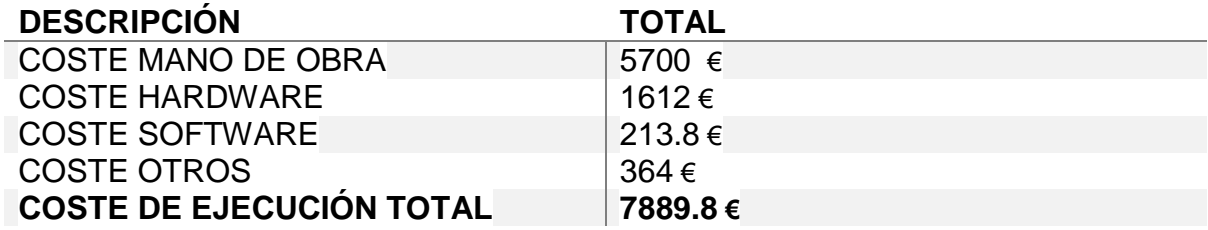

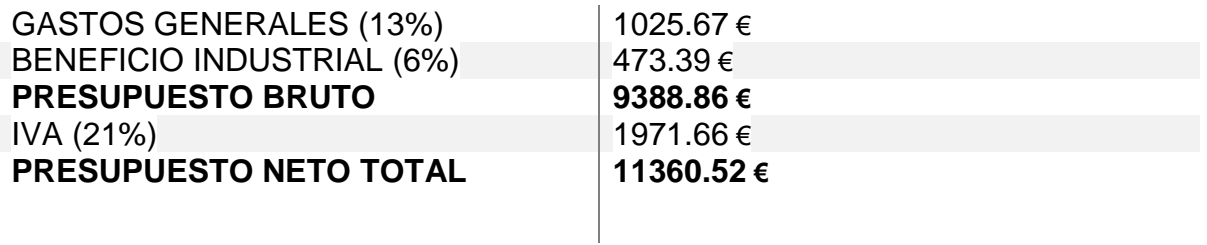